# EXPLORING THE ARCHIMECTURE OF THE MEANISTACK MongoDB, ExpressJS, AngularJS, NodeJS

Web: [http://thirstyhead.com](http://thirstyhead.com/) Twitter: [@scottdavis99](http://twitter.com/scottdavis99) Slides: [http://my.thirstyhead.com](http://my.thirstyhead.com/)**Scott Davis** 

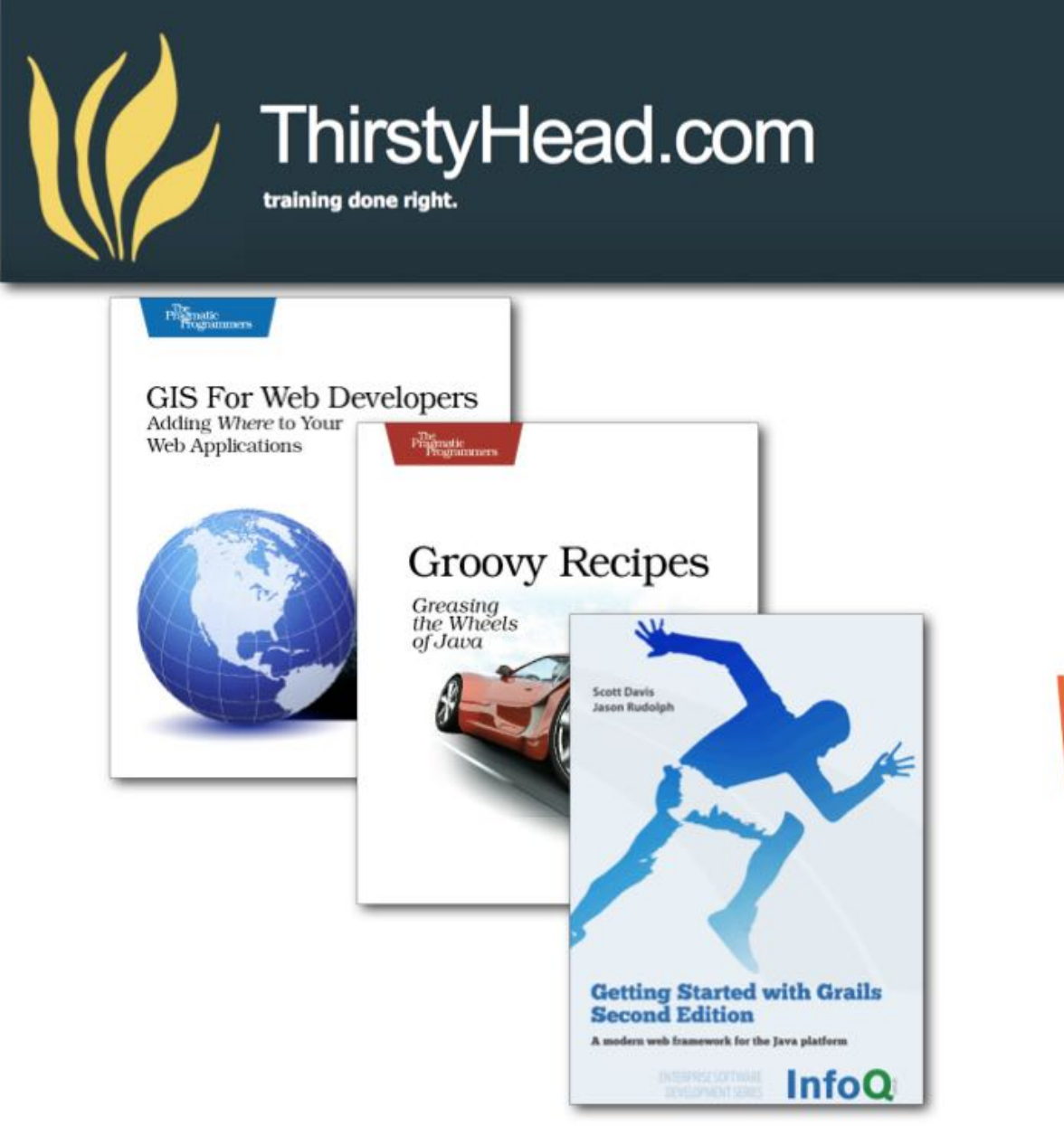

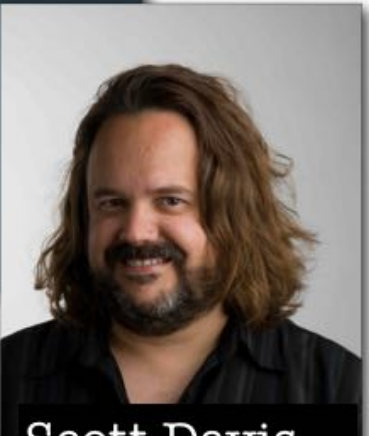

Scott Davis @scottdavis99

**HTML** 

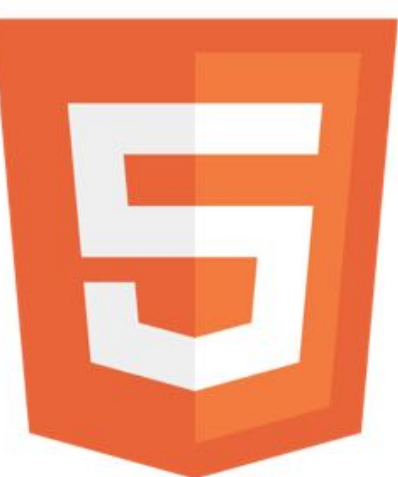

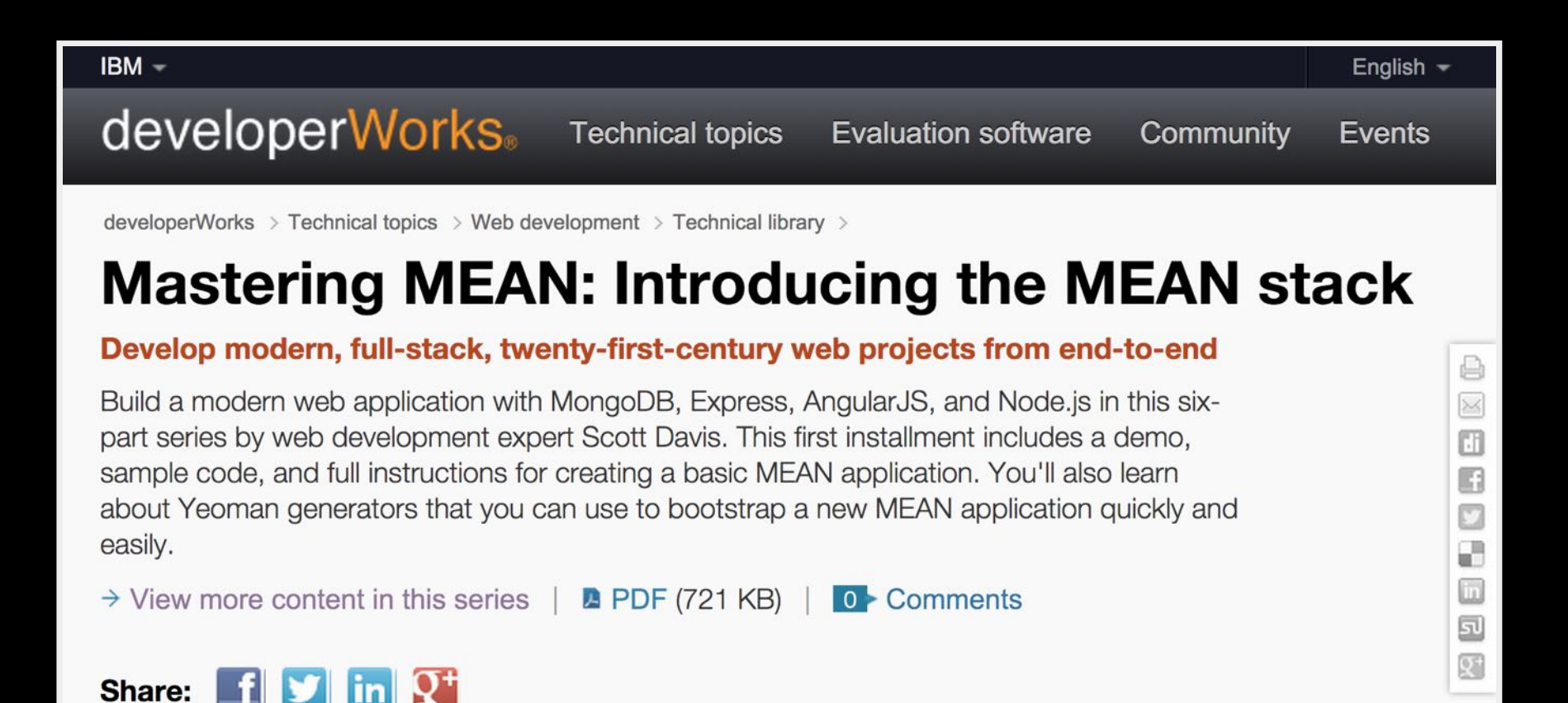

In his 2002 book, David Weinberger described the burgeoning web's content as a collection of **Small** Pieces Loosely Joined. That metaphor stuck with me, because it's easy to get tricked into thinking of the web as a monolithic technology stack. Actually, every website you visit is the product of a unique mixture of libraries, languages, and web frameworks.

## MongoDB === Persistence

- 
- 
- 
- -
- 
- 

Linux iIII> NodeJS Apache IIII> ExpressJS MySQL **web MongoDB** 

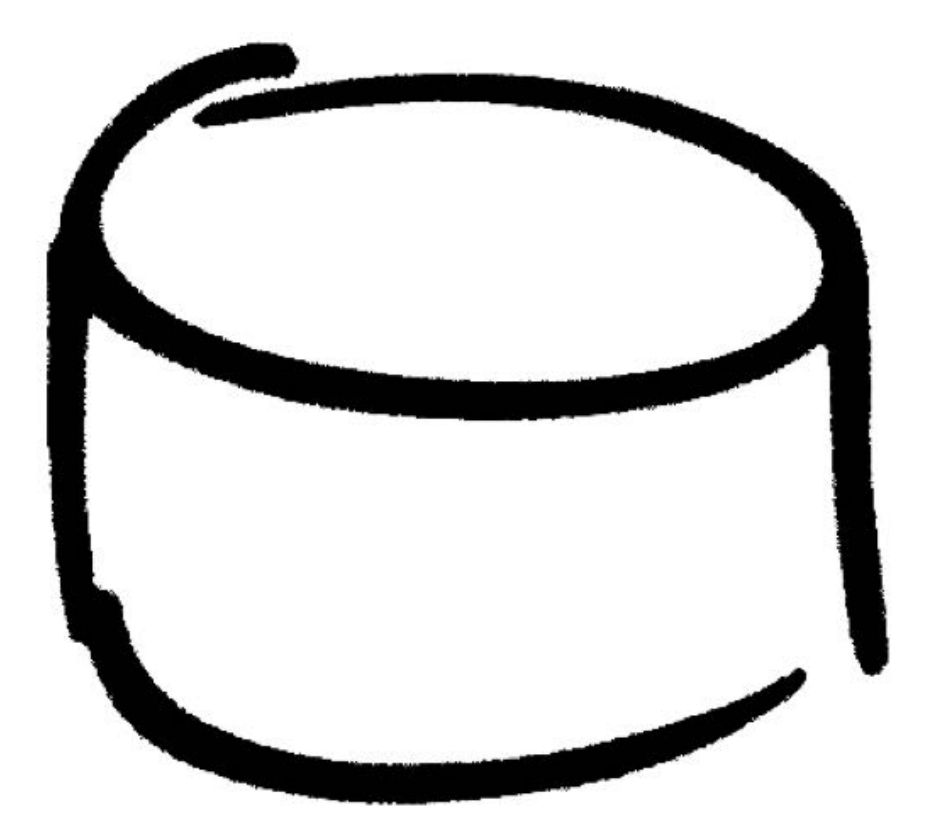

### Relational database

From Wikipedia, the free encyclopedia

A relational database is a digital database whose organization is based on the relational model of data, as proposed by E.F. Codd in 1970. This model organizes data into one or more tables (or "relations") of rows and columns, with a unique key for each row. Generally, each entity type described in a database has its own table, the rows representing instances of that entity and the columns representing the attribute values describing each instance. Because each row in a table has its own unique key, rows in other tables that are related to it can be linked to it by storing the original row's unique key as an attribute of the secondary row (where it is known as a "foreign key"). Codd showed that data relationships of arbitrary complexity can be represented using this simple set of concepts.

Prior to the advent of this model, databases were usually hierarchical, and each tended to be organized with a unique mix of indexes, chains, and pointers. The simplicity of the relational model led to its soon becoming the predominant type of database.

The various software systems used to maintain relational databases are known as Relational Database Management Systems (RDBMS).

Virtually all relational database systems use SQL (Structured Query Language) as the language for querying and maintaining the database.

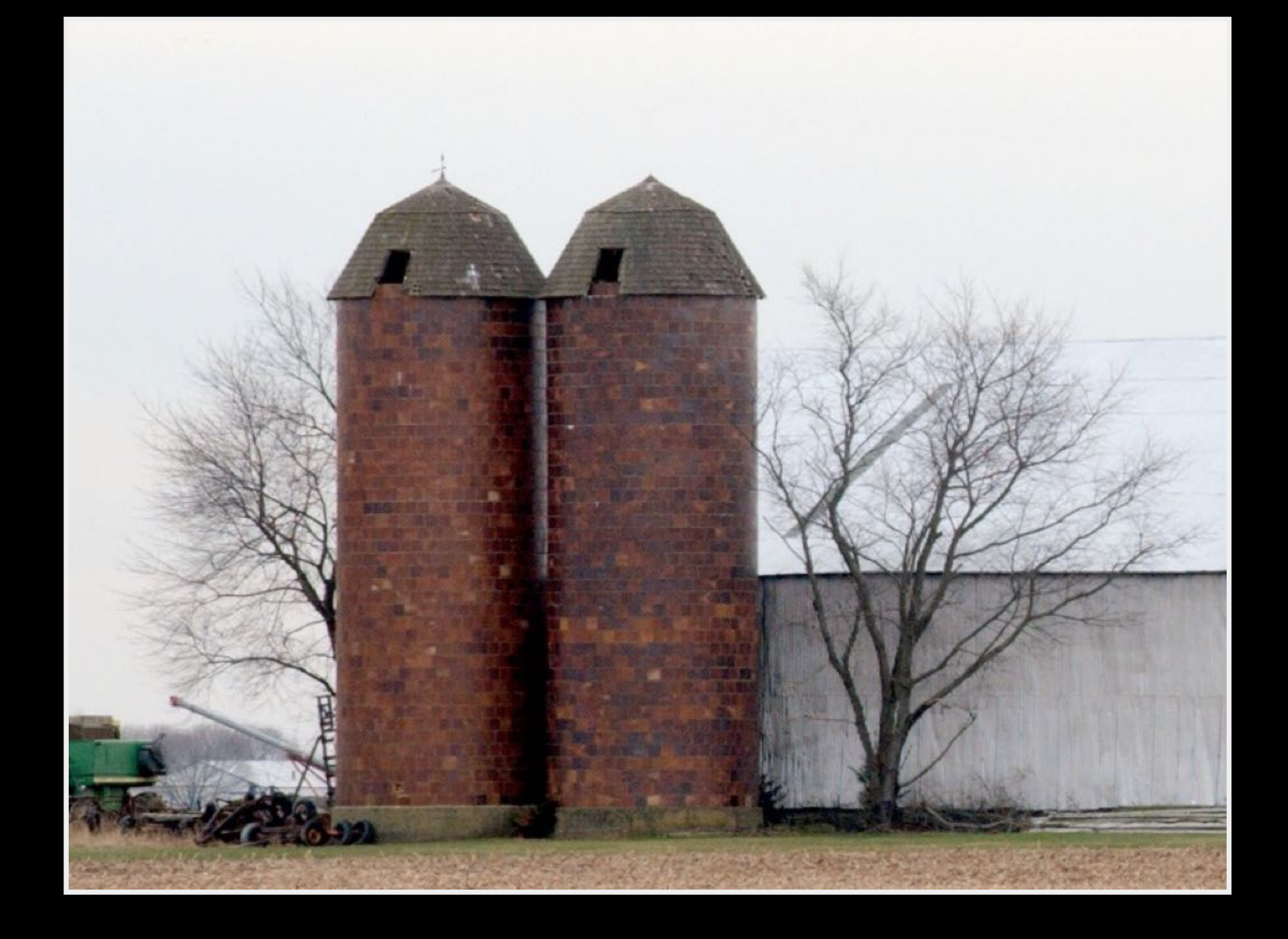

### select \* from books;

### Object-relational mapping

From Wikipedia, the free encyclopedia

Object-relational mapping (ORM, O/RM, and O/R mapping) in computer science is a programming technique for converting data between incompatible type systems in object-oriented programming languages. This creates, in effect, a "virtual object database" that can be used from within the programming language. There are both free and commercial packages available that perform objectrelational mapping, although some programmers opt to create their own ORM tools.

In object-oriented programming, data management tasks act on object-oriented (OO) objects that are almost always non-scalar values. For example, consider an address book entry that represents a single person along with zero or more phone numbers and zero or more addresses. This could be modeled in an object-oriented implementation by a "Person object" with attributes/fields to hold each data item that the entry comprises: the person's name, a list of phone numbers, and a list of addresses. The list of phone numbers would itself contain "PhoneNumber objects" and so on. The address book entry is treated as a single object by the programming language (it can be referenced by a single variable containing a pointer to the object, for instance). Various methods can be associated with the object, such as a method to return the preferred phone number, the home address, and so on.

However, many popular database products such as structured query language database management systems (SQL DBMS) can only store and manipulate scalar values such as integers and strings organized within tables. The programmer must either convert the object values into groups of simpler values for storage in the database (and convert them back upon retrieval), or only use simple scalar values within the program. Object-relational mapping is used to implement the first approach.<sup>[1]</sup>

### "ORM (Object-Relational Mapping) is the Vietnam of Computer Science."

**Ted Neward** 

# AHIBERNATE eclipse link<br>(DipenJPA

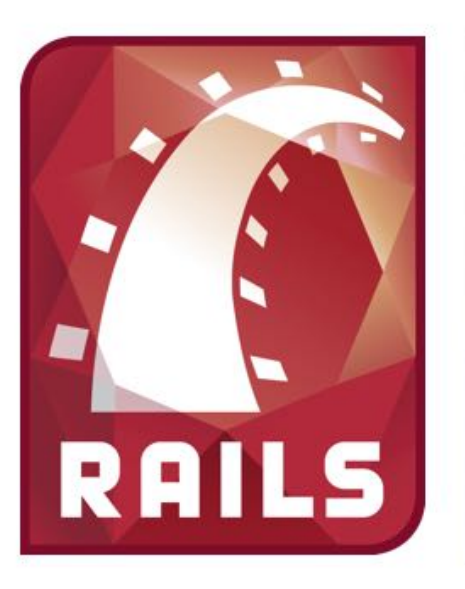

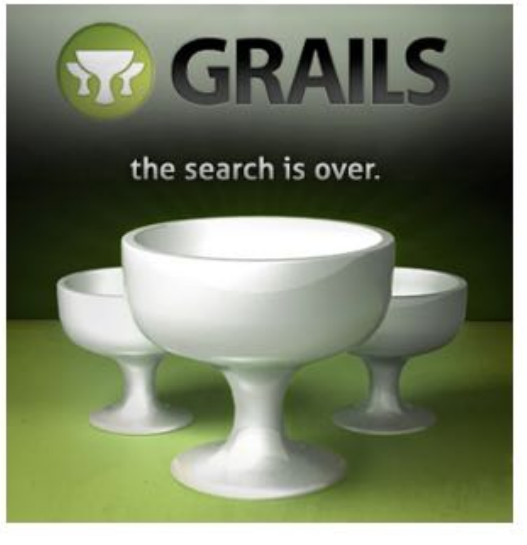

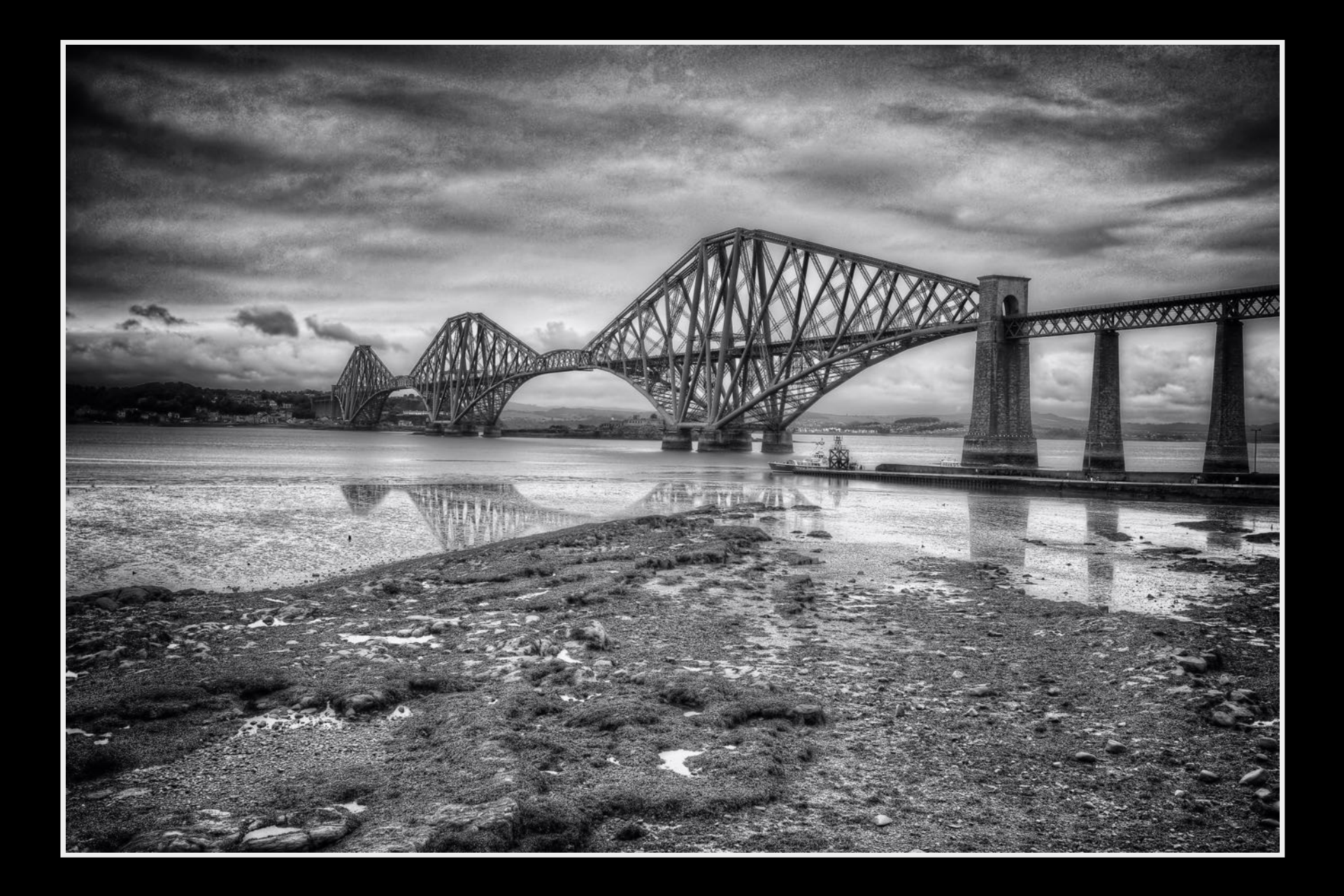

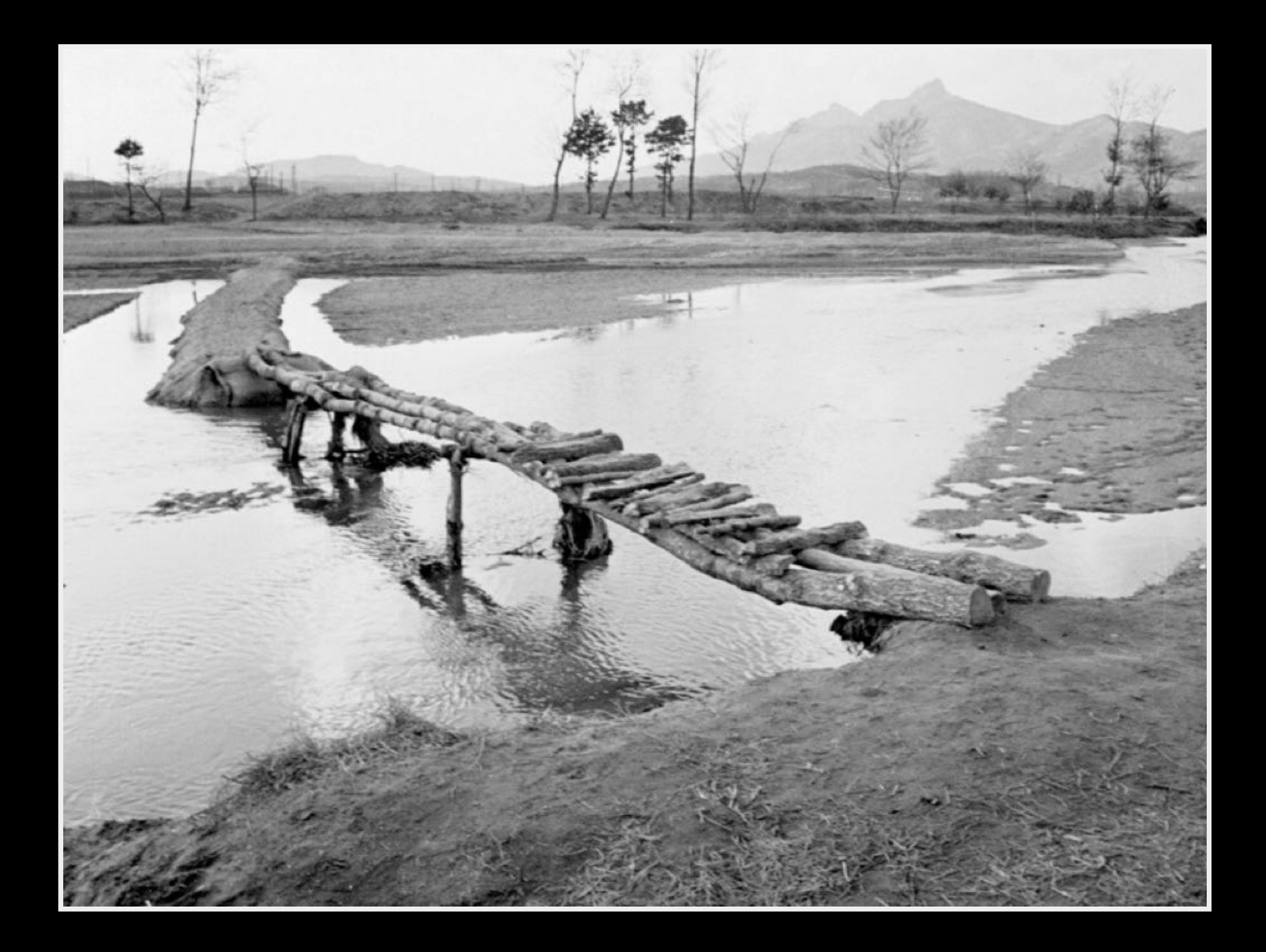

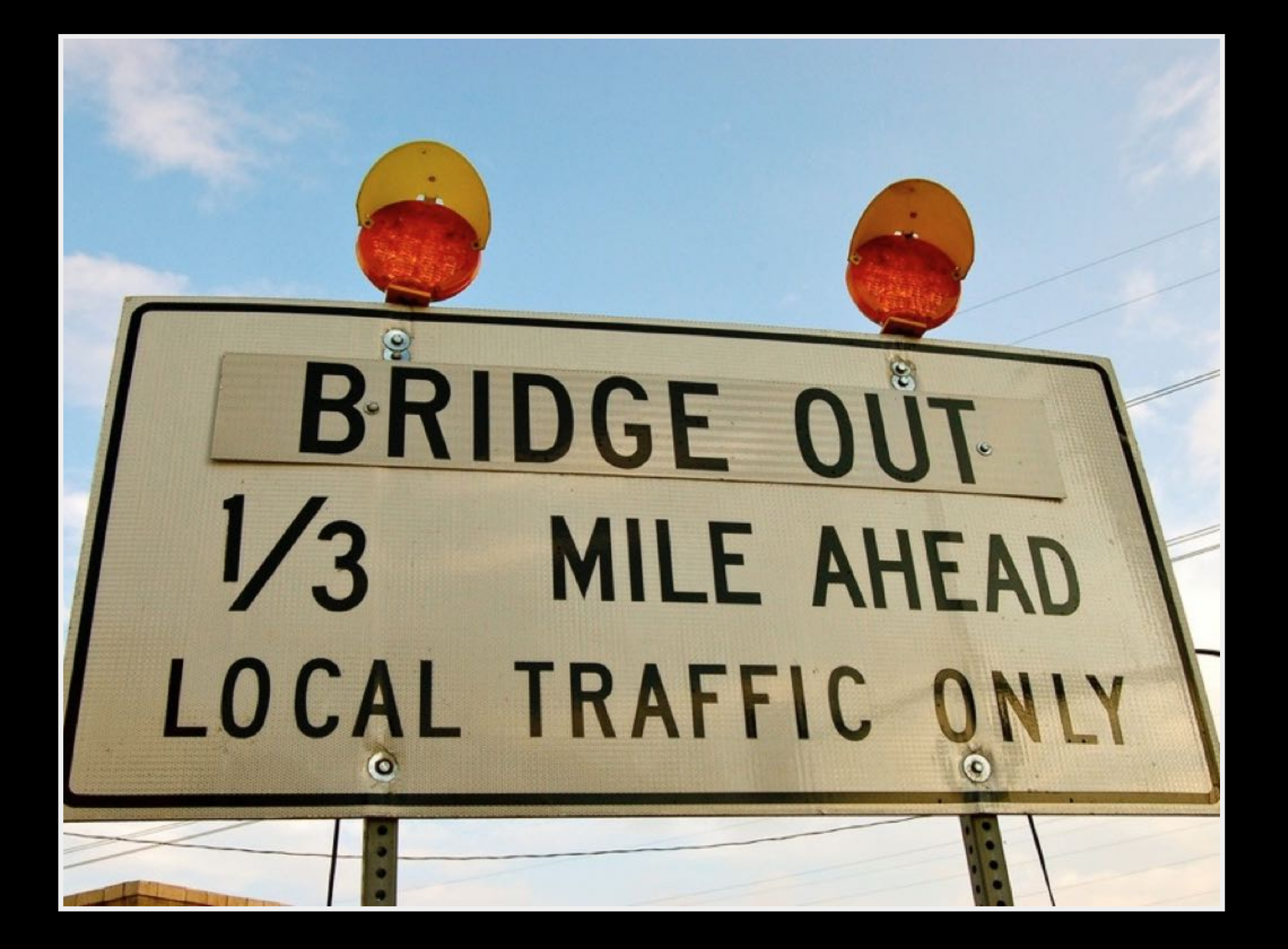

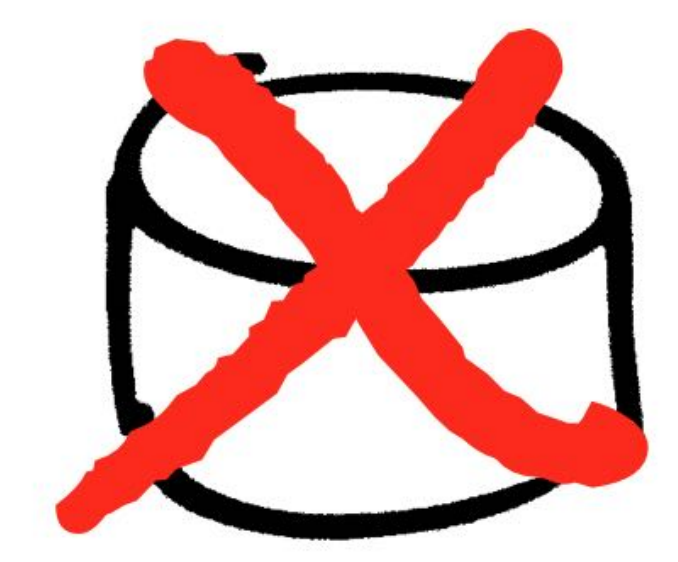

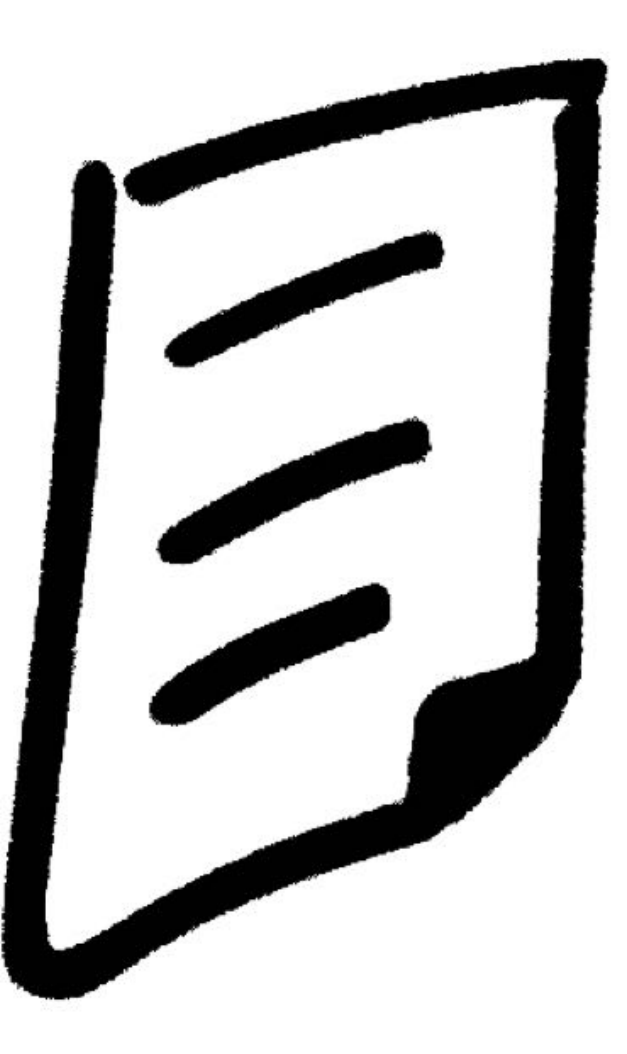

### **NoSQL**

From Wikipedia, the free encyclopedia

A NoSQL (often interpreted as Not only SQL<sup>[1][2]</sup>) database provides a mechanism for storage and retrieval of data that is modeled in means other than the tabular relations used in relational databases. Motivations for this approach include simplicity of design, horizontal scaling, and finer control over availability. The data structures used by NoSQL databases (e.g. key-value, graph, or document) differ from those used in relational databases, making some operations faster in NoSQL and others faster in relational databases. The particular suitability of a given NoSQL database depends on the problem it must solve.

NoSQL databases are increasingly used in big data and real-time web applications.<sup>[3]</sup> NoSQL systems are also called "Not only SQL" to emphasize that they may also support SQL-like query languages. Many NoSQL stores compromise consistency (in the sense of the CAP theorem) in favor of availability and partition tolerance. Barriers to the greater adoption of NoSQL stores include the use of low-level query languages, the lack of standardized interfaces, and huge investments in existing SQL.<sup>[4]</sup> Most NoSQL stores lack true ACID transactions, although a few recent systems, such as FairCom c-treeACE, Google Spanner (though technically a NewSQL database), FoundationDB and OrientDB have made them central to their designs.

# [ NoSQL ]

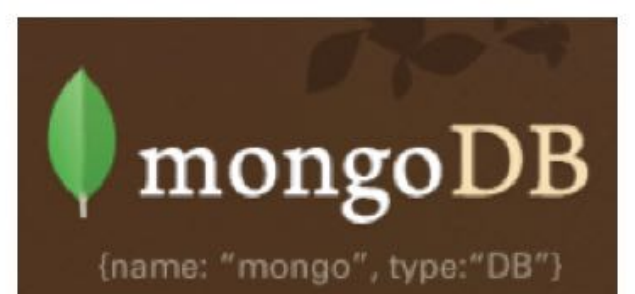

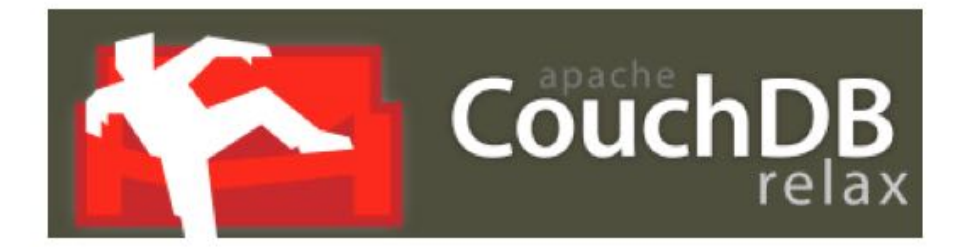

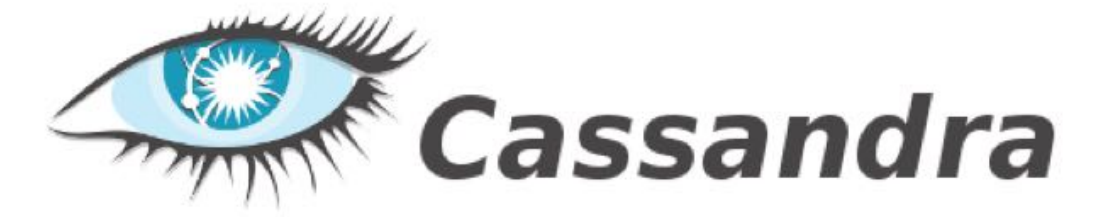

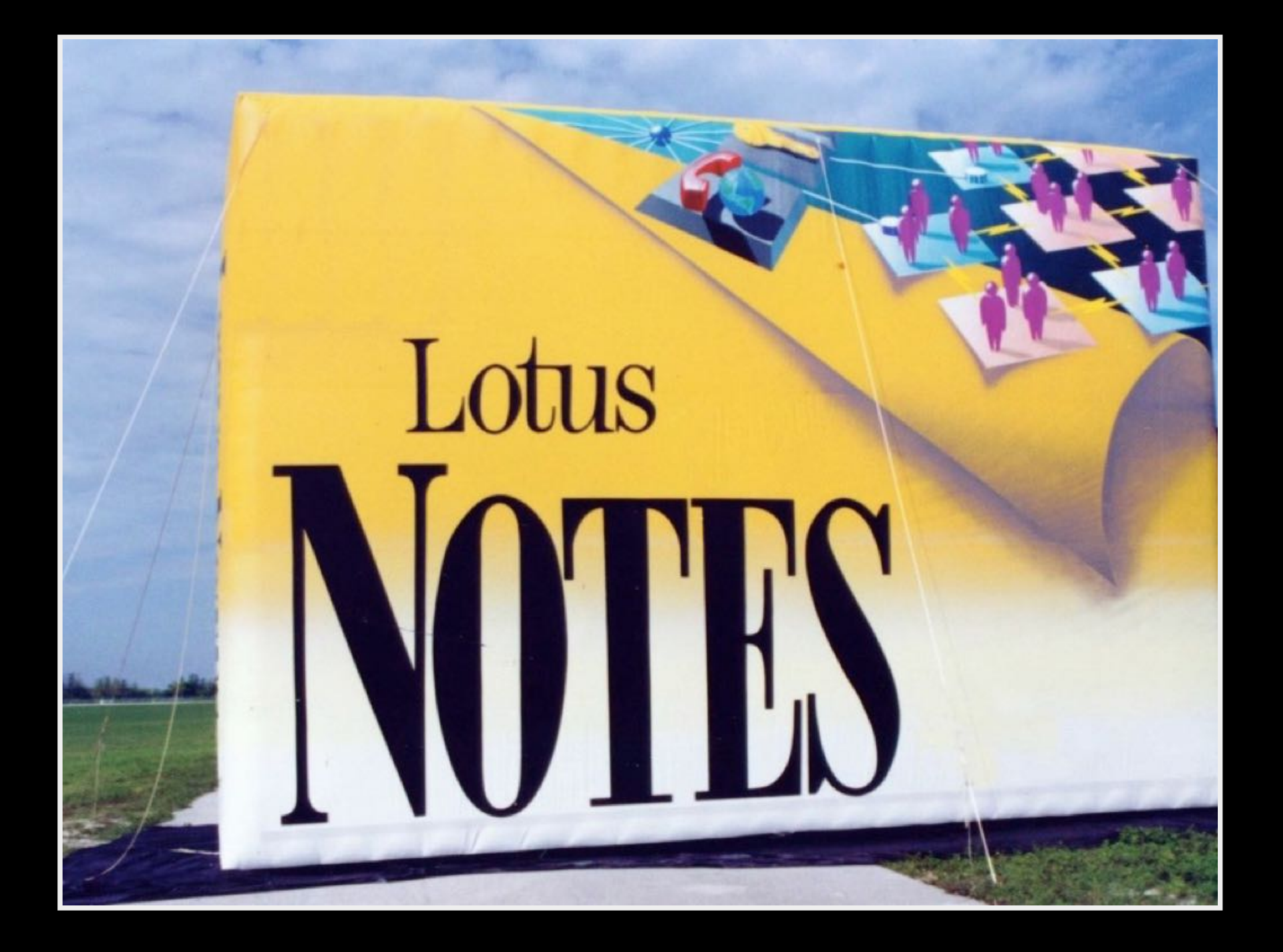

Carlo Strozzi used the term NoSQL in 1998 to name his lightweight, open-source relational database that did not expose the standard SQL interface.<sup>[5]</sup> Strozzi suggests that, as the current NoSQL movement "departs from the relational model altogether; it should therefore have been called more appropriately 'NoREL",<sup>[6]</sup> referring to 'No Relational'.

Eric Evans reintroduced the term NoSQL in early 2009 when Johan Oskarsson of Last.fm organized an event to discuss open-source distributed databases.<sup>[7]</sup> The name attempted to label the emergence of an increasing number of non-relational, distributed data stores. Most of the early NoSQL systems did not attempt to provide atomicity, consistency, isolation and durability guarantees, contrary to the prevailing practice among relational database systems.<sup>[8]</sup>

#### Types of NoSQL databases [edit]

There have been various approaches to classify NoSQL databases, each with different categories and subcategories. Because of the variety of approaches and overlaps it is difficult to get and maintain an overview of non-relational databases. Nevertheless, a basic classification is based on data model. A few examples in each category are:

- Column: Accumulo, Cassandra, Druid, HBase, Vertica
- Document: Lotus Notes, Clusterpoint, Apache CouchDB, Couchbase, MarkLogic, MongoDB, **OrientDB**
- Key-value: CouchDB, Dynamo, FoundationDB, MemcacheDB, Redis, Riak, FairCom c-treeACE, Aerospike, OrientDB, MUMPS
- Graph: Allegro, Neo4J, InfiniteGraph, OrientDB, Virtuoso, Stardog
- Multi-model: OrientDB, FoundationDB, ArangoDB, Alchemy Database, CortexDB

Row/Column oriented

 $\overline{ }$ 

Document oriented

SQL

**INSERT, SELECT, UPDATE, DELETE**  JavaScript

POST, GET, PUT, DELETE

 $(REST)$ 

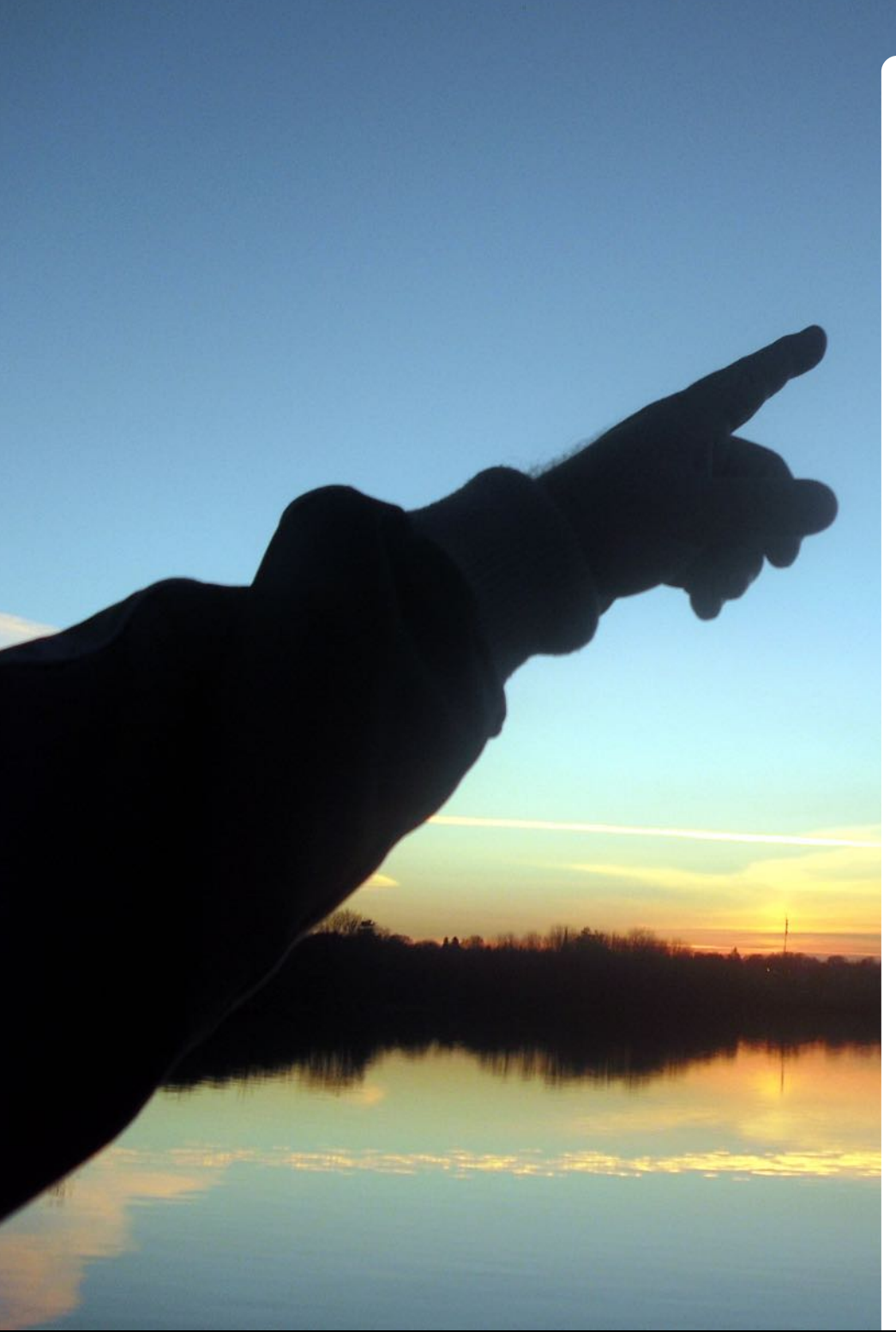

# Point #1

# Point #7

In software development, the order of operations should be solution ➠ tools

Relational databases are one of the biggest golden hammers in software development today.

# Strong vs. Weak Typing

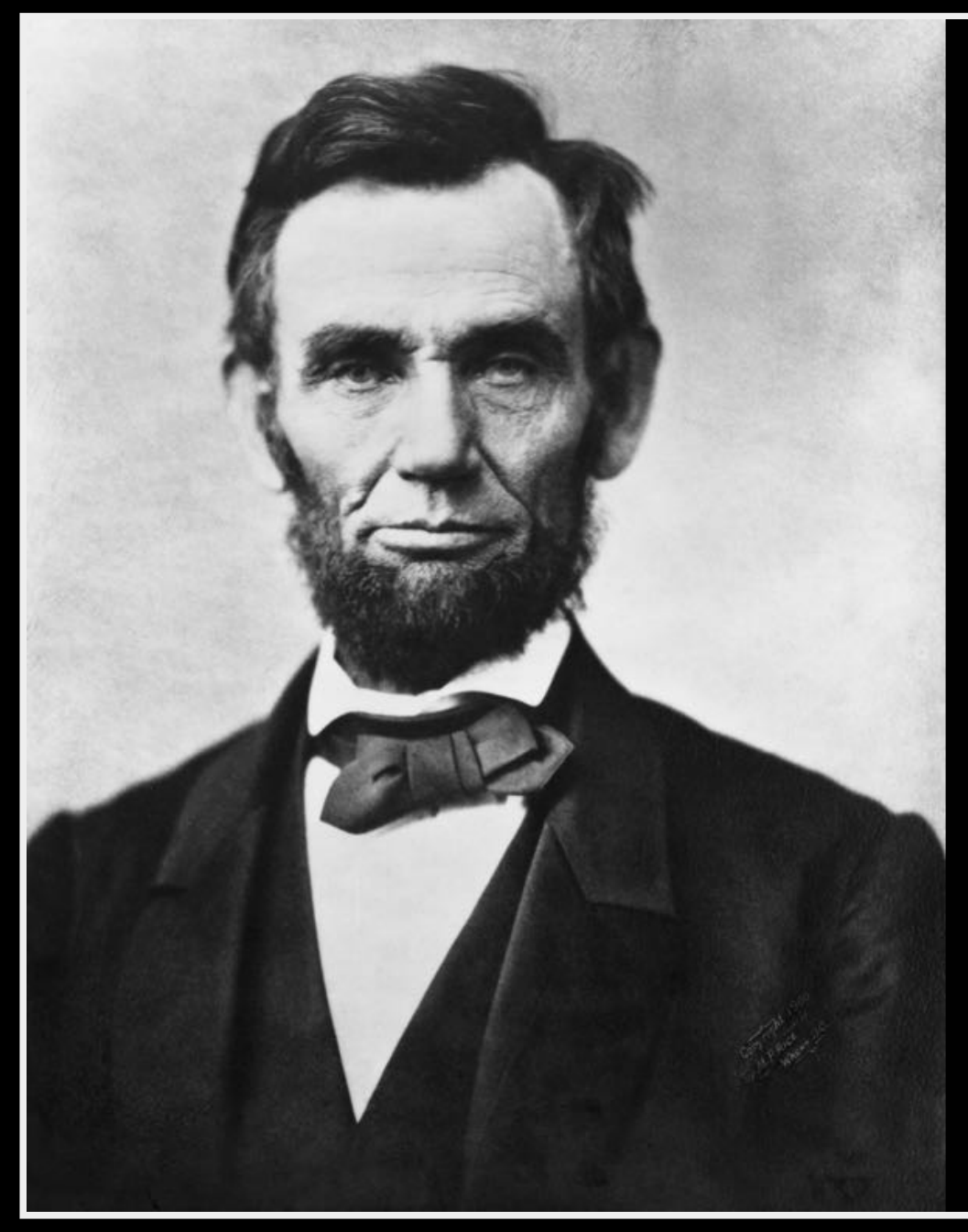

"If this is coffee, please bring me some tea;

If this is tea, please bring me some coffee..."

#### **Abraham Lincoln**

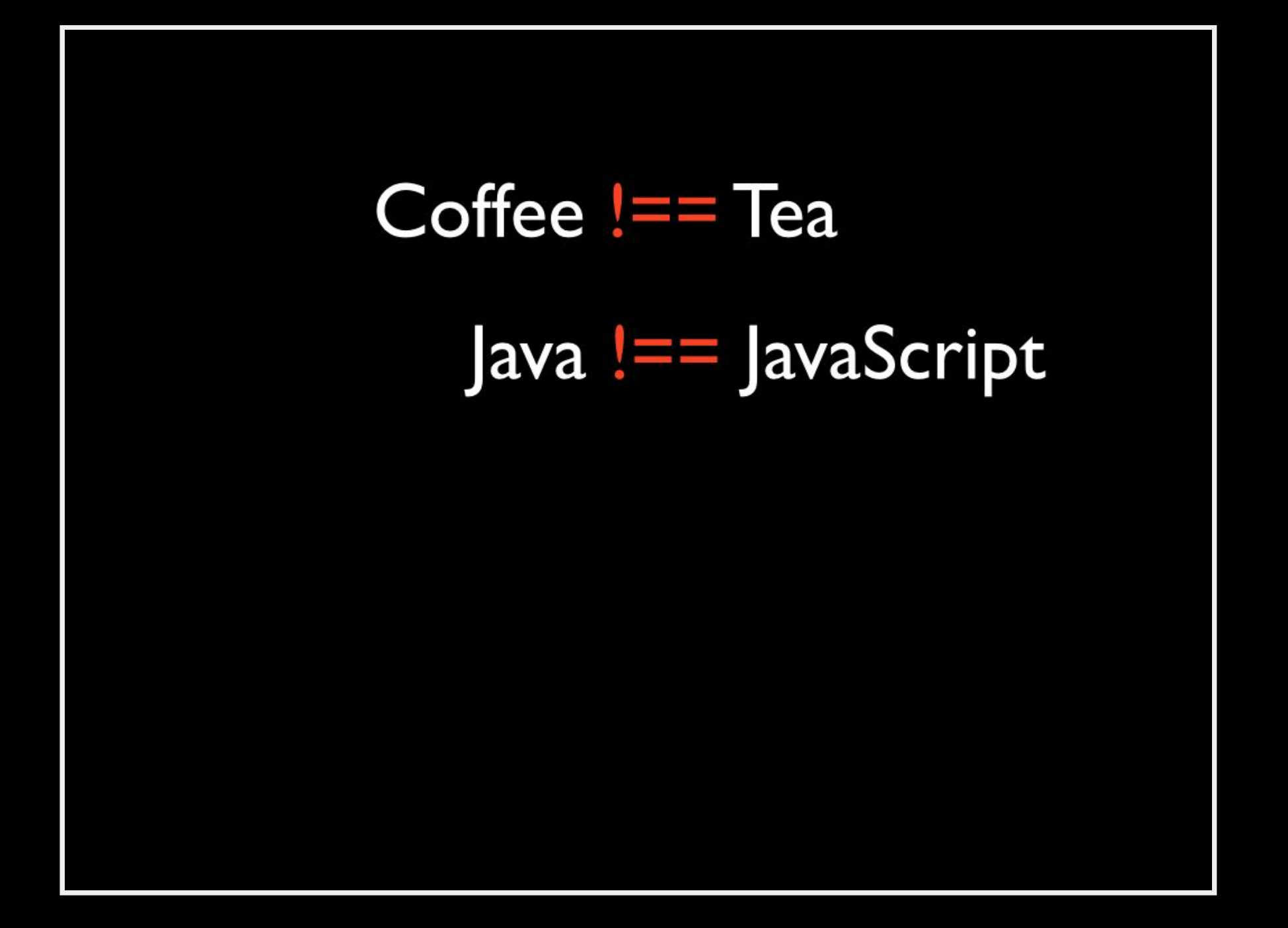

### Strongly-typed (Java):

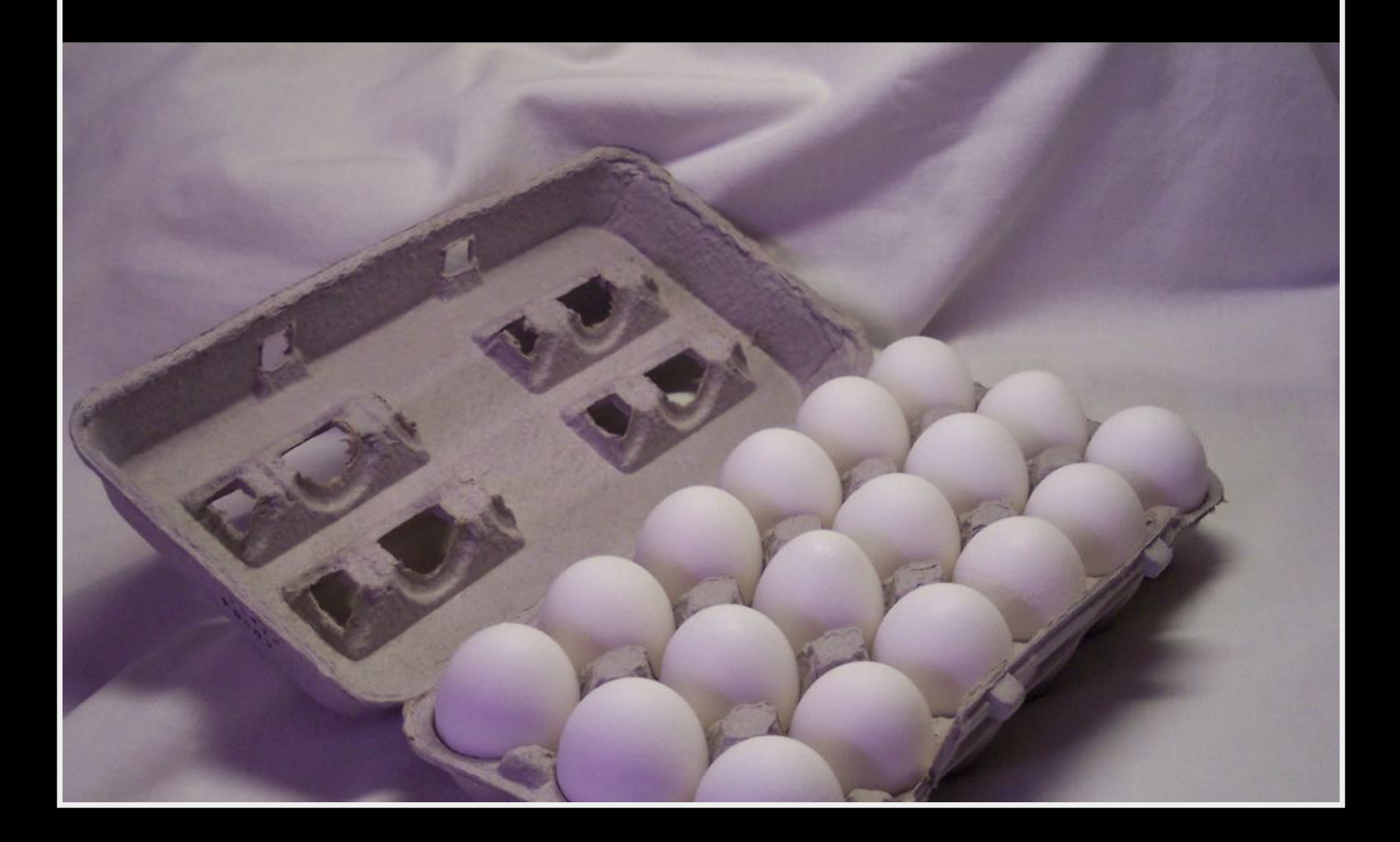

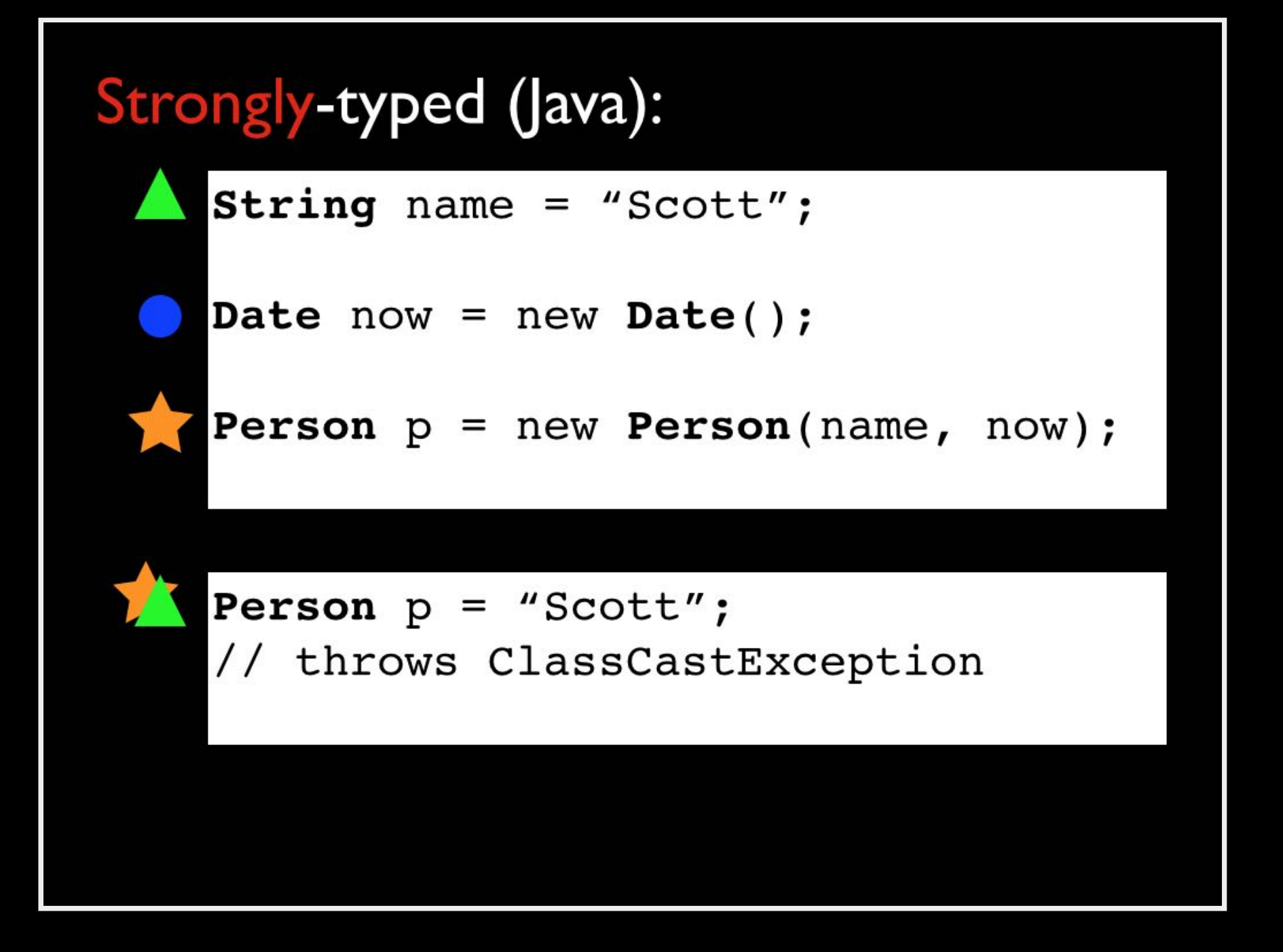

 $\circ$ ○ ClassCastException (Java 2 P X

 $\leftarrow$ 

| © docs.oracle.com/javase/1.4.2/docs/api/java/lang/ClassCastException.html C

公口

 $\mathbb{F}_{q_1}$ 

#### java.lang **Class ClassCastException**

java.lang.Object Ljava.lang.Throwable *<u>Liava.lang.Exception</u>* Ljava.lang.RuntimeException Ljava.lang.ClassCastException

#### **All Implemented Interfaces:**

Serializable

```
public class ClassCastException
extends RuntimeException
```
Thrown to indicate that the code has attempted to cast an object to a subclass of which it is not an instance. For example, the following code generates a ClassCastException:

```
Object x = new Integer(0);System.out.println((String)x);
```
Since:  $JDK1.0$ **See Also:** 

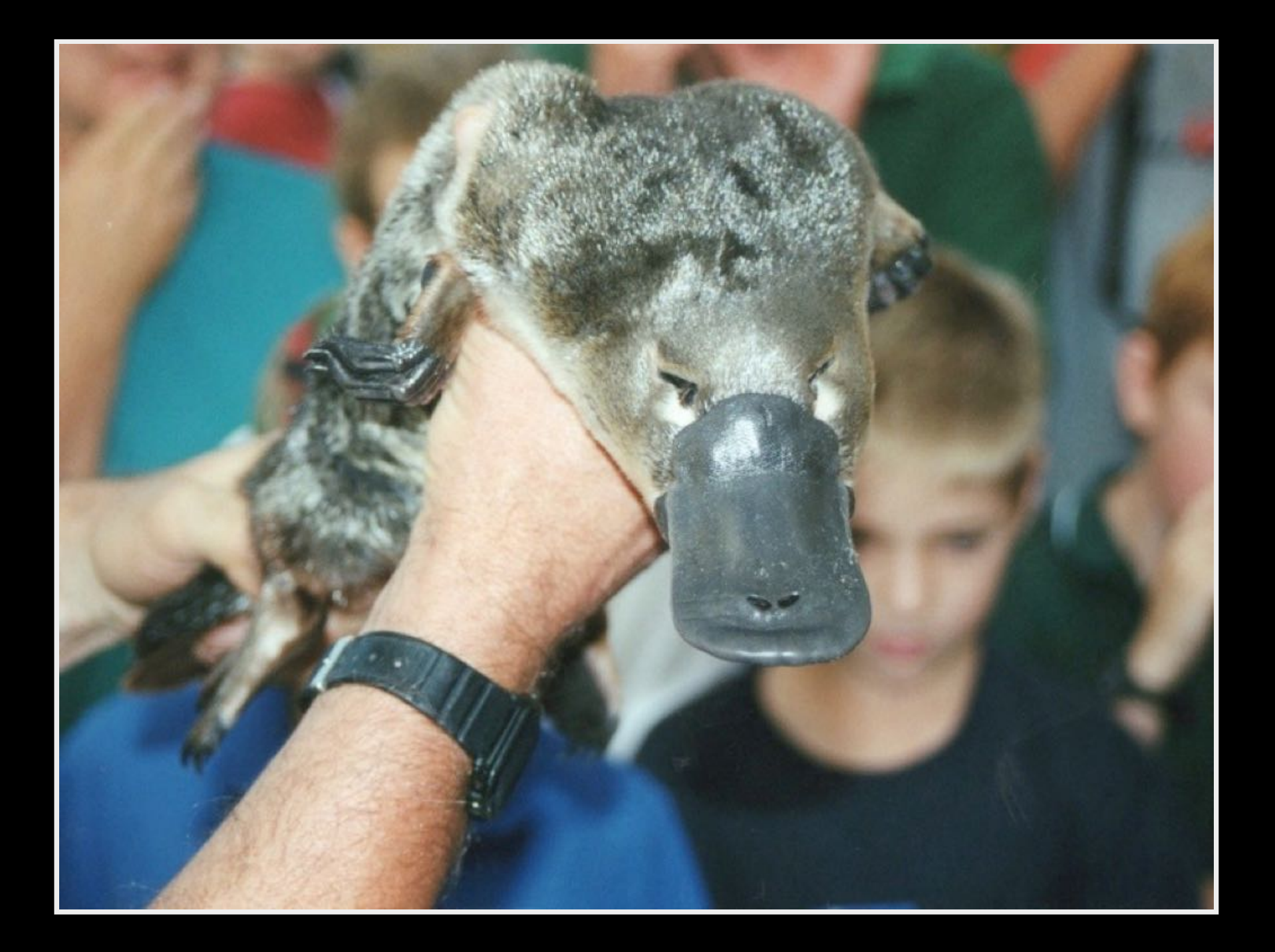

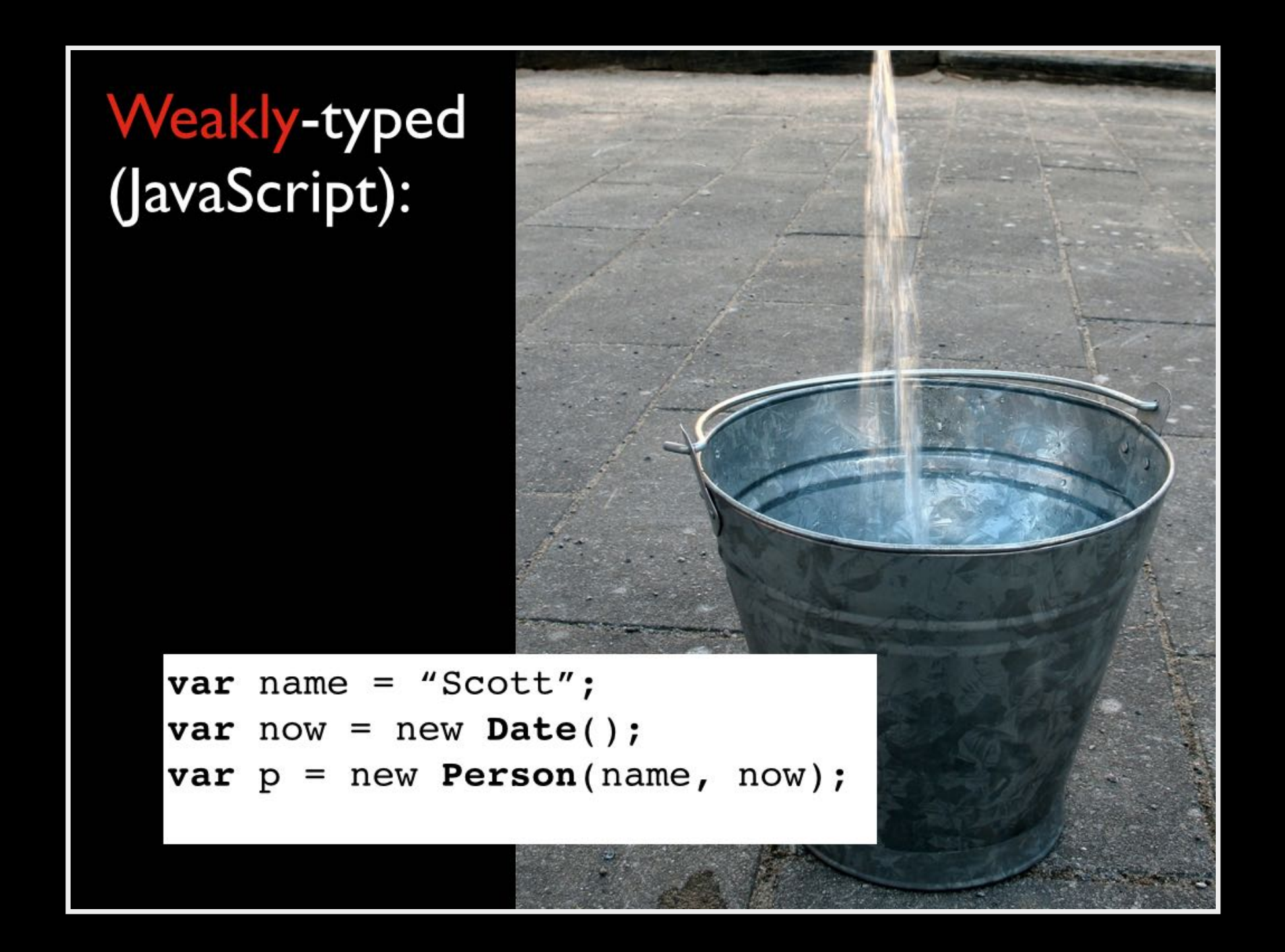

### Notice I didn't say that JavaScript was "typeless"...

 $O$   $O$ A re-introduction to JavaScri X

 $\leftarrow$ 

A https://developer.mozilla.org/en/A\_re-introduction\_to\_JavaScript  $\mathbb{C}^n$ 

hetich

Let's start off by looking at the building block of any language: the types. JavaScript pro lues all belong to a type. JavaScript's types are: values, and ouare

- Numbers
- Strings
- **Booleans**
- **Functions**
- Objects

... oh, and Undefined and Null, which are ch are a special kind of object. And And Dates and Regular Expressions, which are obje ree. And to be technically accurate,  $\mathcal{L}_{\mathcal{T}}$ oring functions are just a special type of object. So the ty poks more like this:

- Number
- String
- Boolean
- Object
	- **o** Function
	- o Array
	- o Date
	- RegExp
- $\bullet$  Null
- · Undefined

And there are though.

It in Error types as well. Things are a lot easier if we stick with the first diagram,

EUDES in JavaScri

公口子

ipulate
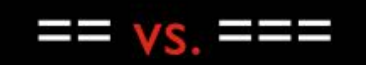

## (aka JavaScript "Truthiness")

```
console.log(1 == 1)//true<u>console</u>.log("JavaScript" == "JavaScript");</u>
                                                   //true
3
  console.log(1 == true);//true
\Deltaconsole.log(0 == false);//true
5
  console.log(" " == false);//true
6
  console.log("0" == false);//true
```
### In JavaScript:

 $==$  tests for "truthy" equality In other words,  $==$  does type coercion

```
console.log(1 == 1)//true<u>console</u>.log("JavaScript" == "JavaScript");</u>
                                                  //true3
   console.log(1 == true);//true
 \Deltaconsole.log(0 == false);//trueconsole.log("" == false);//true
 6
    console.log("0" == false);//true8
   console.log("true" == true);9
                                                  //FALSE!console.log(false == "false");
10
                                                  //FALSE!
11
12console.log(0 == "0");
                                                  //true
13
   console.log(0 == "");//trueconsole.log(" " == "0");
14
                                                  //FALSE!
15
```
In JavaScript:

 $=$  tests for "truthy" equality In other words,  $==$  does type coercion

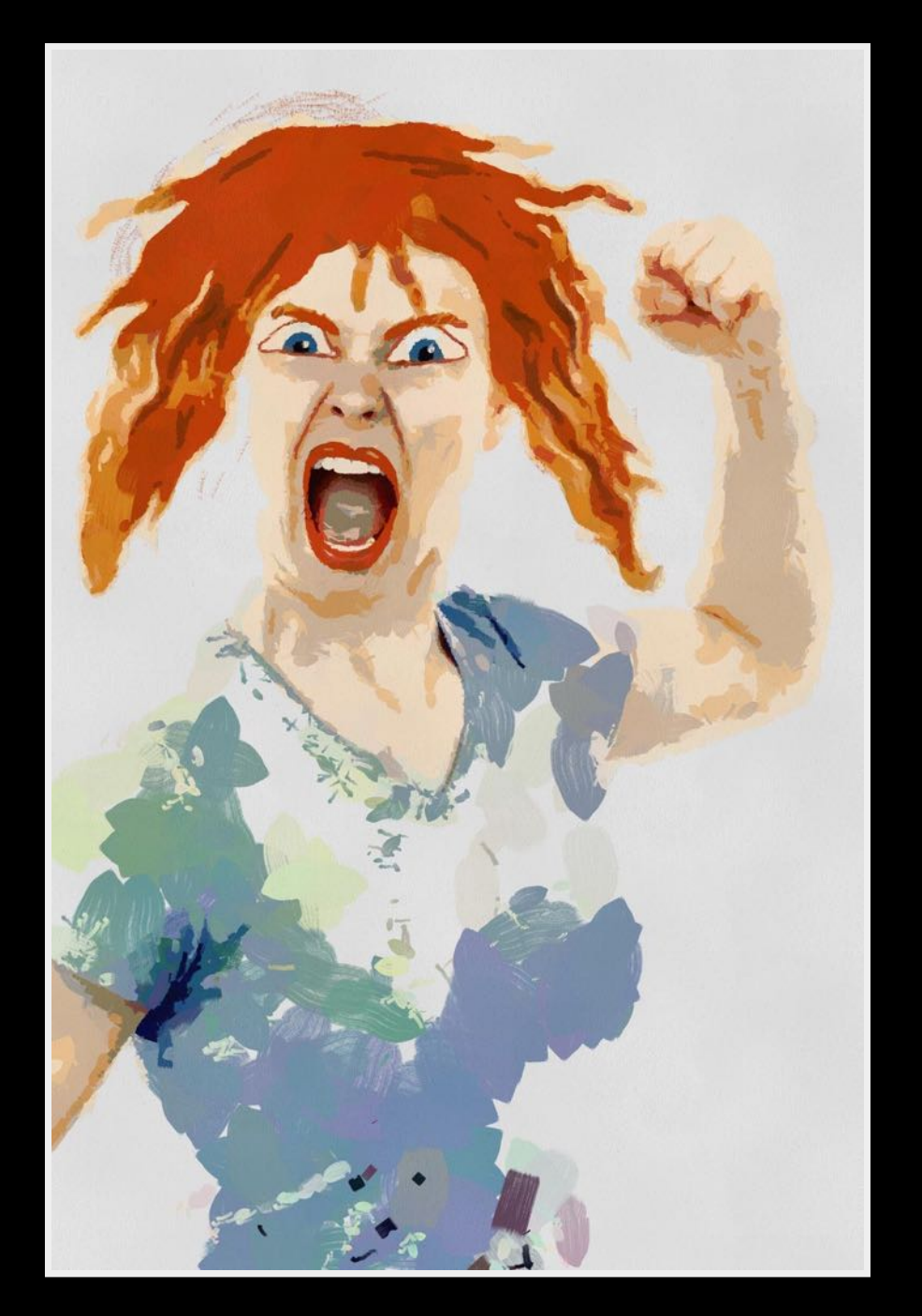

## Micguided JavaScript Hate

## Yeah, uh, not all JavaScript hate is misguided...

#### 11.9.3 The Abstract Equality Comparison Algorithm

The comparison  $x = y$ , where x and y are values, produces true or false. Such a comparison is performed as follows:

- 1. If  $Type(x)$  is the same as  $Type(y)$ , then
	- a. If Type(x) is Undefined, return true.
	- b. If  $Type(x)$  is Null, return true.
	- c. If  $Type(x)$  is Number, then
		- i. If  $x$  is NaN, return false.
		- ii. If y is NaN, return false.
		- iii. If x is the same Number value as y, return true.
		- iv. If  $x$  is  $+0$  and  $y$  is  $-0$ , return true.
		- v. If  $x$  is  $-0$  and  $y$  is  $+0$ , return true.
		- vi. Return false.
	- d. If  $Type(x)$  is String, then return true if x and y are exactly the same sequence of characters (same length and same characters in corresponding positions). Otherwise, return false.
	- e. If  $Type(x)$  is Boolean, return true if x and y are both true or both false. Otherwise, return false.
	- f. Return true if x and y refer to the same object. Otherwise, return false.
- 2. If  $x$  is null and  $y$  is undefined, return true.
- 3. If  $x$  is undefined and  $y$  is null, return true.
- 4. If  $Type(x)$  is Number and  $Type(y)$  is String, return the result of the comparison  $x == ToNumber(y)$ .
- 5. If  $Type(x)$  is String and  $Type(y)$  is Number, return the result of the comparison  $T_0$ Number $(x) = y$ .
- 6. If Type(x) is Boolean, return the result of the comparison ToNumber(x) == y.
- 7. If Type(y) is Boolean, return the result of the comparison  $x = T_0$ Number(y).
- 8. If  $Type(x)$  is either String or Number and  $Type(y)$  is Object, return the result of the comparison  $x = T_0$ Primitive(y).
- 9. If  $Type(x)$  is Object and  $Type(y)$  is either String or Number, return the result of the comparison  $ToPrimitive(x) == y$ .
- 10. Return false.

```
In JavaScript:
   == tests for "strict" equality
   In other words, NO type coercion
               console.log(1 == 1)//trueconsole.load("JavaScript" == "JavaScript");//true
            \mathbf{B}console.log(1 == true);//FALSE!
            \overline{4}console.log(0 == false);//FALSE!
               console.log(" " == false);//FALSE!6
               console.log("0" == false);//FALSE!
            8
               console.log("true" == true);//FALSE!
            9
               console.log(false == "false");
           10
                                                           //FALSE!
           11
           12console.log(0 == "0");
                                                           //FALSE!
               console.log(0 == "");13
                                                           //FALSE!
               console.log(" " == "0");
           14
                                                           //FALSE!
           15
           16
               varlang = "JavaScript"
               var another Lang = new String("JavaScript")17
              console.log(lang == anotherLang);18
                                                           //FALSE!
```
# Fascinating, but...

...what does strong vs. weak typing have to do with MongoDB?

## 1. MongoDB reduces language impedance mismatch

## A JavaScript-based persistence solution is a perfect match for a JavaScript-based application.

Downloads

Community

Bloa

 $\alpha$ 

Search

MongoDB stores data in the form of documents, which are JSON-like field and value pairs. Documents are analogous to structures in programming languages that associate keys with values (e.g. dictionaries, hashes, maps, and associative arrays). Formally, MongoDB documents are BSON documents. BSON is a binary representation of JSON with additional type information. In the documents, the value of a field can be any of the BSON data types, including other documents, arrays, and arrays of documents. For more information, see Documents.

**Drivers** 

Try it Out

mongoDB

```
field: value
name: "sue",
                                           field: value
age: 26,
status: "A",
                                           field: value
groups: [ "news", "sports" ]
                                           field: value
```
Blog

#### Query

mongoDB

In MongoDB a query targets a specific collection of documents. Queries specify criteria, or conditions, that identify the documents that MongoDB returns to the clients. A query may include a *projection* that specifies the fields from the matching documents to return. You can optionally modify queries to impose limits, skips, and sort orders.

In the following diagram, the query process specifies a query criteria and a sort modifier:

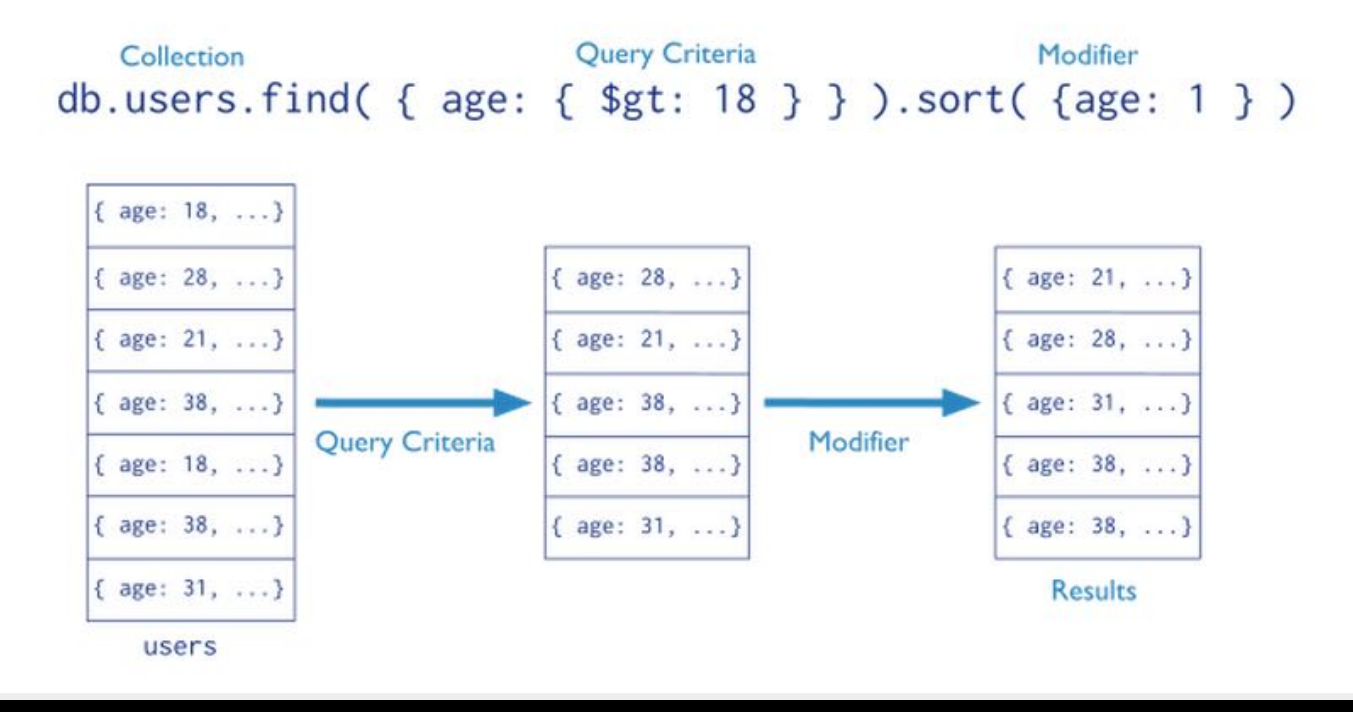

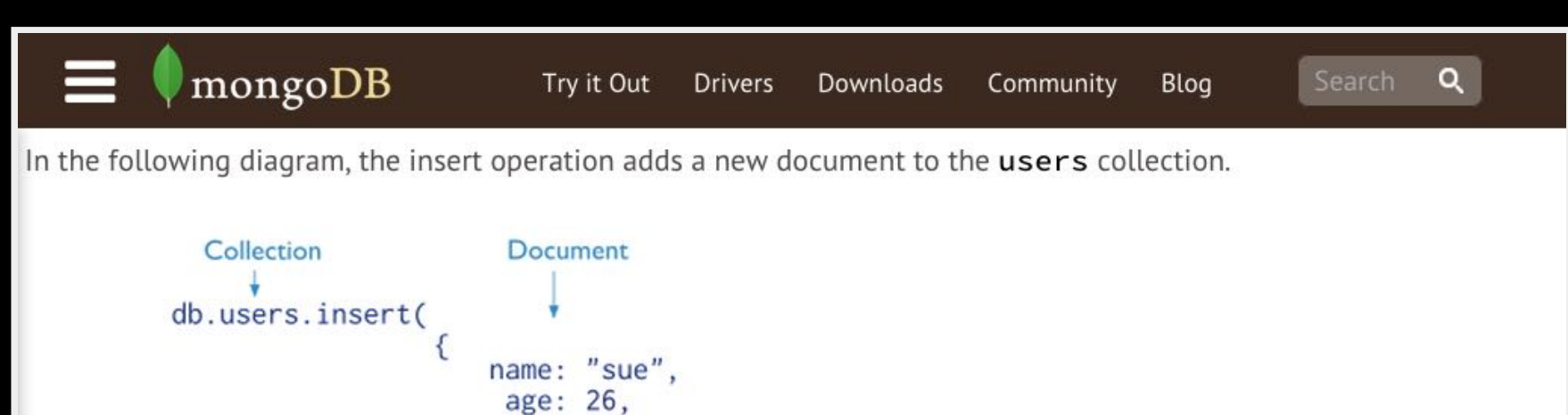

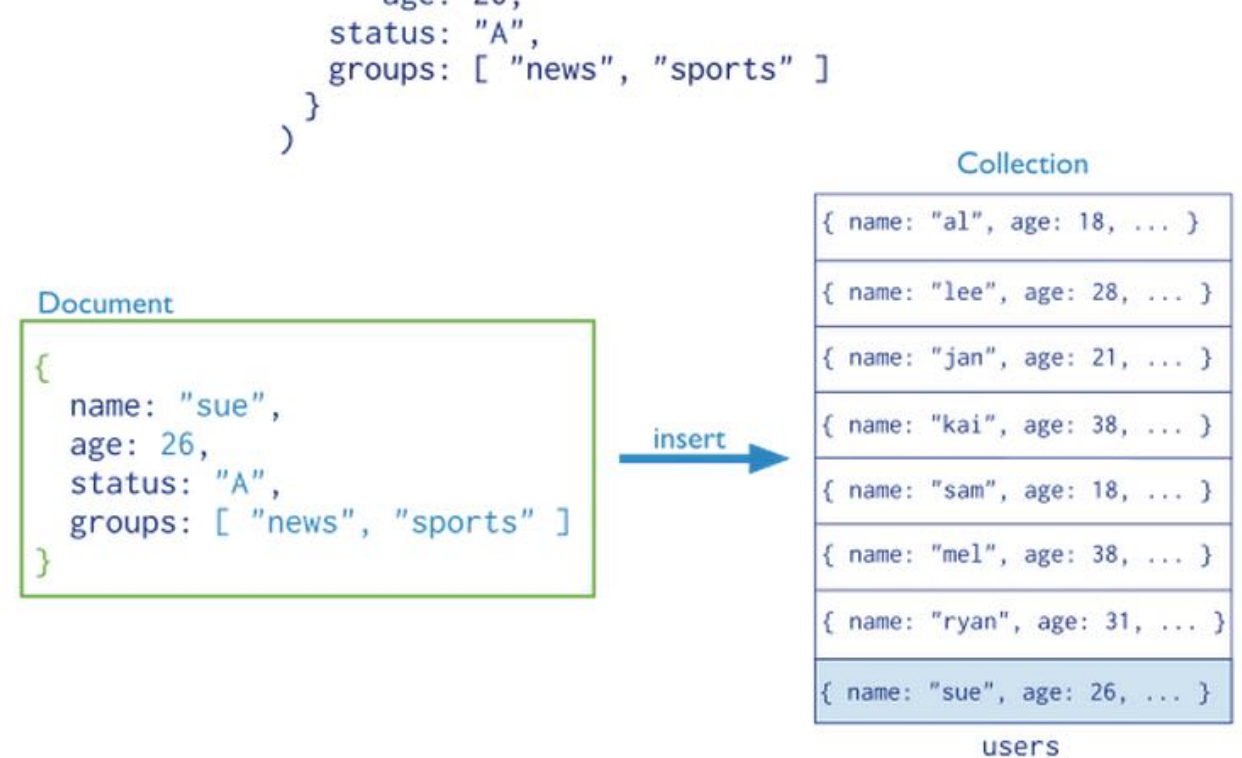

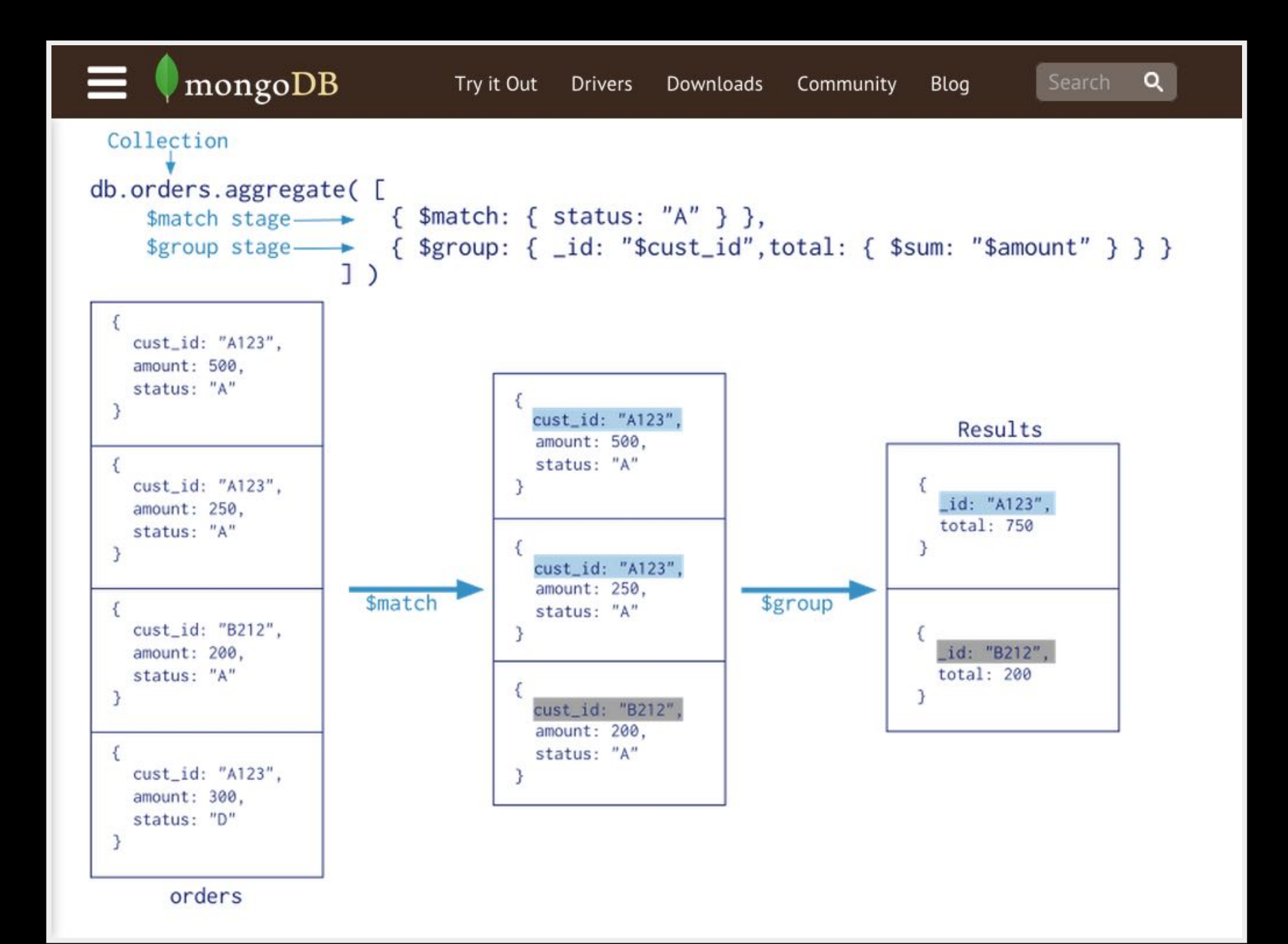

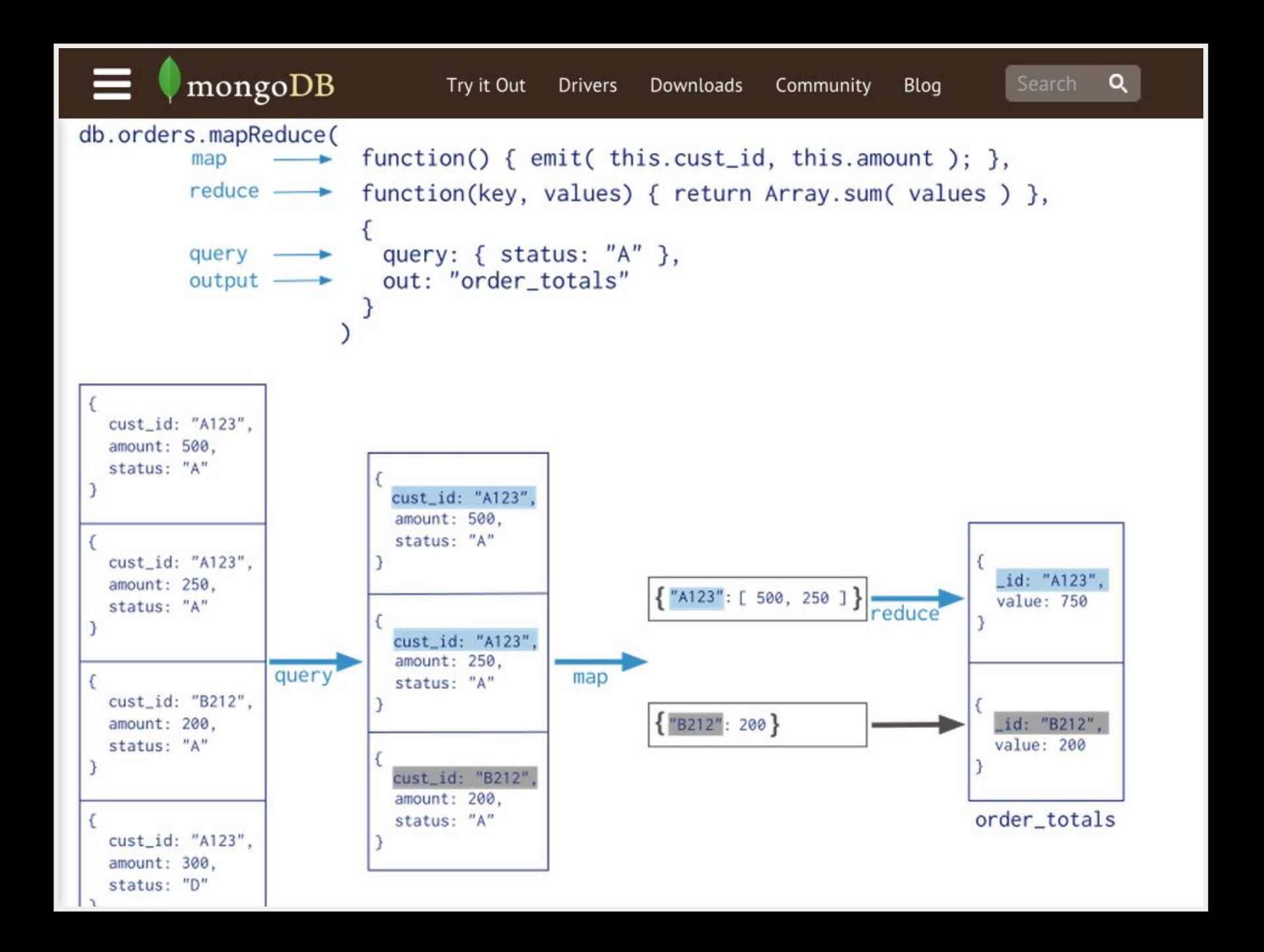

## 2. MongoDB reduces modeling impedance mismatch MongoDB simply offers durable, persistent JSON.

## Object-relational impedance mismatch

From Wikipedia, the free encyclopedia

The object-relational impedance mismatch is a set of conceptual and technical difficulties that are often encountered when a relational database management system (RDBMS) is being used by a program written in an object-oriented programming language or style; particularly when objects or class definitions are mapped in a straightforward way to database tables or relational schema.

The term *object-relational impedance mismatch* is derived from the electrical engineering term *impedance matching*.

## Schema-less persistence lends itself nicely to an agile, emergent design.

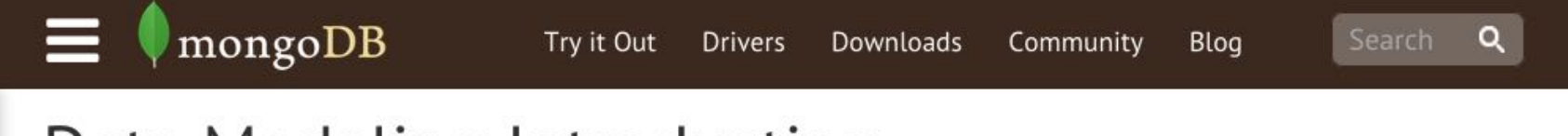

## Data Modeling Introduction

Data in MongoDB has a *flexible schema*. Unlike SQL databases, where you must determine and declare a table's schema before inserting data, MongoDB's collections do not enforce document structure. This flexibility facilitates the mapping of documents to an entity or an object. Each document can match the data fields of the represented entity, even if the data has substantial variation. In practice, however, the documents in a collection share a similar structure.

The key challenge in data modeling is balancing the needs of the application, the performance characteristics of the database engine, and the data retrieval patterns. When designing data models, always consider the application usage of the data (i.e. queries, updates, and processing of the data) as well as the inherent structure of the data itself.

## MongoDB has primary keys but no joins in queries.

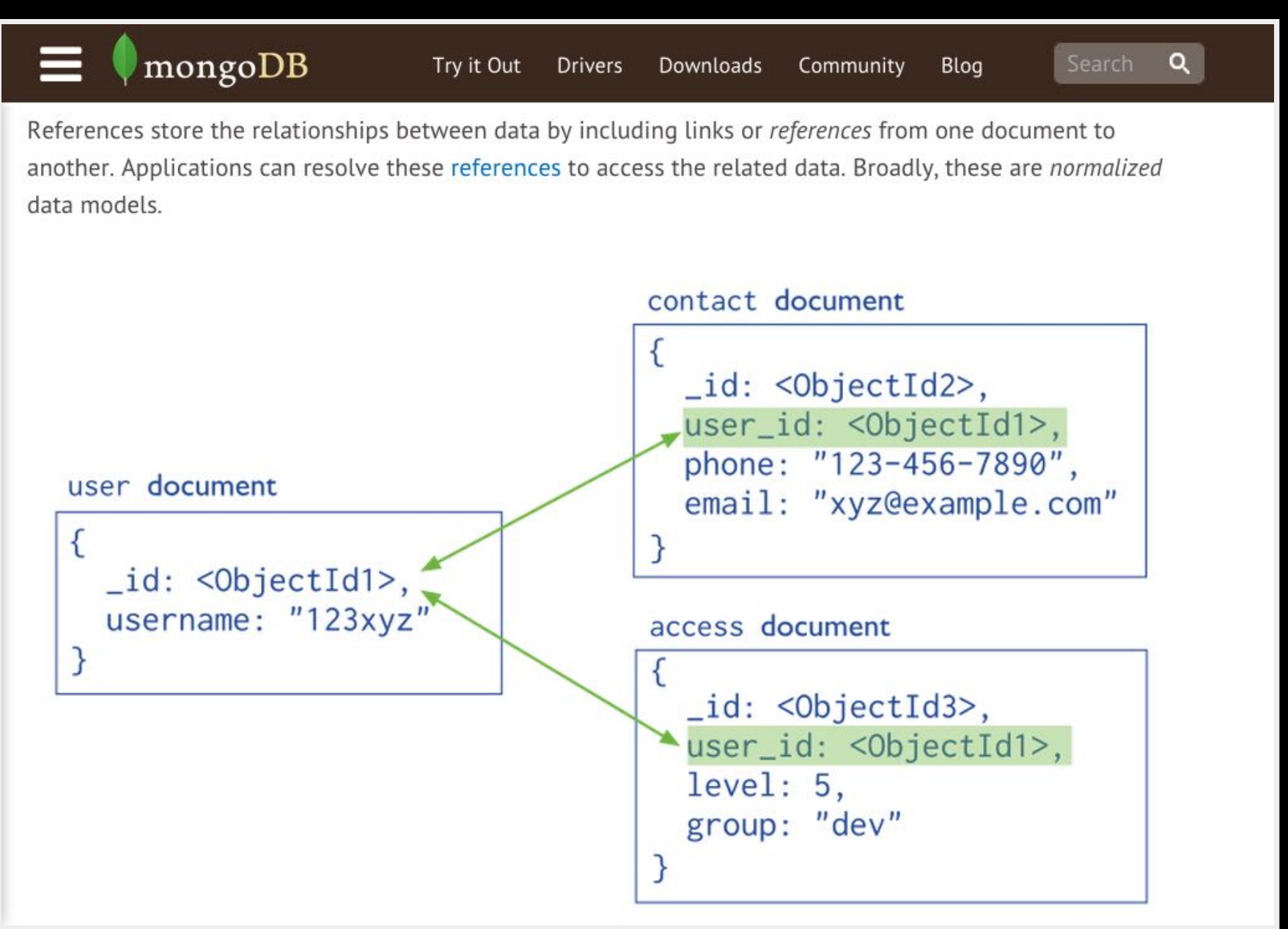

## Embedded docs more naturally match domain-driven design.

```
mongoDB
                                                                                    \alphaSearch
                              Try it Out
                                                         Community
                                       Drivers
                                               Downloads
                                                                    Blog
Embedded documents capture relationships between data by storing related data in a single document
structure. MongoDB documents make it possible to embed document structures in a field or array within a
document. These denormalized data models allow applications to retrieve and manipulate related data in a
single database operation.
  \{_id: <ObjectId1>,
      username: "123xyz",
      contact: {
                                                                   Embedded sub-
                       phone: "123-456-7890",
                                                                   document
                       email: "xyz@example.com"
                    \},
      access: {
                      level: 5,Embedded sub-
                      group: "dev"
                                                                    document
   }
```
# MongoDB modeling introduces new idioms:

- Since we don't have joins, it's OK to denormalize data.
- Since we have embedded sub-documents, 1:1 relationships go away.
- Since we have embedded arrays, 1:Fewrelationships are commonplace.

## MongoDB still supports common RDBMS idioms:

- Indexing is still crucial to performance.  $\bullet$
- Clustering / failover is available via replica sets.
- For large datasets, sharding distributes data across the cluster.

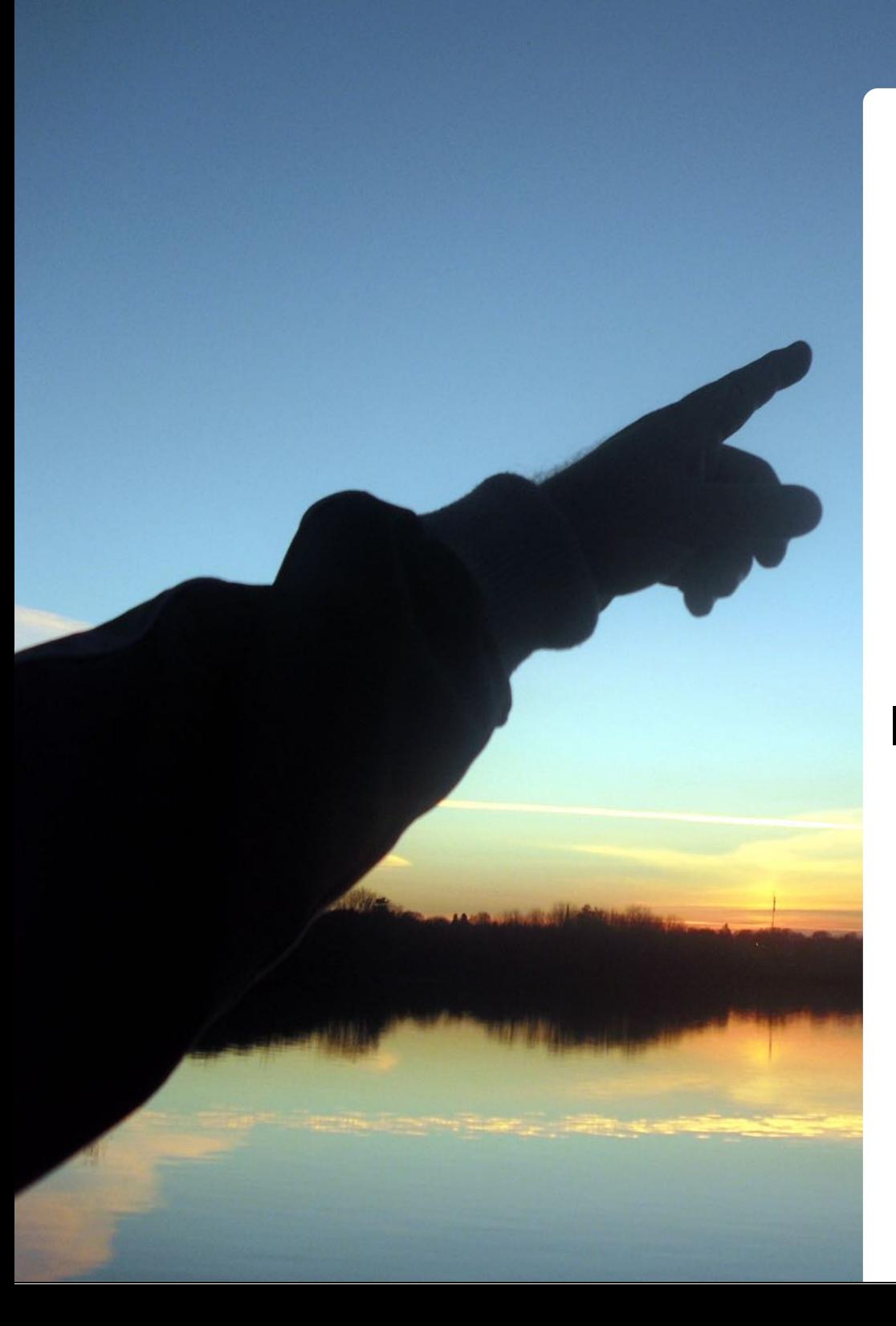

## Point #8

Don't be afraid to embrace a persistence solution that reduces or eliminates impedance mismatch.

It's notable that *almost none* of theA-list companies featured on [http://highscalability.com](http://highscalability.com/)utilize traditional RDBMSes...

# http://mongoosejs.com/

- 
- 
- 
- -
- 

### ® Installation

First install node.js and mongodb. Then:

\$ npm install mongoose

### **Overview**

### **Connecting to MongoDB**

First, we need to define a connection. If your app uses only one database, you should use mongoose.connect. If you need to create additional connections, use mongoose.createConnection.

Both connect and createConnection take a mongodb:// URI, or the parameters host, database, port, options.

```
var mongoose = require('mongoose');
```

```
mongoose.connect('mongodb://localhost/my_database');
```
Once connected, the open event is fired on the Connection instance. If you're using mongoose.connect, the Connection is mongoose.connection. Otherwise, mongoose.createConnection return value is a Connection.

### **Defining a Model**

Models are defined through the Schema interface.

```
var Schema = mongoose.Schema
  , ObjectId = Schema.ObjectId;
var BlogPost = new Schema({
    author : ObjectId
  , title : String
 body : String<br>, date : Date
\});
```
Aside from defining the structure of your documents and the types of data you're storing, a Schema handles the definition of:

- Validators (async and sync)
- Defaults
- Getters
- Setters
- · Indexes
- Middleware
- Methods definition
- · Statics definition
- Plugins

The following example shows some of these features:

```
var Comment = new Schema(\{name : { type: String, default: 'hahaha' }
  , age : { type: Number, min: 18, index: true }
  , bio : { type: String, match: /[a-z]/ }
  , date : { type: Date, default: Date.now }
  , buff : Buffer
\});
// a setter
Comment.path('name').set(function (v) {
 return capitalize(v);
\}:
// middleware
Comment.pre('save', function (next) {
 notify(this.get('email'));
 next();
});
```
Take a look at the example in examples/schema.js for an end-to-end example of a typical setup.

### Mongoose supports embedded subdocs and arrays of subdocs.

## mongoose

- home
- $F A Q$
- · plugins
- change log
- **support**
- **n** fork
- · guide
	- schemas
		- utypes
	- · models
	- **documents**
	- sub docs
	- **queries**
	- validation
	- middleware
	- **population**
	- connections
	- · plugins
	- contributing
	- $\blacksquare$  migrating from 2.x
	- 3.6 release notes
	- 3.8 release notes
- API docs
- $\blacksquare$  quick start

Everything in Mongoose starts with a Schema. Each schema maps to a MongoDB collection and defines the shape of the documents within that collection.

```
var mongoose = require('mongoose');
var Schema = mongoose. Schema;
var blogSchema = new Schema({
  title: String,
  author: String,
  body:
          String,
  comments: [{ body: String, date: Date }],
  date: { type: Date, default: Date.now },
  hidden: Boolean.
  meta: fvotes: Number,
    favs: Number
  \mathcal{F}\});
```
If you want to add additional keys later, use the Schema#add method.

Each key in our blogSchema defines a property in our documents which will be cast to its associated SchemaType. For example, we've defined a title which will be cast to the String SchemaType and date which will be cast to a Date SchemaType. Keys may also be assigned nested objects containing further key/type definitions (e.g. the `meta` property above).

### Mongoose schemas support 1:M relationships

#### **Arrays**

Provide creation of arrays of SchemaTypes or Sub-Documents.

```
var ToySchema = new Schema({ name: String });
var ToyBox = new Schema({
 toys: [ToySchema],
 buffers: [Buffer],
  string: [String],
 numbers: [Number]
 11...etc
\});
```
Note: specifying an empty array is equivalent to Mixed. The following all create arrays of Mixed:

```
var Empty1 = new Schema({ any: []});
var Empty2 = new Schema({ any: Array });
var Empty3 = new Schema({ any: [Schema.Types.Mixed] });
var Empty4 = new Schema({ any: [\{\}]});
```
- home
- $-FAO$
- · plugins
- change log

mongoose

- **support**
- **n** fork
- · guide
	- schemas
		- utypes
	- · models
	- **documents** 
		- sub docs
	- <u>queries</u>
	- · validation
	- · middleware
	- · population
	- connections
	- · plugins
	- contributing
	- $=$  migrating from  $9v$

## Even though MongoDB doesn't support joins, Mongoose supports 'em via populate.

## mongoose

- home
- $F A Q$
- · plugins
- change log
- **support**
- $\blacksquare$  fork
- · guide
	- schemas
		- $\blacksquare$  types
	- · models
	- **documents**
	- sub docs
	- **queries**
	- validation
	- middleware
	- population
	- connections
	- · plugins
	- contributing
	- $=$  migrating from  $9y$

There are no joins in MongoDB but sometimes we still want references to documents in other collections. This is where population comes in.

Population is the process of automatically replacing the specified paths in the document with document(s) from other collection(s). We may populate a single document, multiple documents, plain object, multiple plain objects, or all objects returned from a query. Let's look at some examples.

```
var mongoose = require('mongoose')
  , Schema = mongoose.Schema
var personSchema = Schema(\{id
          : Number,
  name
          : String,
          : Number,
  age
  stories : [{ type: Schema.Types.ObjectId, ref: 'Story' }]
\});
var storySchema = Schema({
 creator : { type: Number, ref: 'Person' },
  title
           : String,
           : [{ type: Number, ref: 'Person' }]
  fans
\});
```
## mongoose

- home
- **FAQ**
- · plugins
- change log
- **support**
- fork
- · guide
	- schemas
		- $\blacksquare$  types
	- models
	- **documents** 
		- sub docs
	- **gueries**
	- · validation
	- middleware
	- · population
	- connections
	- · plugins
	- contributing

#### Population

So far we haven't done anything much different. We've merely created a Person and a Story. Now let's take a look at populating our story's \_creator using the query builder:

#### Story

```
.findOne({ title: 'Once upon a timex.' })
.populate('_creator')
.exec(function (err, story) {
 if (err) return handleError(err);
 console.log('The creator is %s', story._creator.name);
 // prints "The creator is Aaron"
)
```
Populated paths are no longer set to their original \_id, their value is replaced with the mongoose document returned from the database by performing a separate query before returning the results.

Arrays of refs work the same way. Just call the populate method on the query and an array of documents will be returned in place of the original ids.

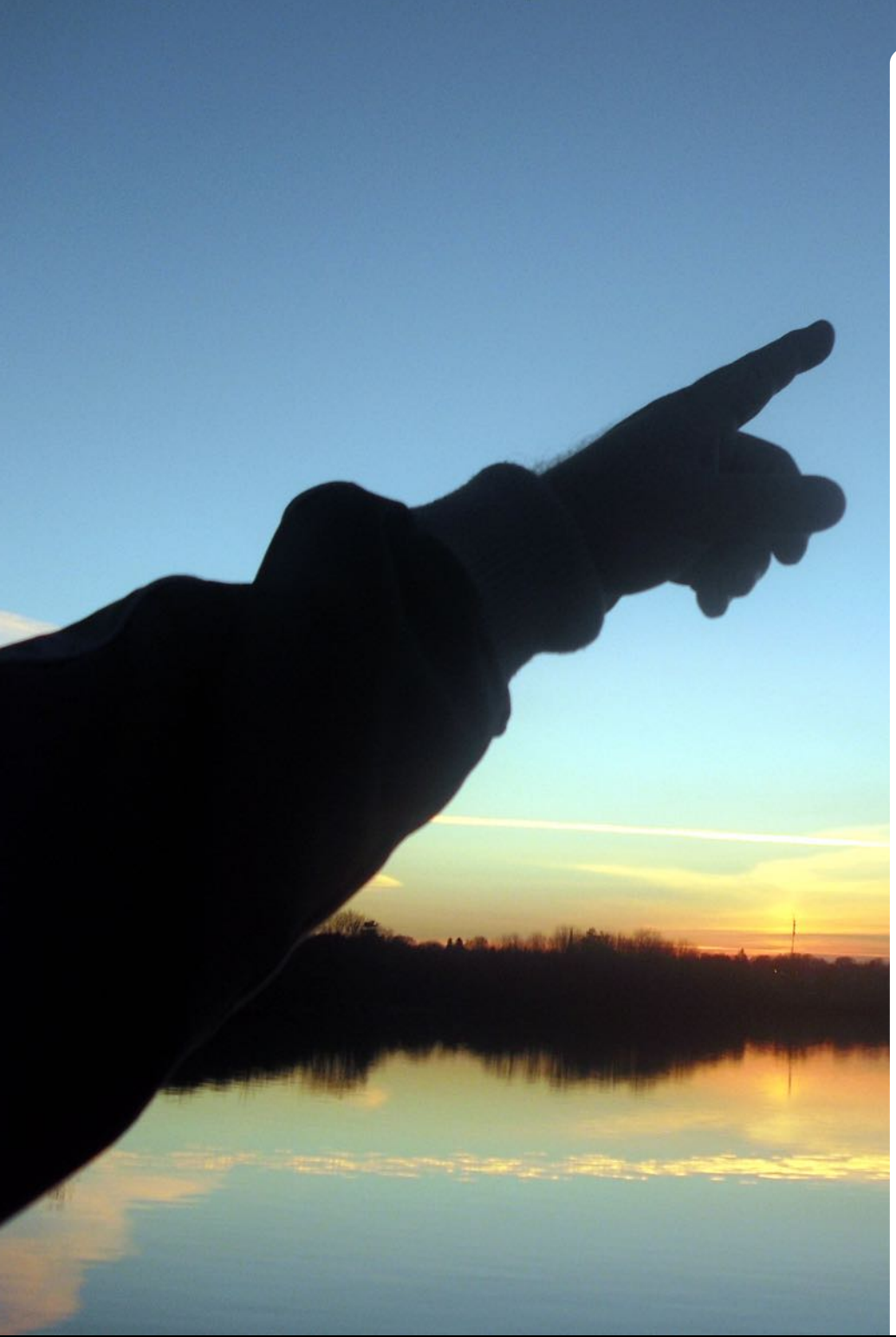

## Point #9

MongooseJS brings structure to a schema-less datastore like MongoDB.

Just because you're all cool and NoSQL doesn't mean you can't have features like validation, indexes, defaults, pre- and post-save hooks, too.

# AngularJS === User Interface

- 
- 
- - -
	-
- 

# <https://angularjs.org/>

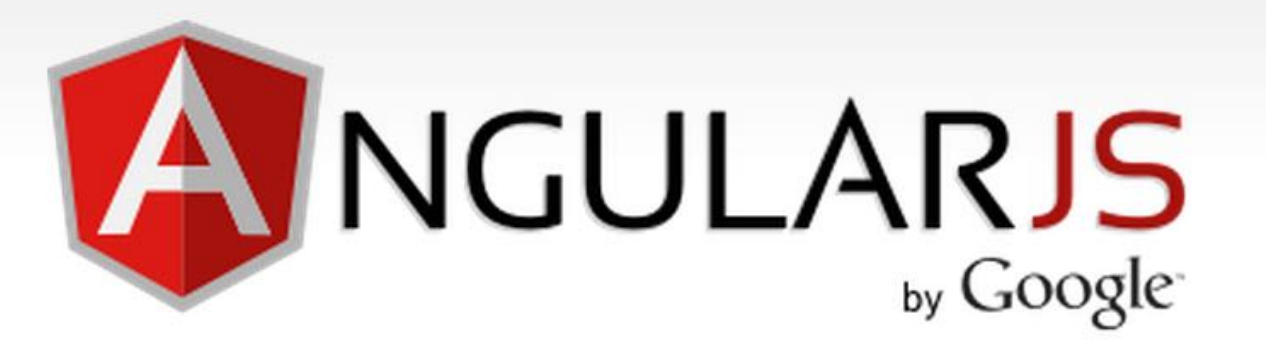

## HTML enhanced for web apps!

Linux was NodeJS Apache IIII> ExpressJS MySQL **WED** MongoDB Perl **web AngularJS** 

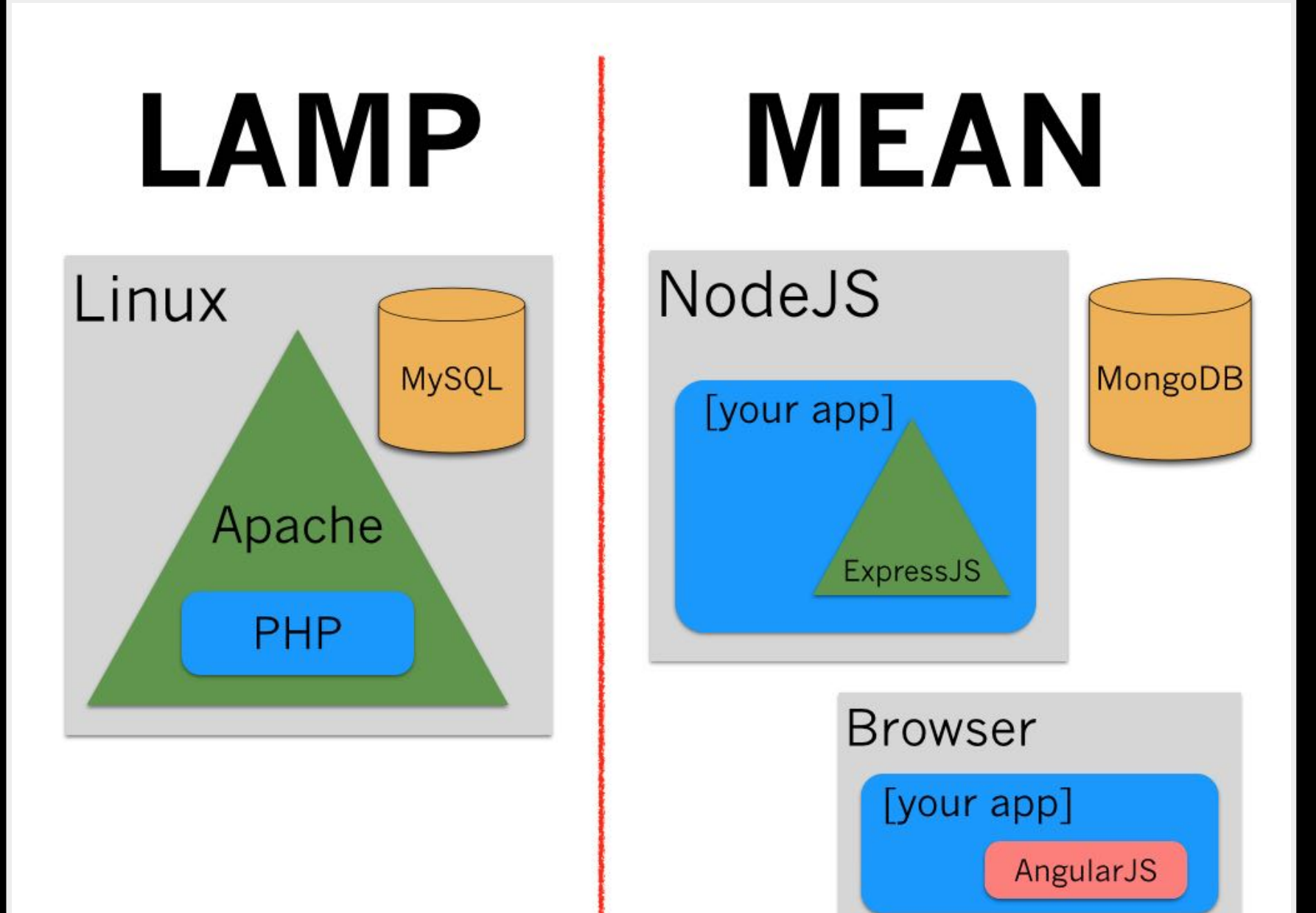

## Single-page application

#### From Wikipedia, the free encyclopedia

A single-page application (SPA), is a web application or web site that fits on a single web page with the goal of providing a more fluid user experience akin to a desktop application. In an SPA, either all necessary code - HTML, JavaScript, and CSS - is retrieved with a single page load,<sup>[1]</sup> or the appropriate resources are dynamically loaded and added to the page as necessary, usually in response to user actions. The page does not reload at any point in the process, nor does control transfer to another page, although modern web technologies (such as those included in the HTML5 pushState() API) can provide the perception and navigability of separate logical pages in the application. Interaction with the single page application often involves dynamic communication with the web server behind the scenes.
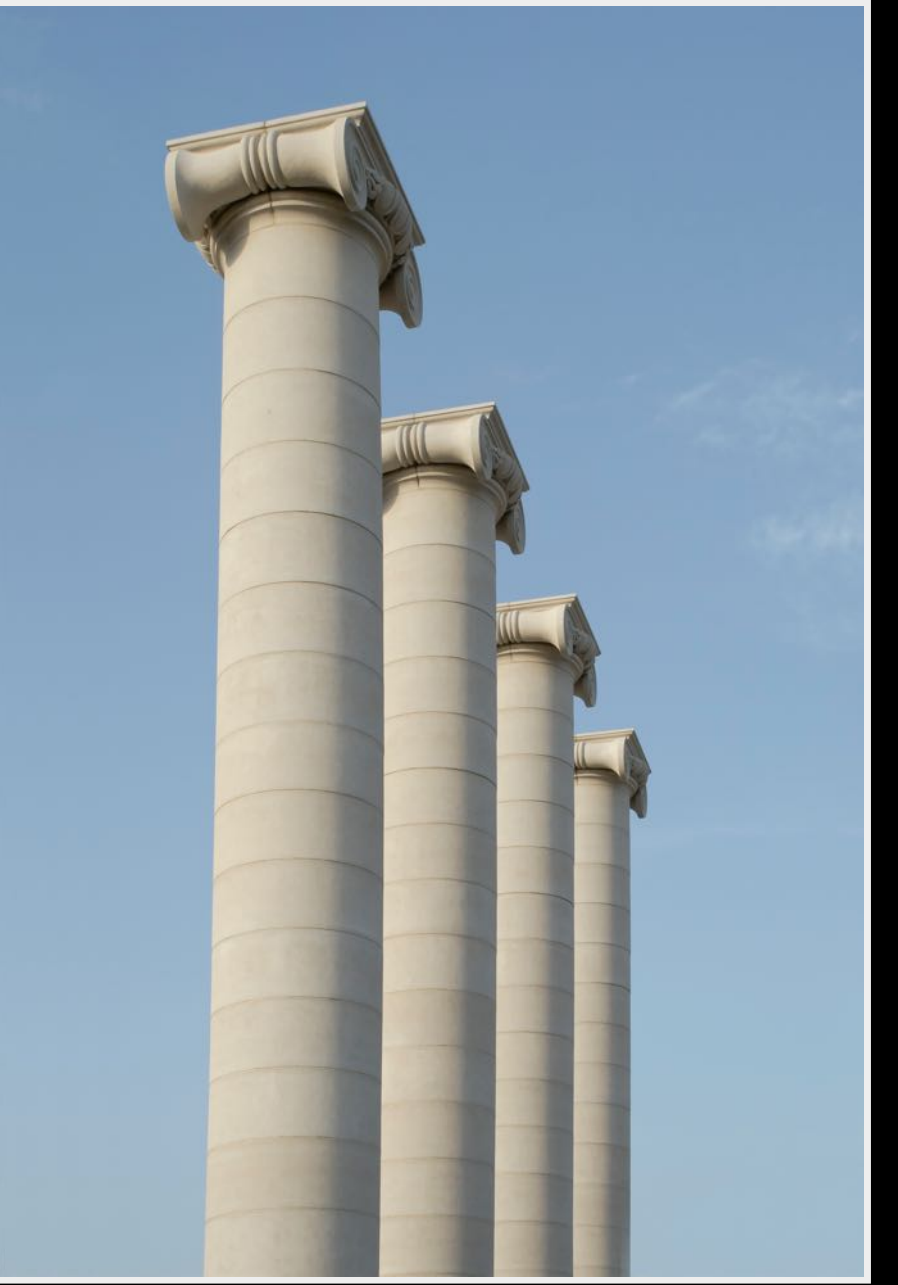

### A SPA has four characteristics:

- Single Page  $\bullet$
- Client-side  $\bullet$
- Component-oriented  $\bullet$
- Asynchronous / Event-driven $\bullet$

#### I. Traditional Multipage App vs. Single-page App

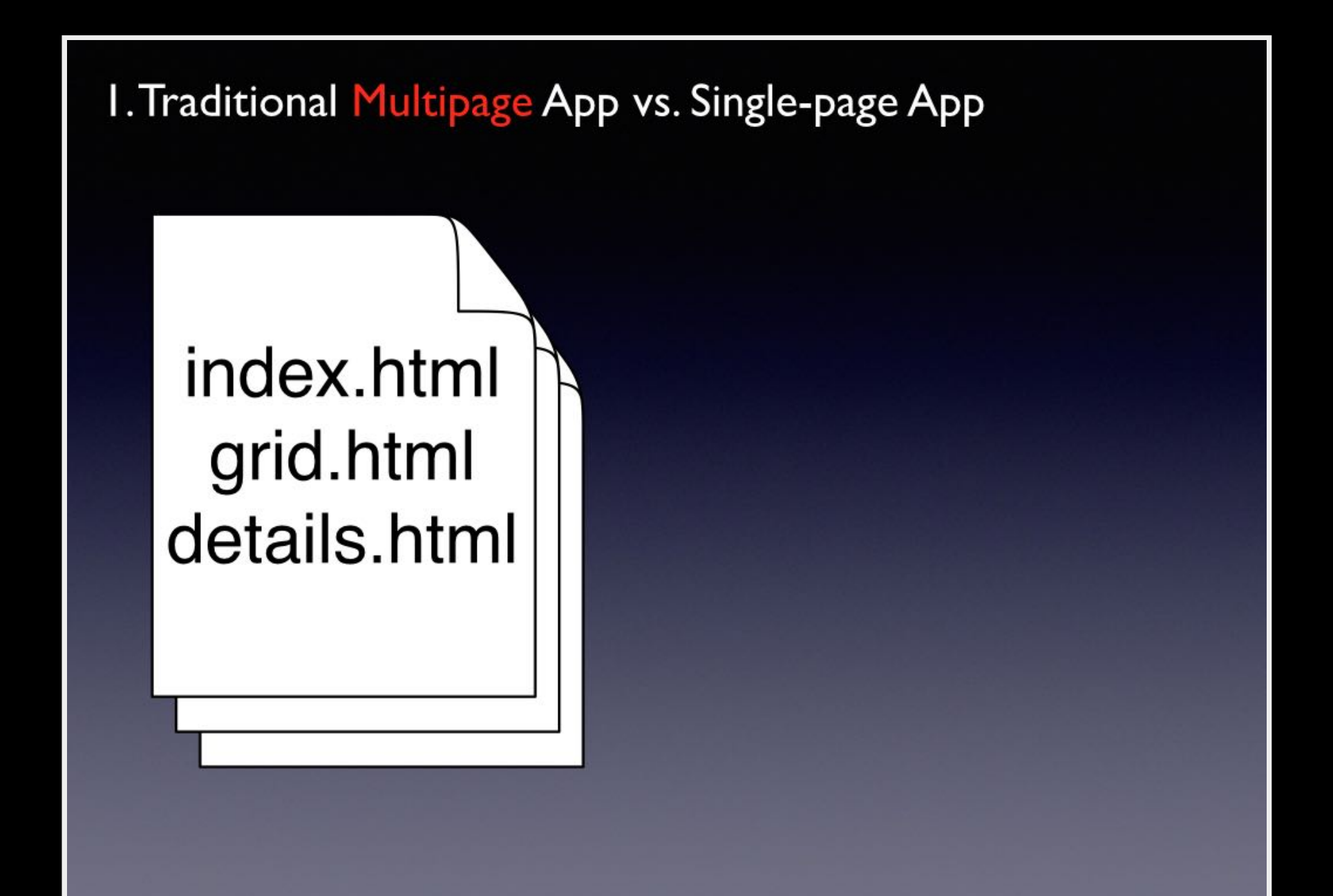

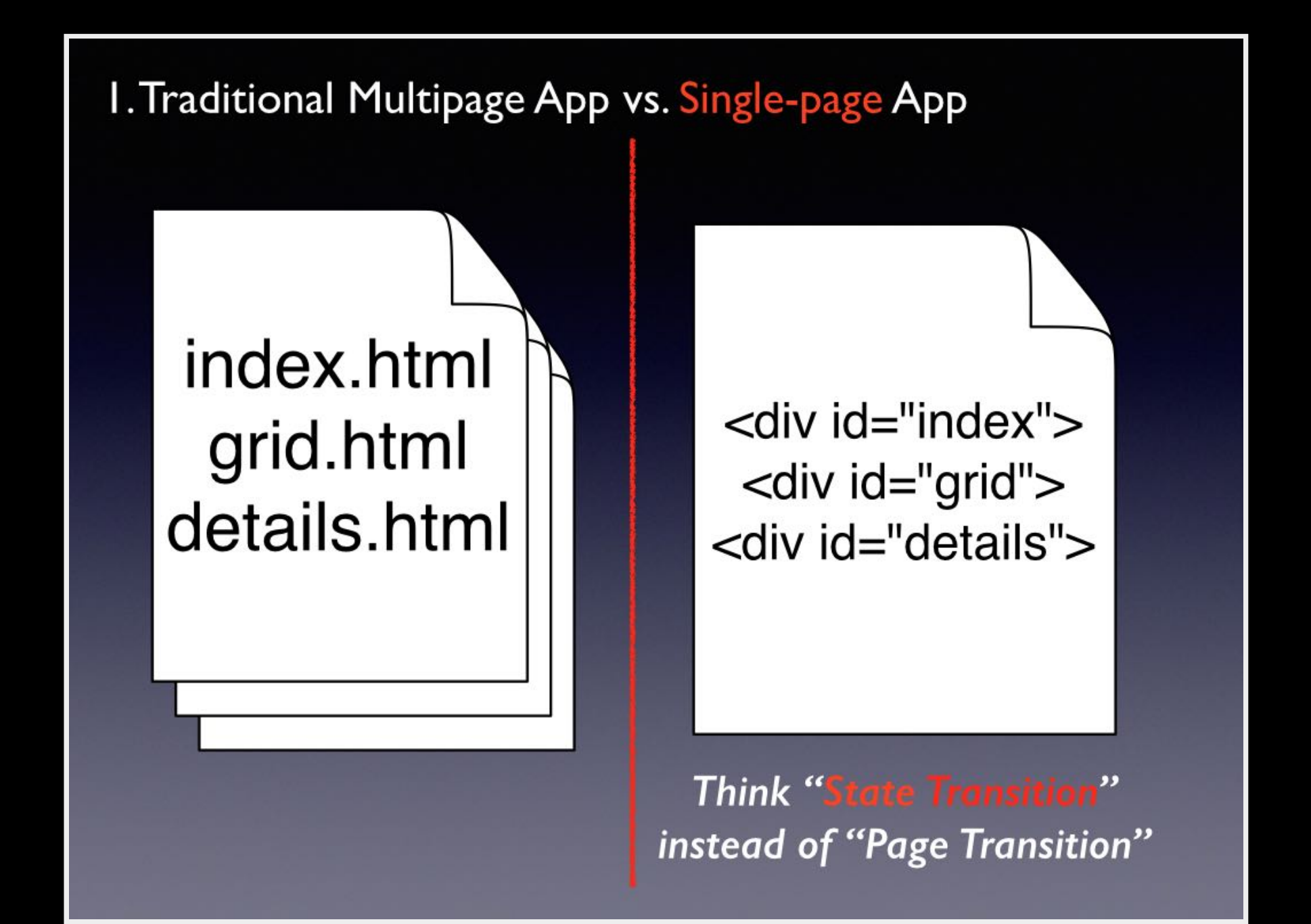

# LAMP

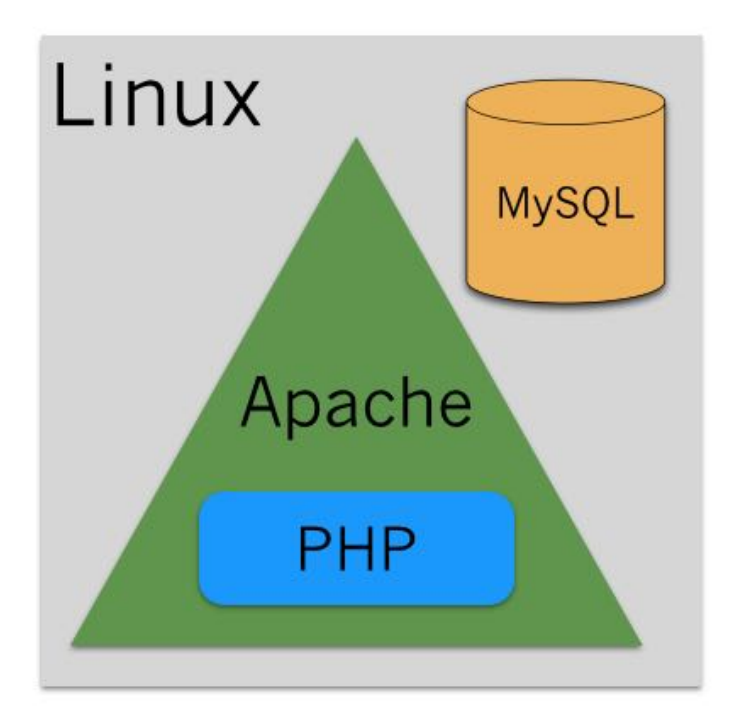

**Browser** 

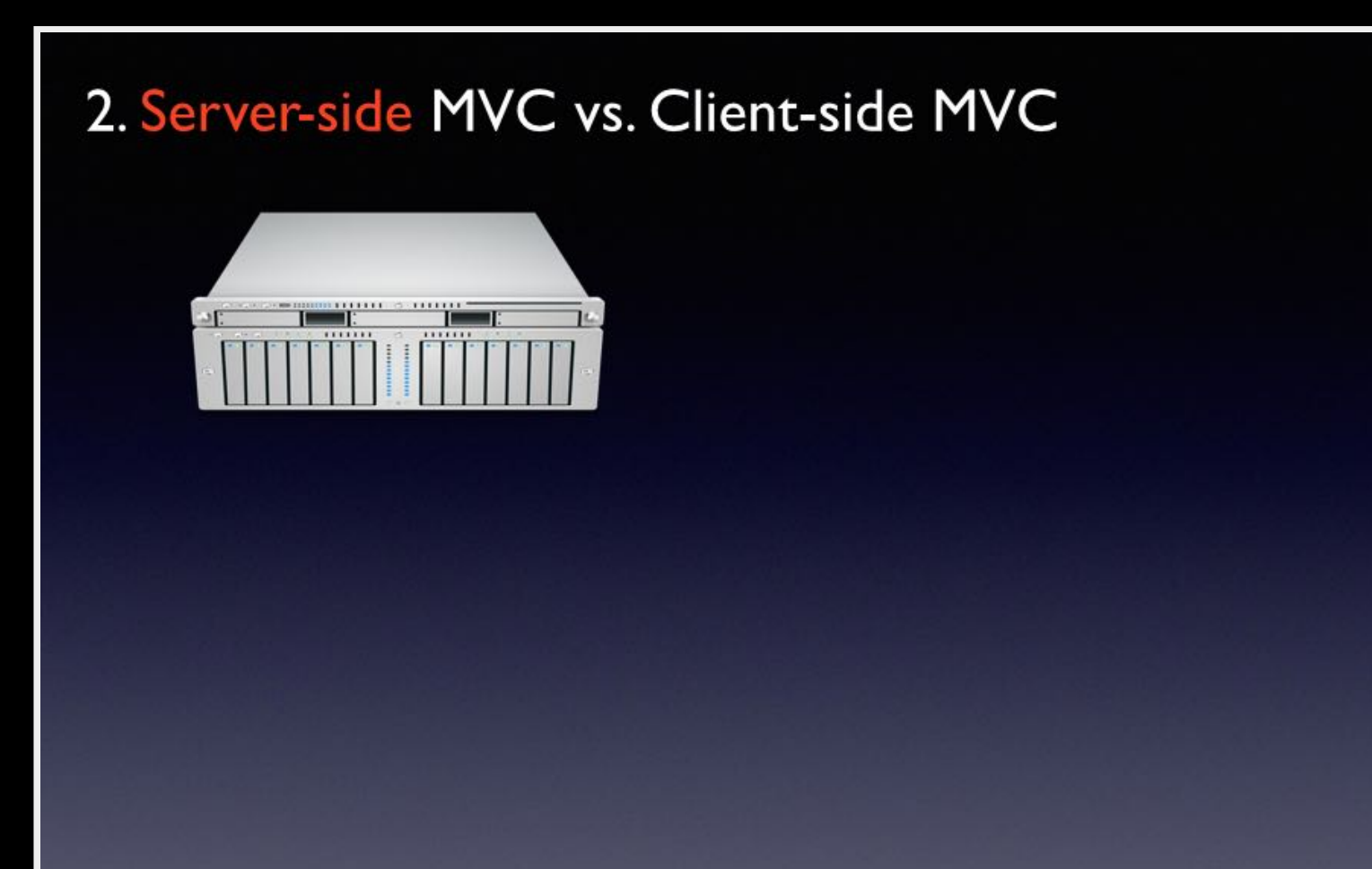

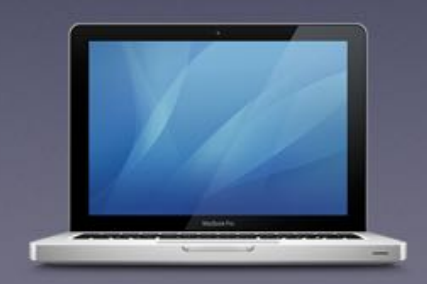

#### 2. Server-side MVC vs. Client-side MVC

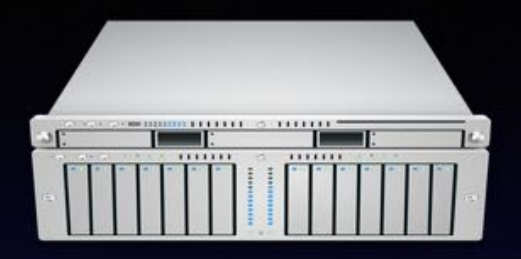

#### **Request: HTTP GET** /search?q=JavaScript

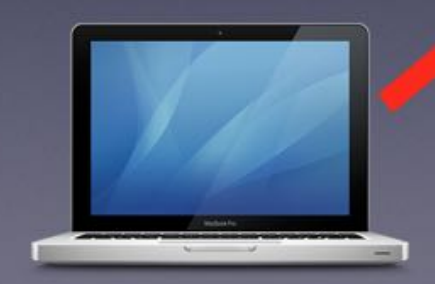

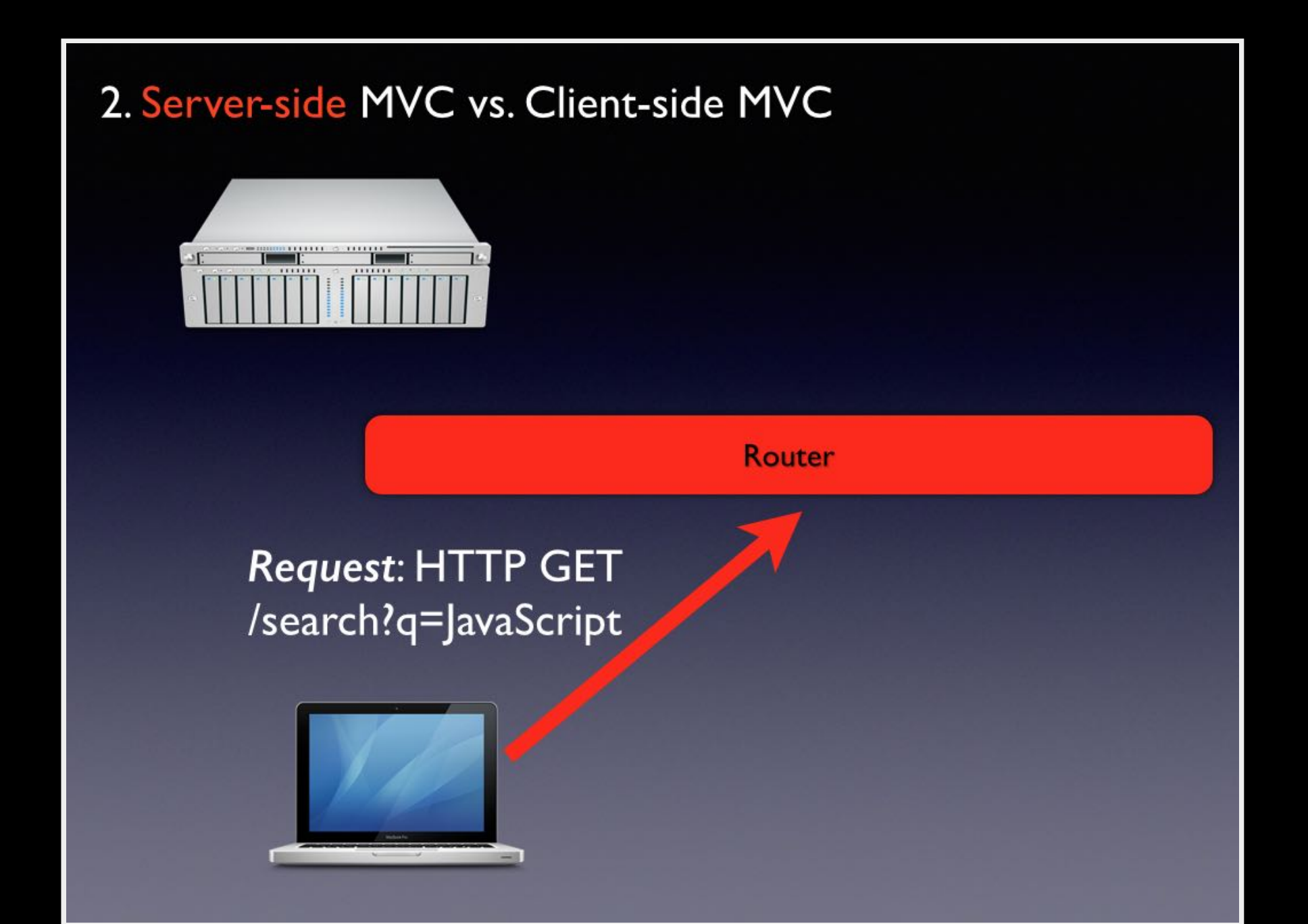

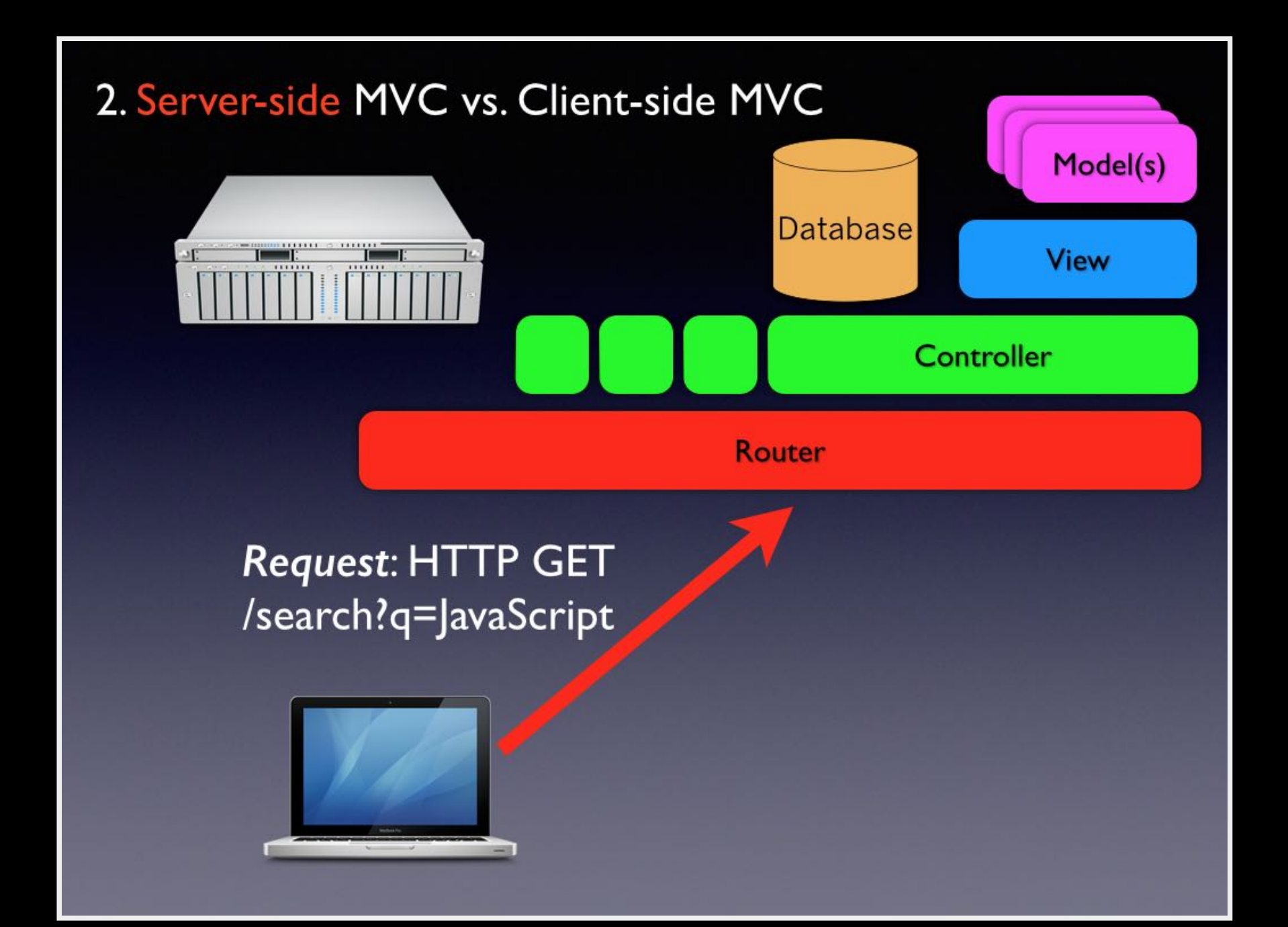

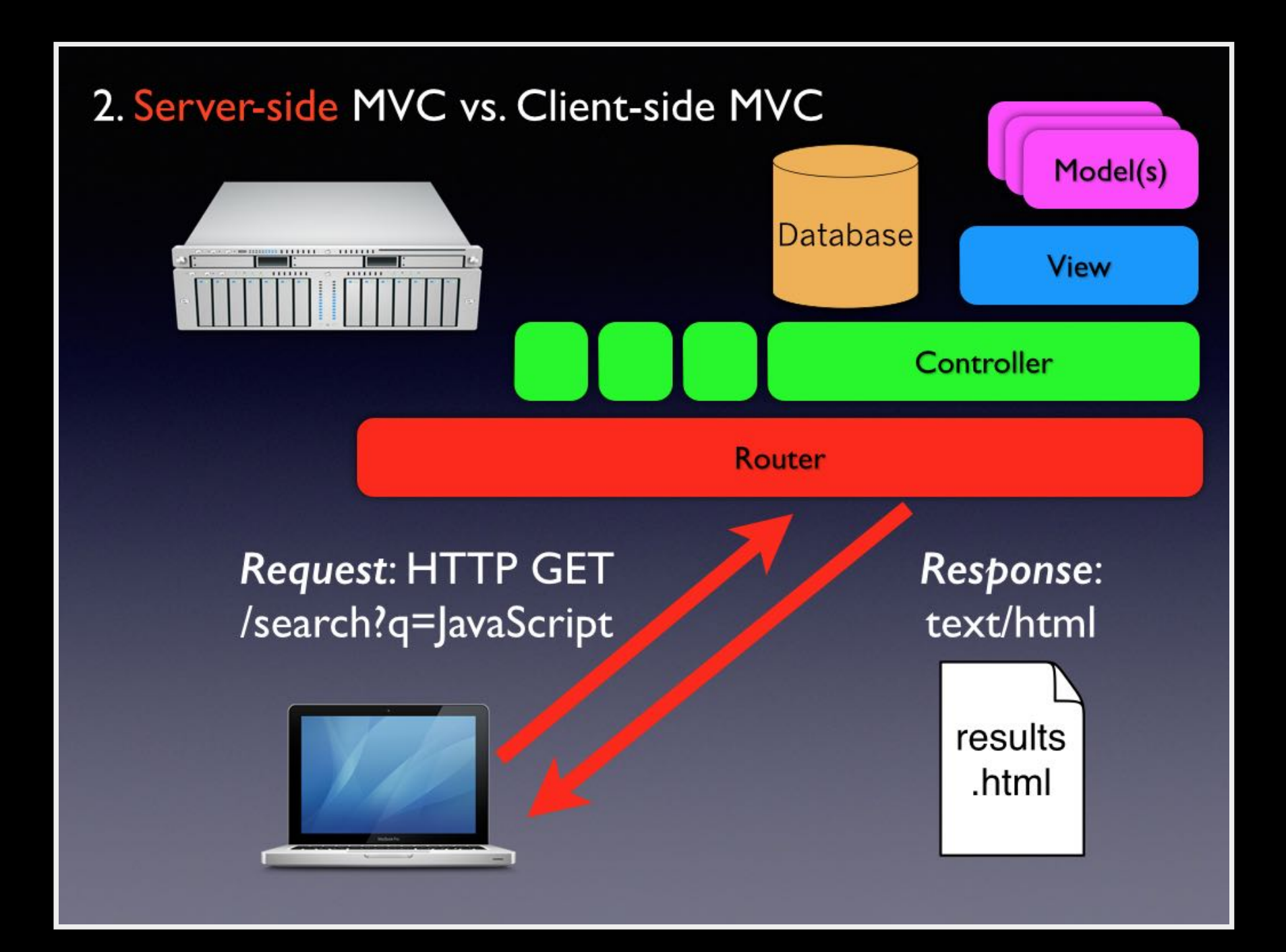

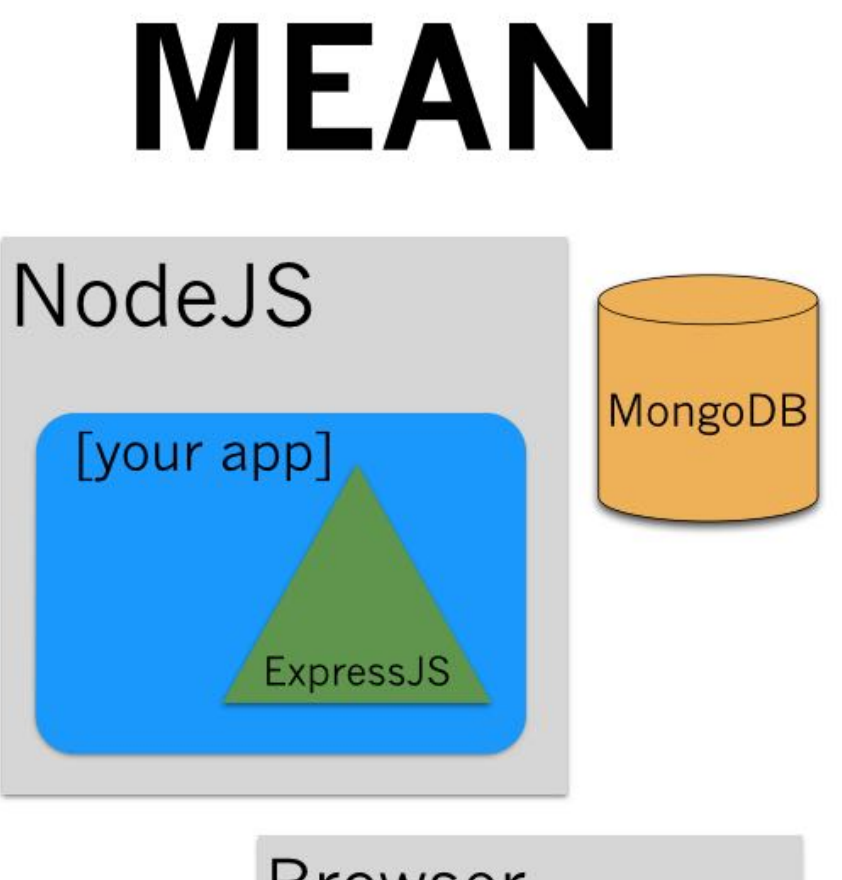

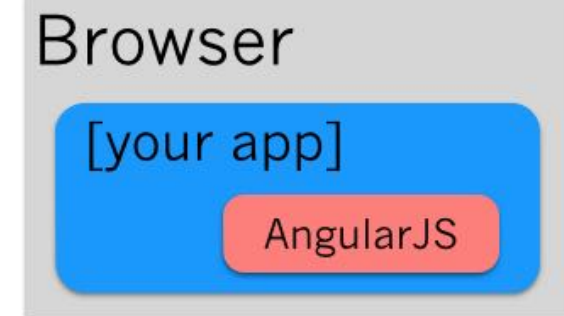

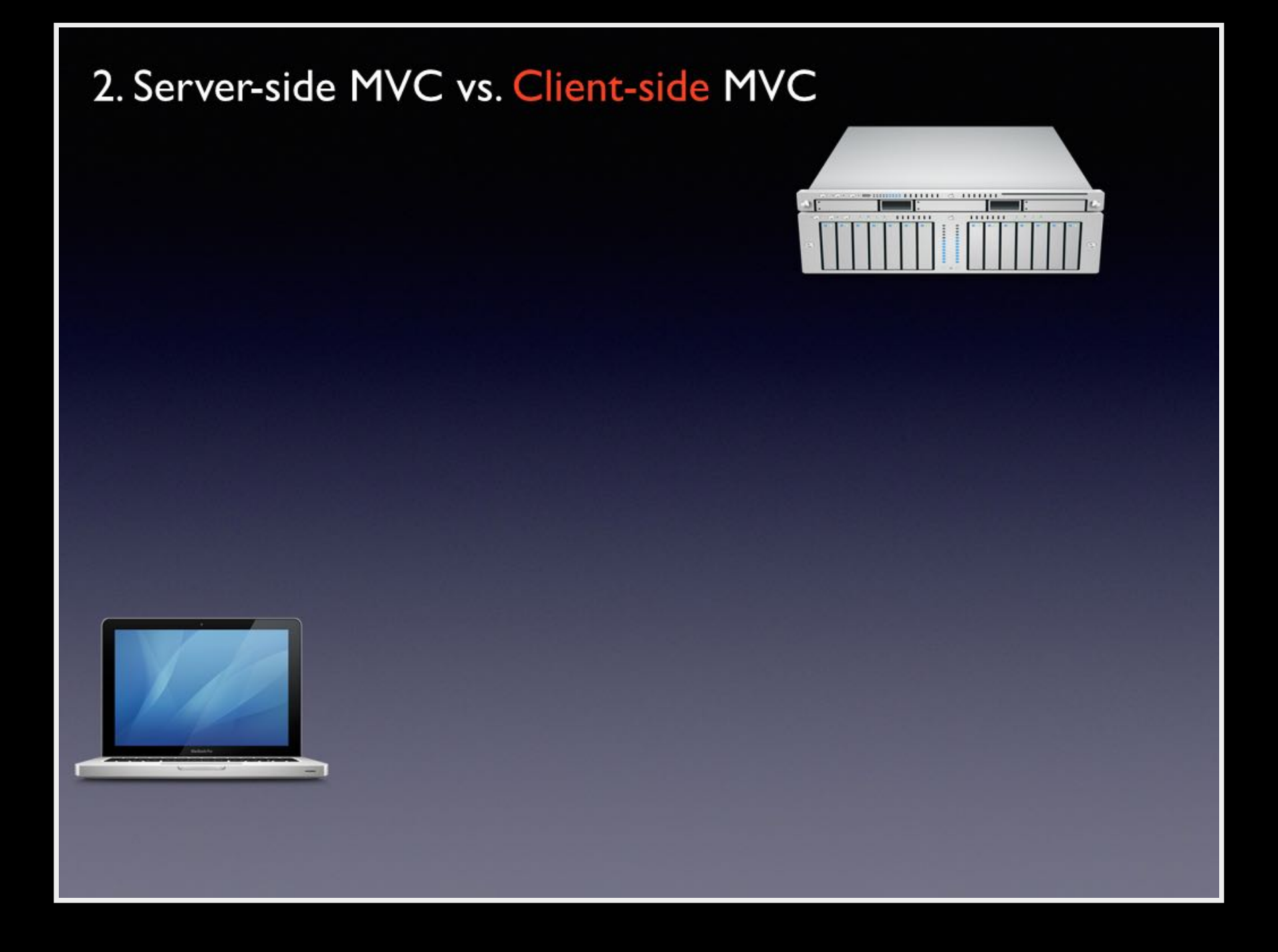

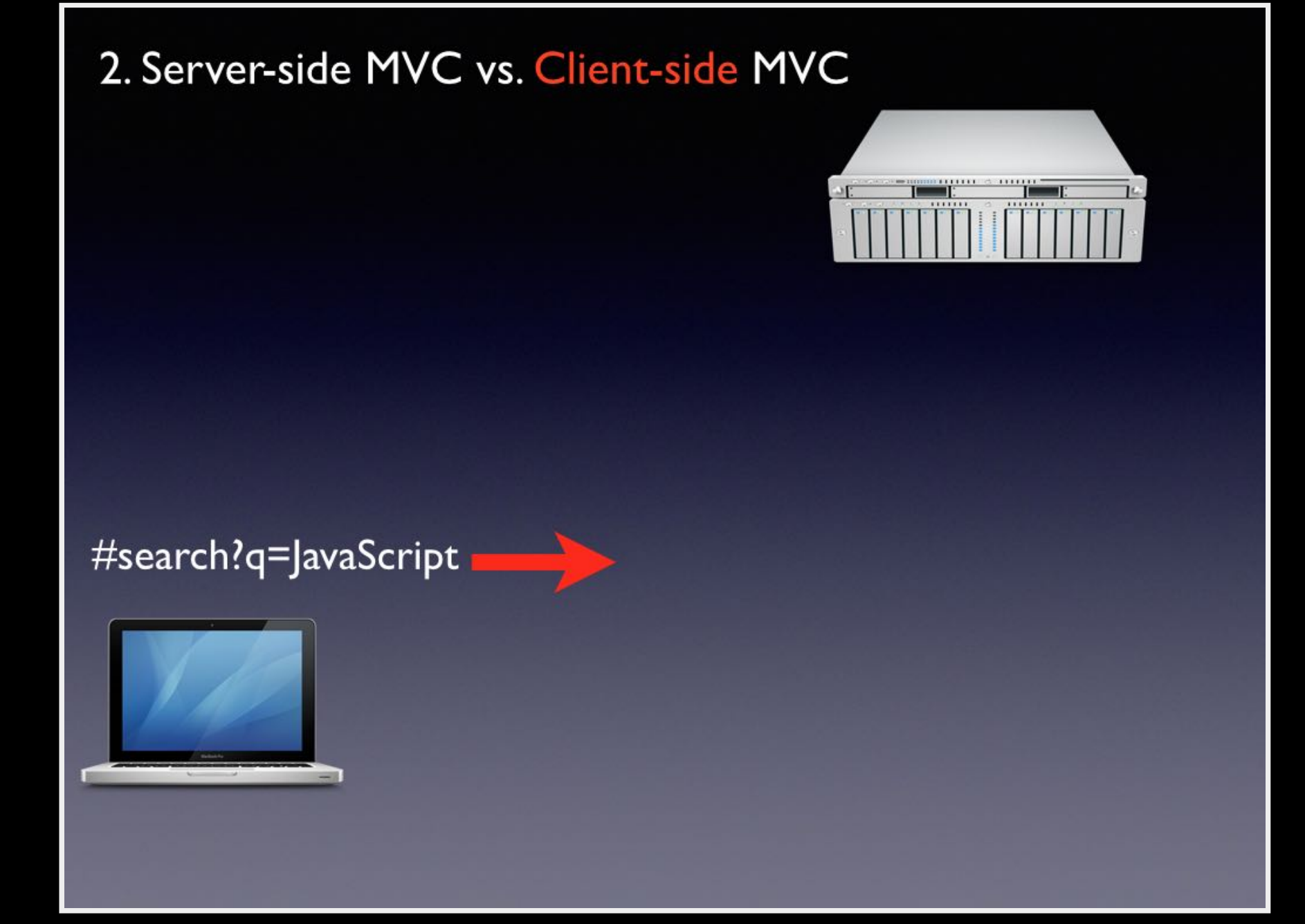

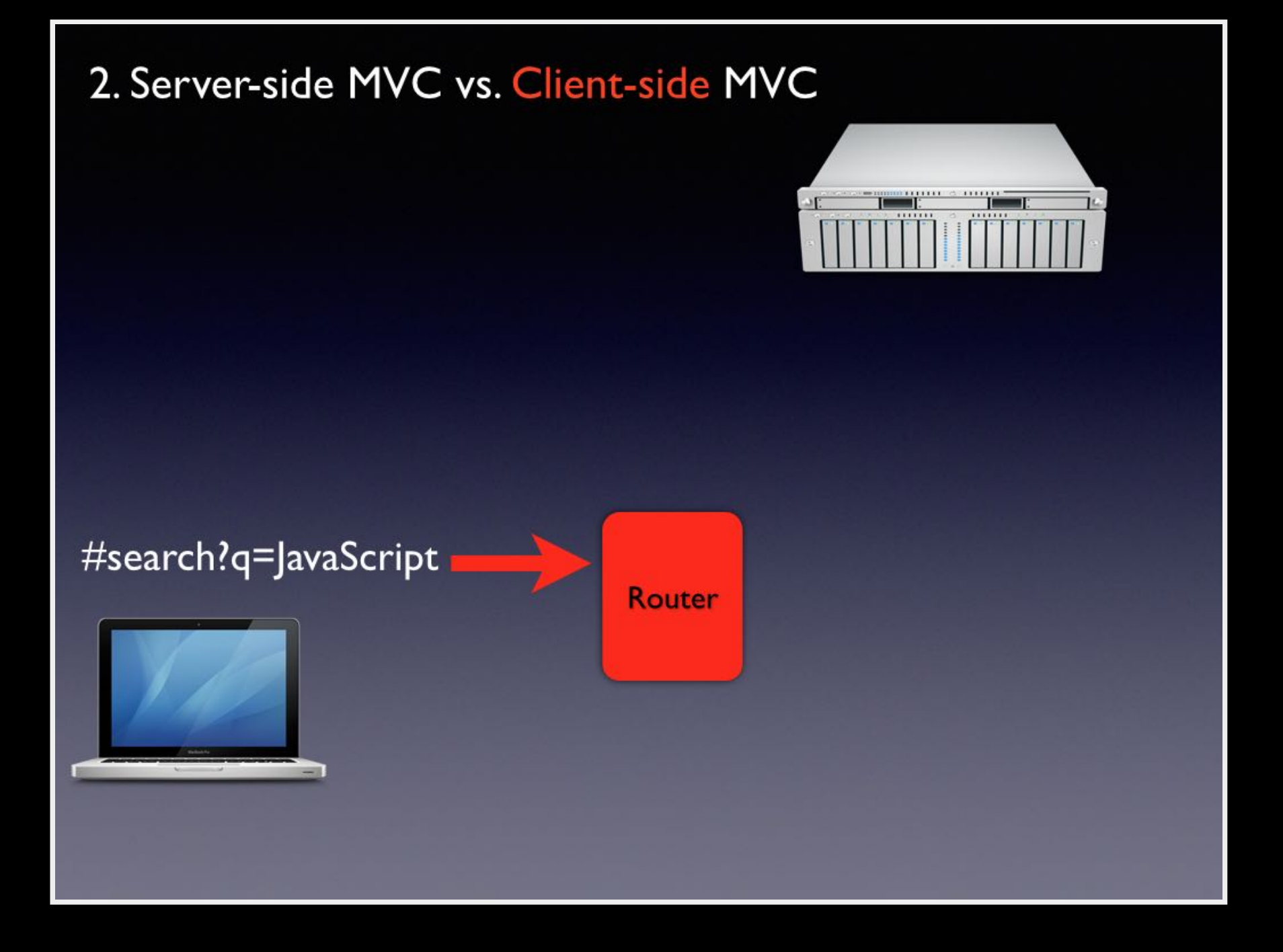

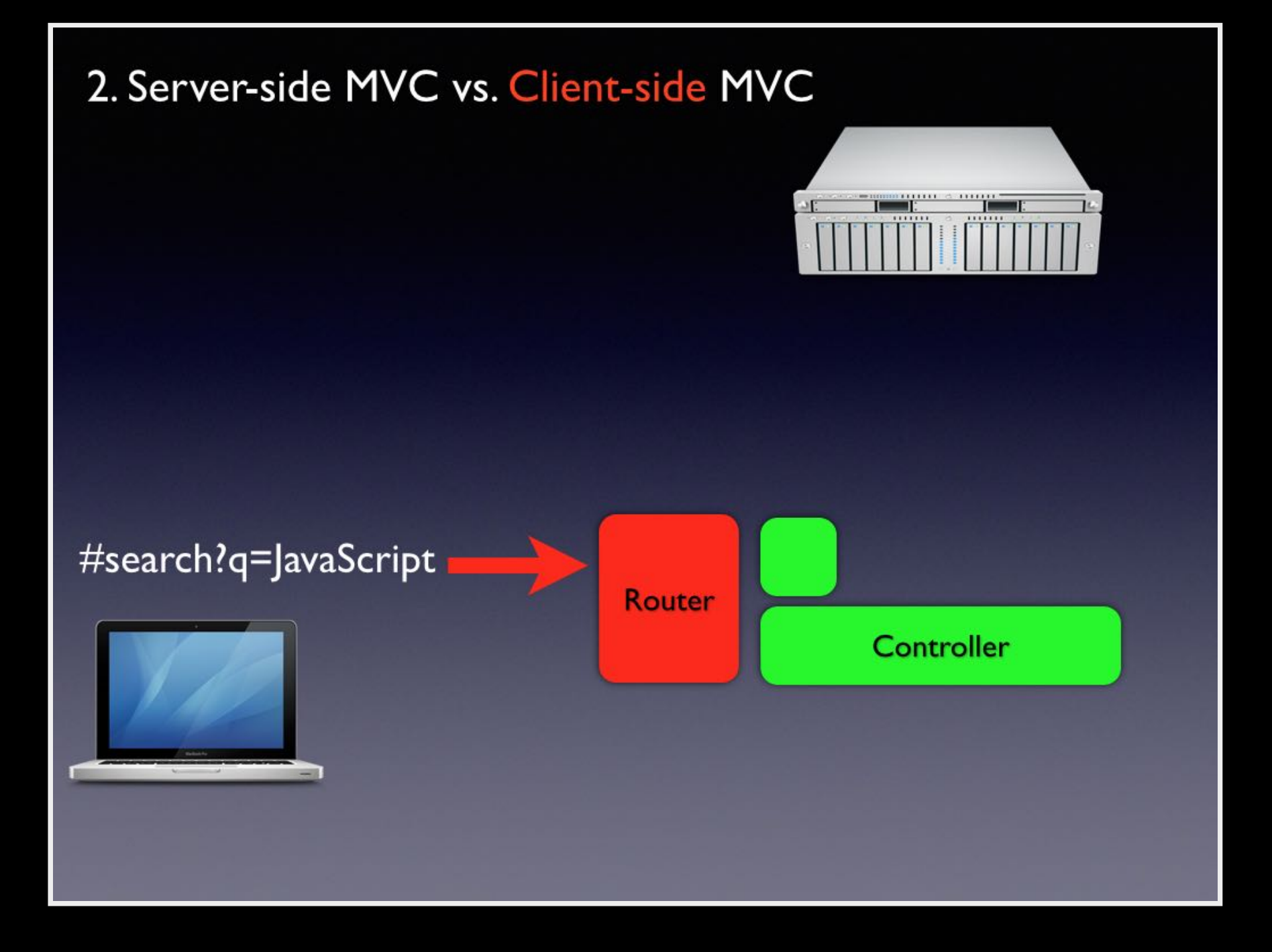

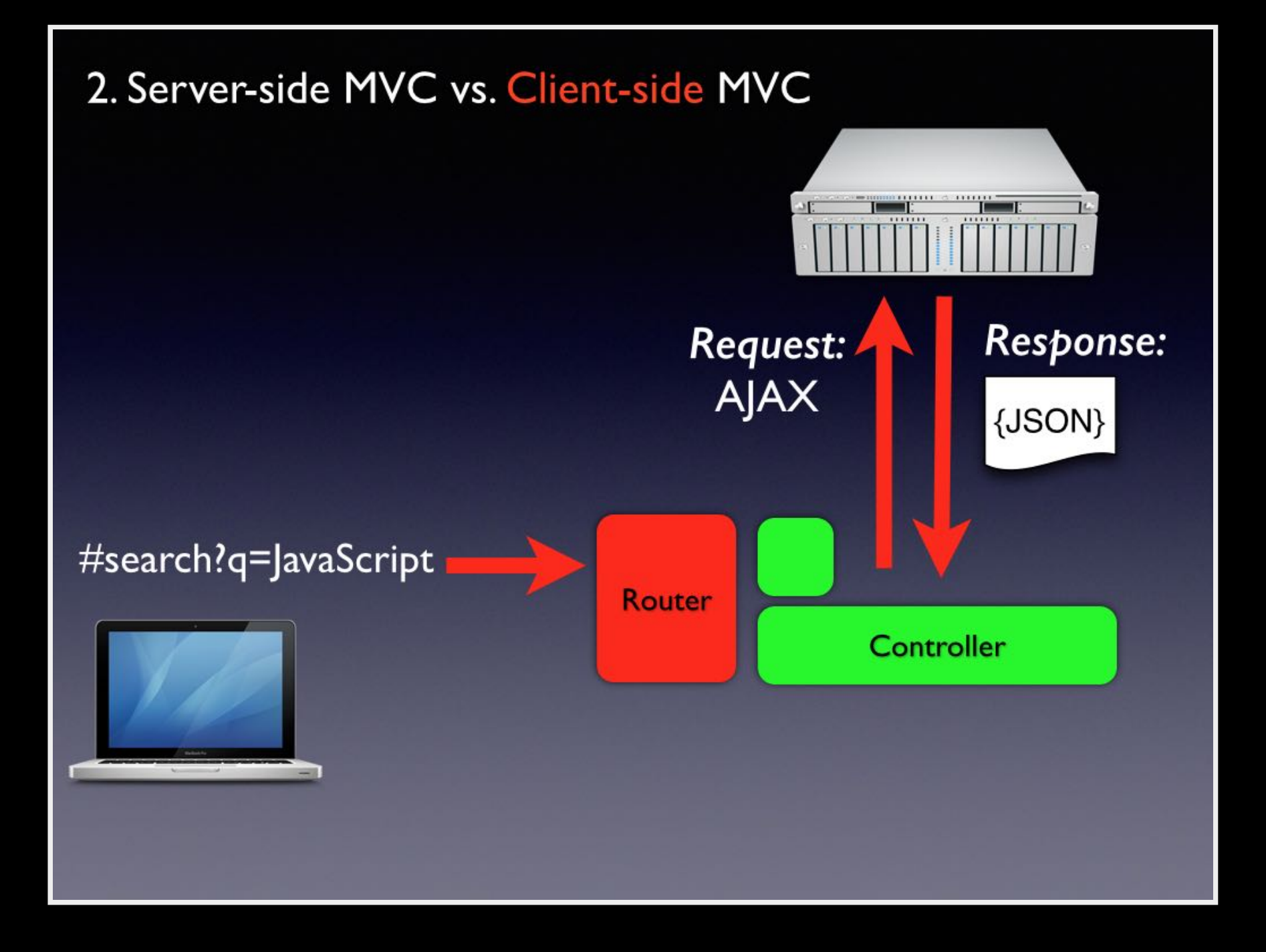

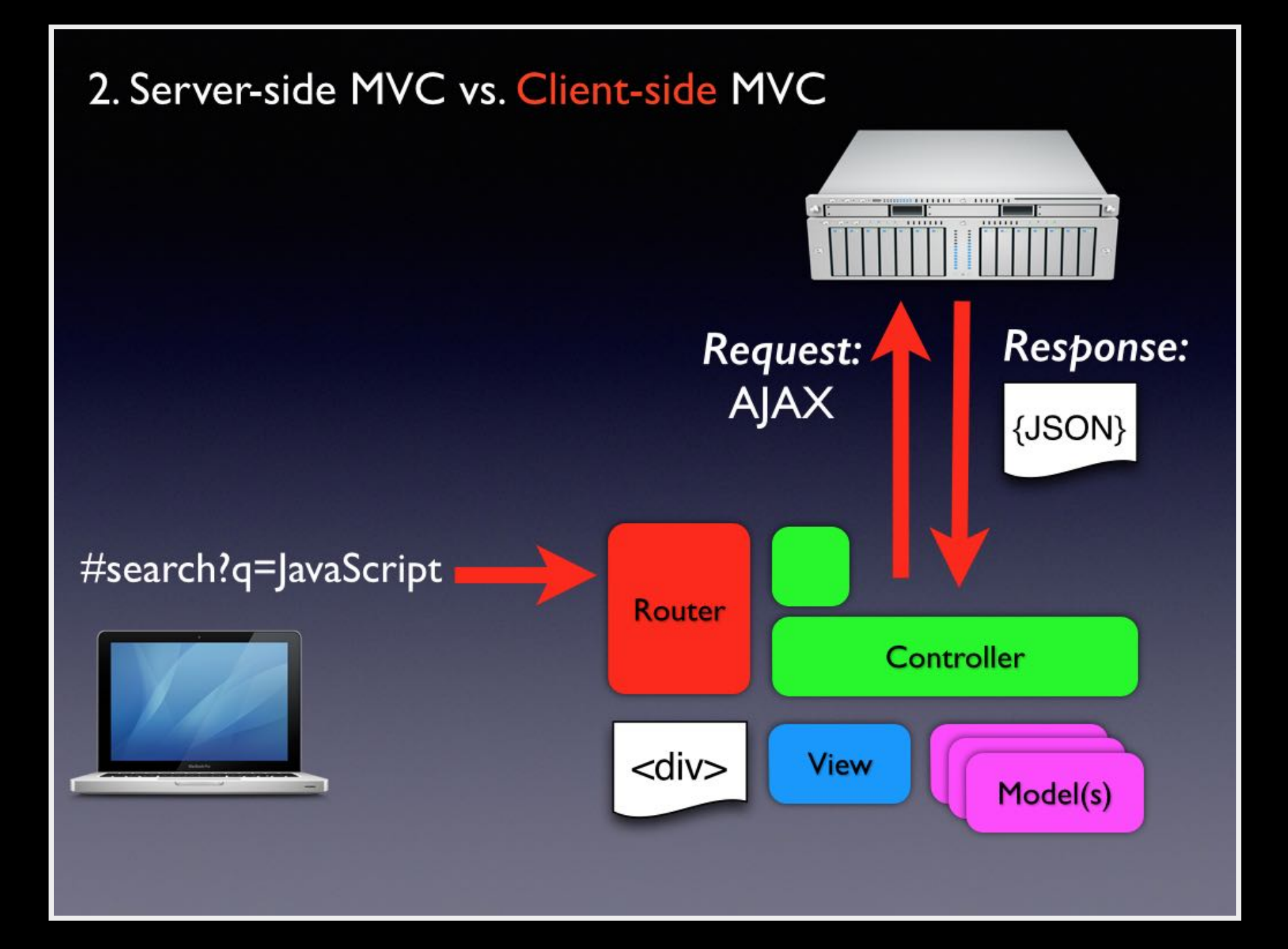

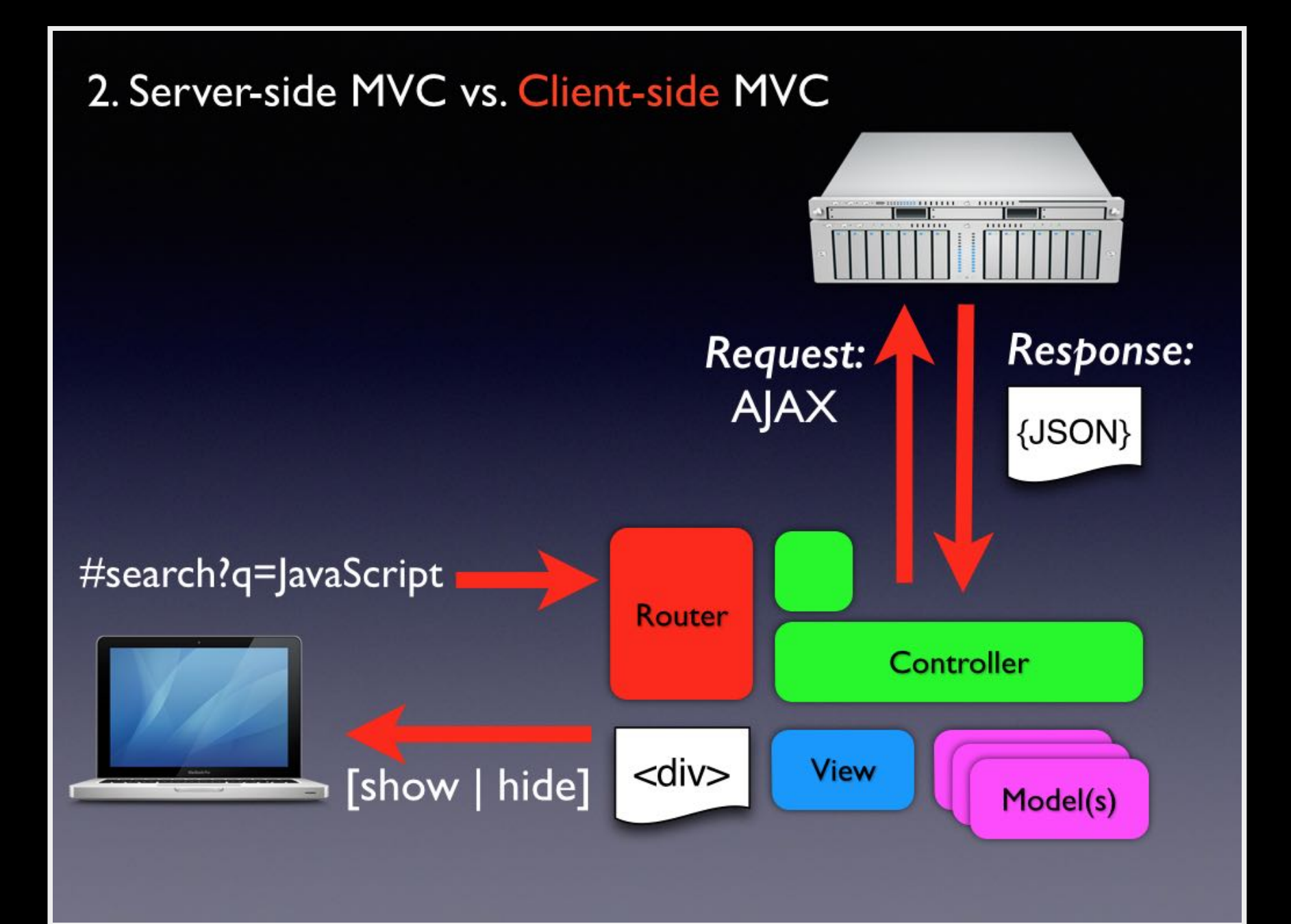

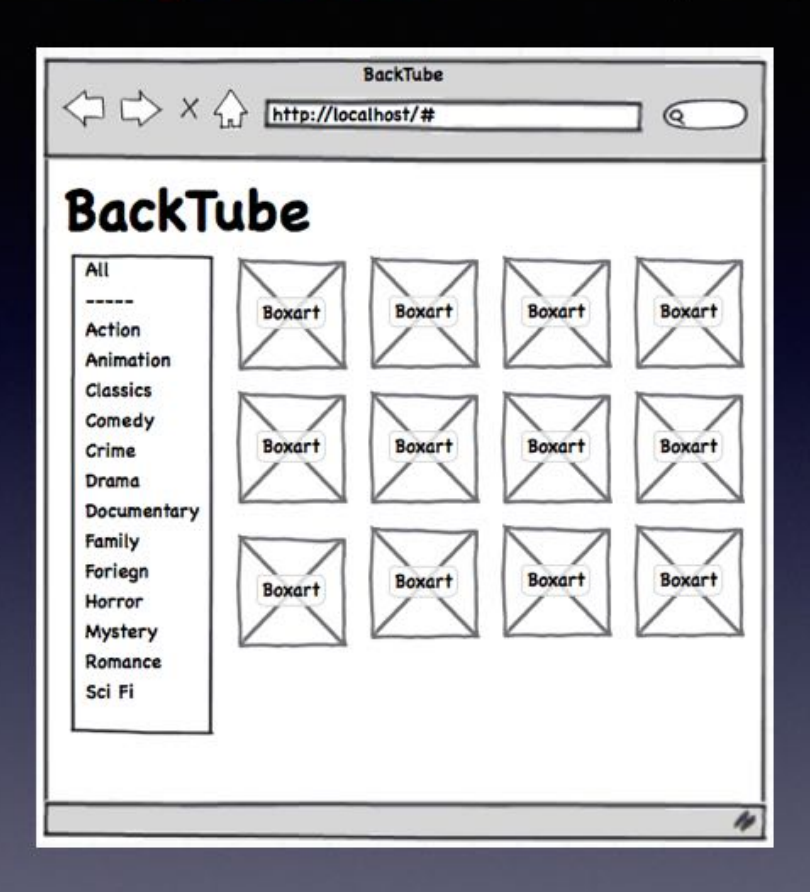

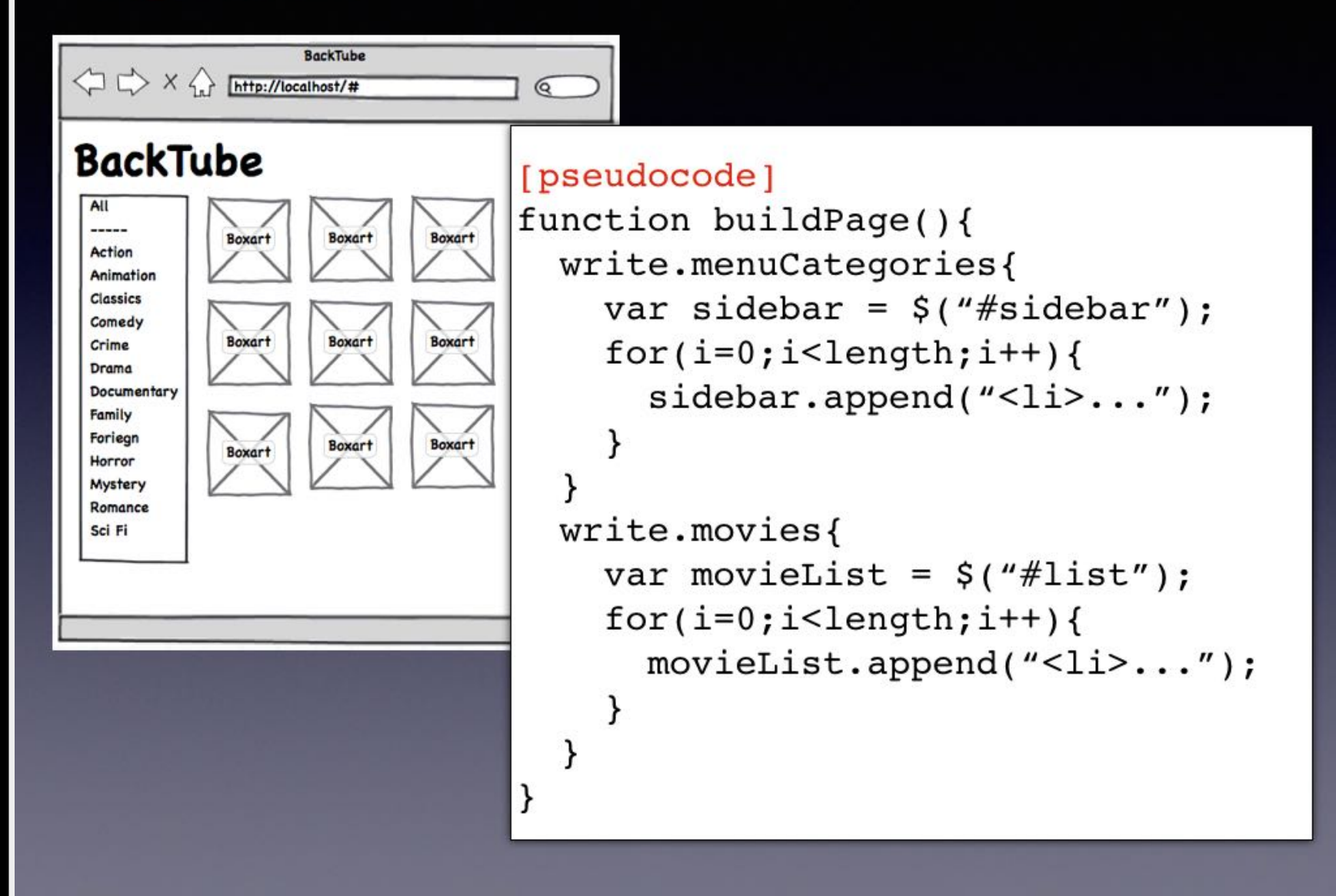

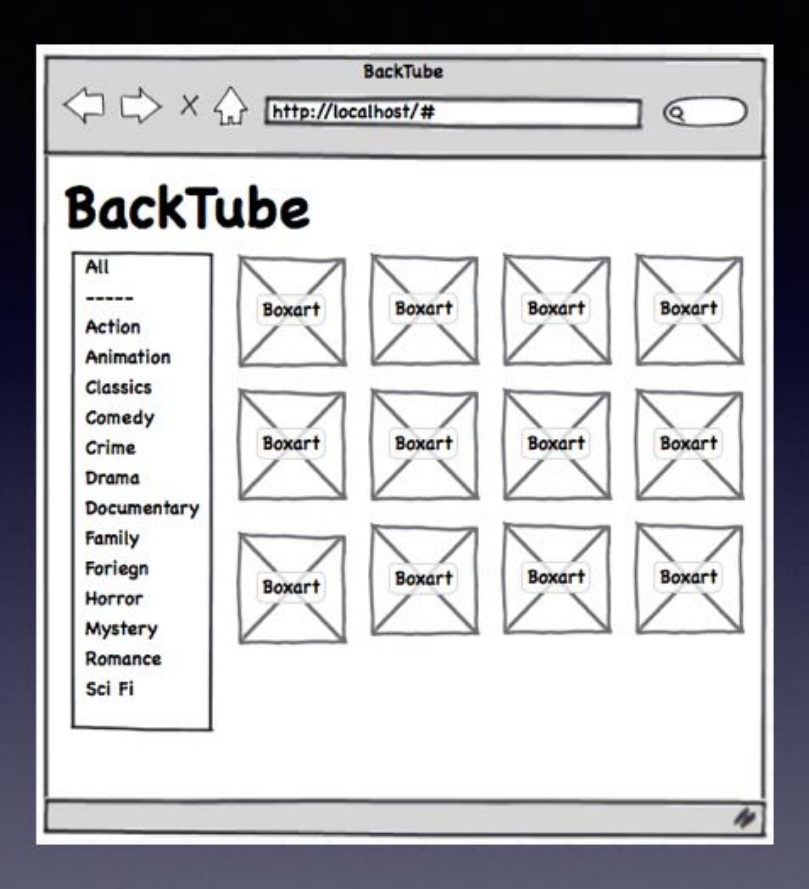

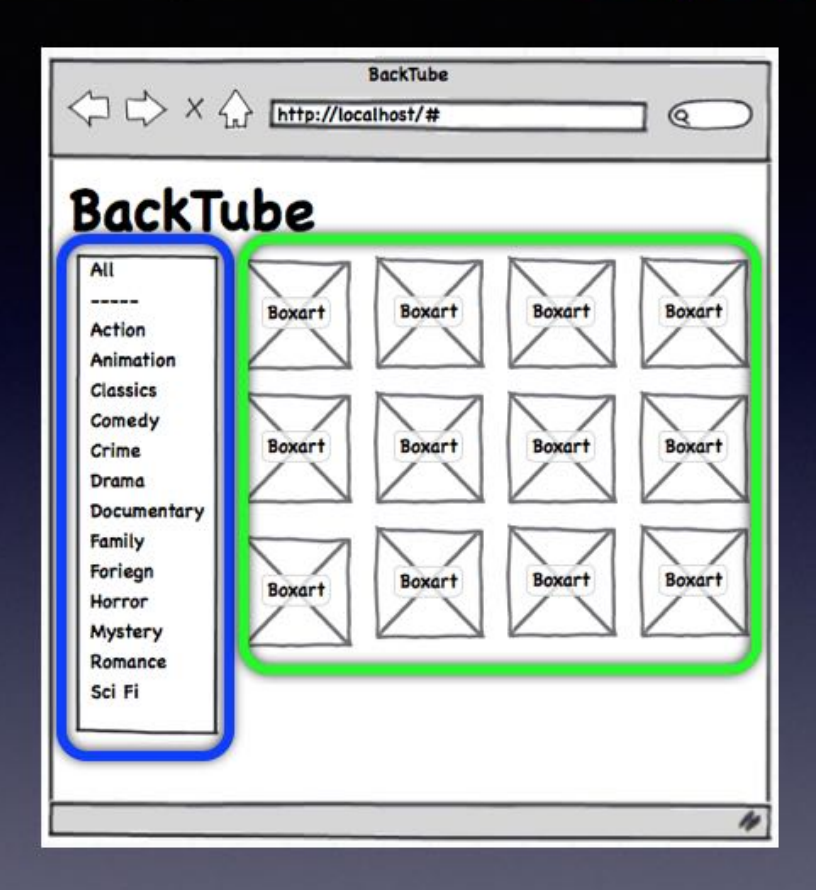

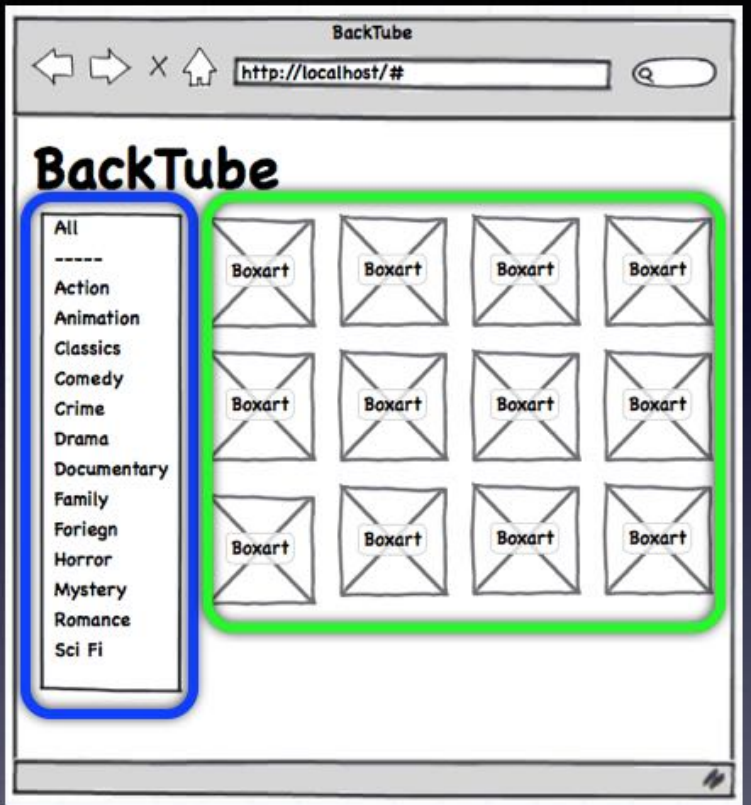

#### [pseudocode]

```
var sidebar = new Sidebar();
var list = new MovieList();
```

```
sidebar.addEventListener(
  {component:list}
```

```
);
```
#### 4. Synchronous vs. Asynchronous / Event-driven

#### 4. Synchronous vs. Asynchronous / Event-driven

```
[pseudocode - synchronous]
function buildPage(){
 var items = getMenuItems();
 writeSidebar(items);
 var movies = getMovies();
 writeMovies(movies);
```
 $\}$ 

#### 4. Synchronous vs. Asynchronous / Event-driven

```
4. Synchronous vs. Asynchronous / Event-driven
    [sidebar - onClick]
    $scope.viewMoviesOfType = function(categoryId){
      Movies.query({'catId': categoryId})
             .$promise
             .then(function(ajaxResponse){
                 var data = \{'movieList':ajaxResponse
                 \} ;
                 $scope.$emit('changeMainView',
                               {'data':data}\\}) ;
    \mathcal{E}[main - eventListener]
    $scope.$on('changeMainView', function(e, args){
                  $scope.data = args.data;\}) ;
```
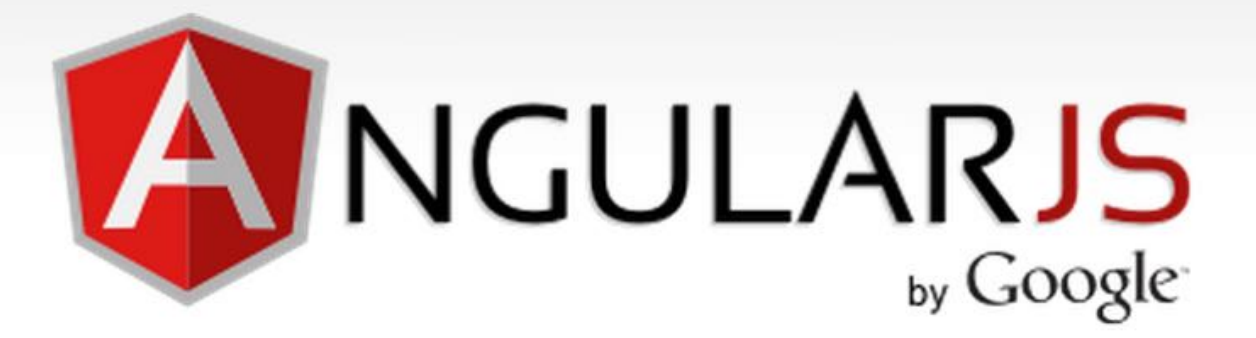

HTML enhanced for web apps!

I. Traditional Multipage App vs. Single-page App 2. Server-side MVC vs. Client-side MVC 3. Page-centric vs. Component-oriented 4. Synchronous vs. Asynchronous / Event-driven

### AngularJS has four characteristics:

- HTML-centric
- **Declarative**  $\bullet$
- Component-oriented  $\bullet$
- Dependency-injection

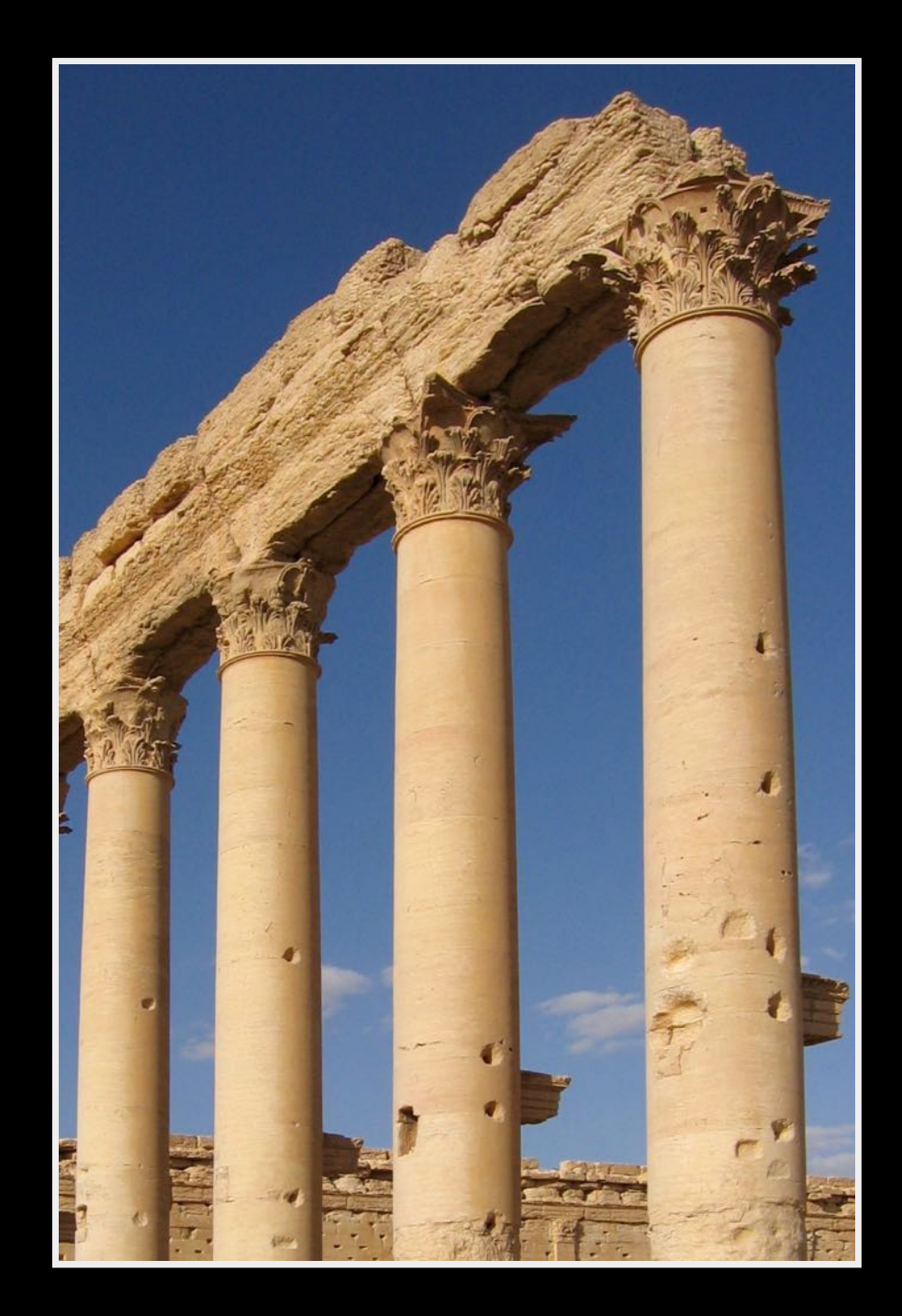

## AngularJS has four characteristics:

JavaScript-centric ➠ HTML-centric

## <https://angularjs.org/>

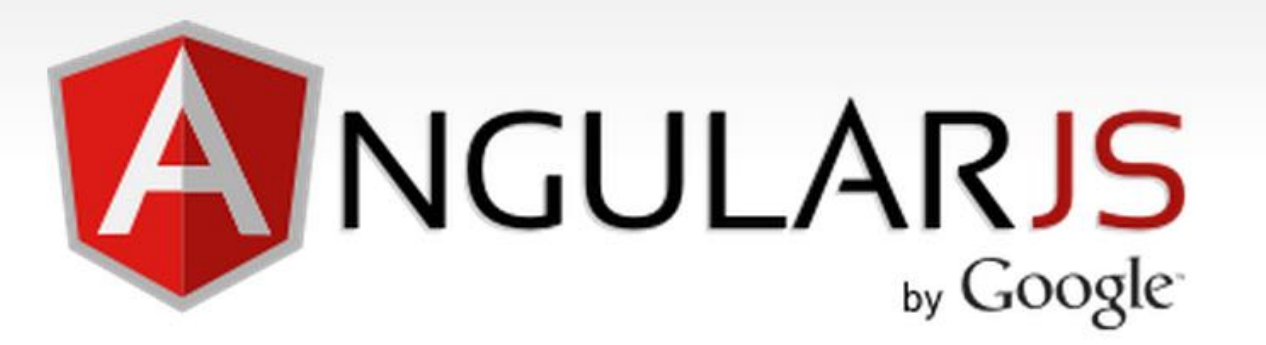

### HTML enhanced for web apps!

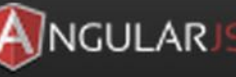

# Home

### **Why AngularJS?**

HTML is great for declaring static documents, but it falters when we try to use it for declaring dynamic views in web-applications. AngularJS lets you extend HTML vocabulary for your application. The resulting environment is extraordinarily expressive, readable, and quick to develop.

### **Alternatives**

Other frameworks deal with HTML's shortcomings by either abstracting away HTML, CSS, and/or JavaScript or by providing an imperative way for manipulating the DOM. Neither of these address the root problem that HTML was not designed for dynamic views.

### **Tabs**

Presentations

**Speakers** 

- Custom AngularJS Directives
- Polymer: Less JS, More Righteous
- Developing Offline Applications

## tabs.html (HTML)

```
<body>
  Tabs</h1>
  <tabs>
    <pane title="Presentations">
       \langleul>
         <li>Custom AngularJS Directives</li>
         <li>Polymer: Less JS, More Righteous</li>
         <li>Developing Offline Applications</li>
      \langle \text{ul}\rangle</pane>
    <pane title="Speakers">
      \langleul>
         <li>Scott Davis</li>
         <li>Brian Sletten</li>
         <li>Venkat Subramaniam</li>
      \langle \text{ul}\rangle</pane>
  \langle /tabs>
</body>
```
## GOAL:

Create a couple of custom AngularJS Directives for <tabs> and <pane>
## AngularJS === Pre-processor

### What are Directives?

At a high level, directives are markers on a DOM element (such as an attribute, element name, comment or CSS class) that tell AngularJS's HTML compiler (\$compile) to attach a specified behavior to that DOM element or even transform the DOM element and its children.

Angular comes with a set of these directives built-in, like ngBind, ngModel, and ngClass. Much like you create controllers and services, you can create your own directives for Angular to use. When Angular bootstraps your application, the HTML compiler traverses the DOM matching directives against the DOM elements.

What does it mean to "compile" an HTML template? For AngularJS, "compilation" means attaching event listeners to the HTML to make it interactive. The reason we use the term "compile" is that the recursive process of attaching directives mirrors the process of compiling source code in compiled programming languages.

## $\textsf{Directive} == \textsf{Customer}$  HTML Element (or Custom HTML Attribute)

<div ng-controller="Controller"> <my-customer></my-customer>  $\langle$ div $>$ 

## AngularJS has four characteristics:

JavaScript-centric ➠ HTML-centric Imperative ➠ Declarative

## Declarative vs. Imperative

AngularJS is Declarative: This is what I'd like to happen.

jQuery is Imperative: This is how you should do it.

### **Simple AngularJS**

Name: Bubba

### **Hello Bubba!**

# simple\_angularjs.html

```
<!-- SOURCE: https://angularjs.org/ -->
<html ng-app>
 <head>
   <title>Simple AngularJS</title>
    <script src="https://ajax.googleapis.com/ajax/libs/angularjs/
                 1.2.20/angular.min.js"></script>
 </head>
 <body>
    <h1>Simple AngularJS</h1>
   <div>
      <label>Name:</label>
      <input type="text" ng-model="yourName" placeholder="Enter a name here">
      \langlehr><h1>Hello {{yourName}}!</h1>
   \langlediv></body>
</html>
```
### **Simple jQuery**

Name: Jane Doe

### **Hello Jane Doe!**

## simple\_jquery.html

```
<html><head>
    <title>Simple jQuery</title>
    <script src="//code.jquery.com/jquery-2.1.1.min.js"></script>
    <script>
    </script>
 </head>
 <body>
    <h1>Simple jQuery</h1>
   <div>
      <label>Name:</label>
      <input type="text" id="yourName" placeholder="Enter a name here">
      \langlehr><h1>Hello <span id="yourNameGoesHere"></span>!</h1>
   \langlediv></body>
    'use strict';
    $(document).ready(function(){
        var inputBox = $('#yourName');
        inputBox.on('keyup', function(){
            $('#yourNameGoesHere').html(inputBox.val());
```
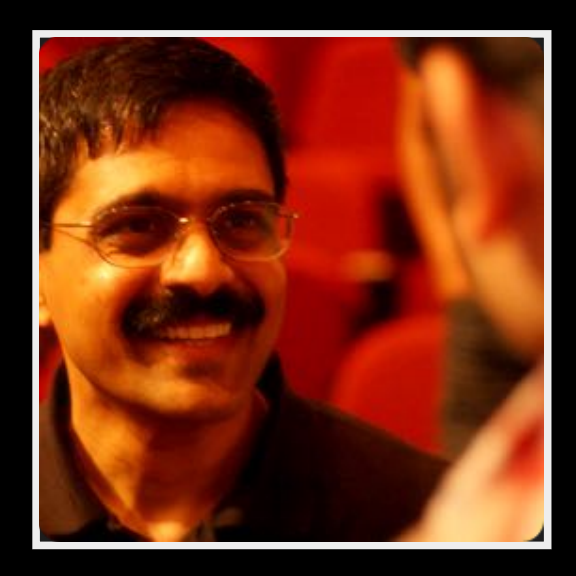

To paraphrase my friend Dr.Venkat Subramaniam:

"You give imperative instructions to children; declarative instructions to adults..."

### Mywife to me:

#### "Go upstairs and take a shower before dinner."

#### Mywife to my son:

- 1. Go upstairs now
- 2. Walk into the bathroom
- 3. Take off all of your clothes
- 4. Turn on thewater
- 5. Getin the shower
- 6. Wash your hair AND your face AND your body...

# **Iterate AngularJS**

- AngularJS
- jQuery

# iterate-angularjs.html (HTML)

```
<body>
  <h1>Iterate AngularJS</h1>
  <ul ng-controller="LibController">
     <li ng-repeat="lib in libraries">
        \{a \text{ href} = \{\{\text{lib.url}\}\}\text{ and } \{\{\text{lib.name}\}\}\langle/li>\langle \text{ul}\rangle</body>
```
# iterate-angularjs.html (JS)

```
<script>
</script>
 var LibController = function($scope){
    $scope.libraries = [
        name: "AngularJS",
        url: "https://angularjs.org/"
        name: "jQuery",
        url: "http://jquery.com/"
```
# **Iterate jQuery**

- · AngularJS
- · jQuery

# iterate-jquery.html (HTML)

#### <body>

<h1>Iterate jQuery</h1> <ul id="libs"></ul> </body>

# iterate-jquery.html (JS)

```
<script>
</script>
  'use strict';
 var libraries = [
       name: "AngularJS",
       url: "https://angularjs.org/"
       name: "jQuery",
       url: "http://jquery.com/"
 $(document).ready(function(){
   $.each(libraries, function(index, lib){
      var li = "<li><a href='" + lib.url + "'>" + lib.name + "</a>";
     $("#libs").append(li);
    })
```
## AngularJS has four characteristics:

JavaScript-centric ➠ HTML-centric Imperative ➠ Declarative Page-oriented ▒ Component-oriented

### page-oriented ➠ DOM === global variable

### **HIFA's Global Variables Are Bad**

This is something I have a hard time putting in words. I've been bitten by globals in the past, so I 'know' they're 'bad', but for the life of me, I can't explain why. What I'd like is to have some straightforward "Here's why globals are bad" document I can point other people to, preferably with some concrete (if toy) examples.

As with all HeuristicRules, this is not a rule that applies 100% of the time. Code is generally clearer and easier to maintain when it does not use globals, but there are exceptions. It is similar in spirit to GotoConsideredHarmful, although use of global variables is less likely to get you branded as an inveterate hacker.

#### Why Global Variables Should Be Avoided When Unnecessary

- Non-locality -- Source code is easiest to understand when the scope of its individual elements are limited. Global variables can be read or modified by any part of the program, making it difficult to remember or reason about every possible use.
- No Access Control or Constraint Checking -- A global variable can be get or set by any part of the program, and any rules regarding its use can be easily broken or forgotten. (In other words, get/set accessors are generally preferable over direct data access, and this is even more so for global data.) By extension, the lack of access control greatly hinders achieving security in situations where you may wish to run untrusted code (such as working with 3rd party plugins).
- Implicit coupling -- A program with many global variables often has tight couplings between some of those variables, and couplings between variables and functions. Grouping coupled items into cohesive units usually leads to better programs.
- Concurrency issues -- if globals can be accessed by multiple threads of execution, synchronization is necessary (and too-often neglected). When dynamically linking modules with globals, the composed system might not be thread-safe even if the two independent modules tested in dozens of different contexts were safe.
- Namespace pollution -- Global names are available everywhere. You may unknowingly end up using a global when you think you are using a local (by misspelling or forgetting to declare the local) or vice versa. Also, if you ever have to link together modules that have the same global variable names, if you are lucky, you will get linking errors. If you are unlucky, the linker will simply treat all uses of the same name as the same object.
- Memory allocation issues -- Some environments have memory allocation schemes that make allocation of globals tricky. This is *especially* true in languages where "constructors" have side-effects other than allocation (because, in that case, you can express unsafe situations where two globals mutually depend on one another). Also, when dynamically linking modules, it can be unclear whether different libraries have their own instances of globals or whether the globals are shared.
- Testing and Confinement source that utilizes globals is somewhat more difficult to test because one cannot readily

### Encapsulation (object-oriented programming)

From Wikipedia, the free encyclopedia

Encapsulation is the packing of data and functions into a single component. The features of encapsulation are supported using classes in most object-oriented programming languages, although other alternatives also exist. It allows selective hiding of properties and methods in an object by building an impenetrable wall to protect the code from accidental corruption.

In programming languages, encapsulation is used to refer to one of two related but distinct notions, and sometimes to the combination<sup>[1][2]</sup> thereof:

- A language mechanism for restricting access to some of the object's components. [3][4]
- A language construct that facilitates the bundling of data with the methods (or other functions) operating on that data.<sup>[5][6]</sup>

Some programming language researchers and academics use the first meaning alone or in combination with the second as a distinguishing feature of object-oriented programming, while other programming languages which provide lexical closures view encapsulation as a feature of the language orthogonal to object orientation.

The second definition is motivated by the fact that in many OOP languages hiding of components is not automatic or can be overridden; thus, information hiding is defined as a separate notion by those who prefer the second definition.

### **AngularJS Scopes**

### What are Scopes?

**Improve this Doc** 

scope is an object that refers to the application model. It is an execution context for expressions. Scopes are arranged in hierarchical structure which mimic the DOM structure of the application. Scopes can watch expressions and propagate events.

### Scope characteristics

Scopes provide APIs (\$watch) to observe model mutations.

Scopes provide APIs (\$apply) to propagate any model changes through the system into the view from outside of the "Angular realm" (controllers, services, Angular event handlers).

Scopes can be nested to limit access to the properties of application components while providing access to shared model properties. Nested scopes are either "child scopes" or "isolate scopes". A "child scope" (prototypically) inherits properties from its parent scope. An "isolate scope" does not. See isolated scopes for more information.

Scopes provide context against which expressions are evaluated. For example {{username}} expression is meaningless, unless it is evaluated against a specific scope which defines the username property.

# iterate-angularjs.html (JS)

```
<script>
</script>
 var LibController = function($scope){
    $scope.libraries = [
        name: "AngularJS",
        url: "https://angularjs.org/"
        name: "jQuery",
        url: "http://jquery.com/"
```
# iterate-angularjs.html (HTML)

```
<body>
  <h1>Iterate AngularJS</h1>
  <ul ng-controller="LibController">
     <li ng-repeat="lib in libraries">
        \{a \text{ href} = \{\{\text{lib.url}\}\}\text{ and } \{\{\text{lib.name}\}\}\langle/li>\langle \text{ul}\rangle</body>
```
## Angular scopes lead to directives

Once you understand scopes, the next logical step is directives and isolate scope. What we want to be able to do is separate the scope inside a directive from the scope outside, and then map the outer scope to a directive's inner scope. We can do this by creating what we call an isolate scope. To do this, we can use a directive's scope option:

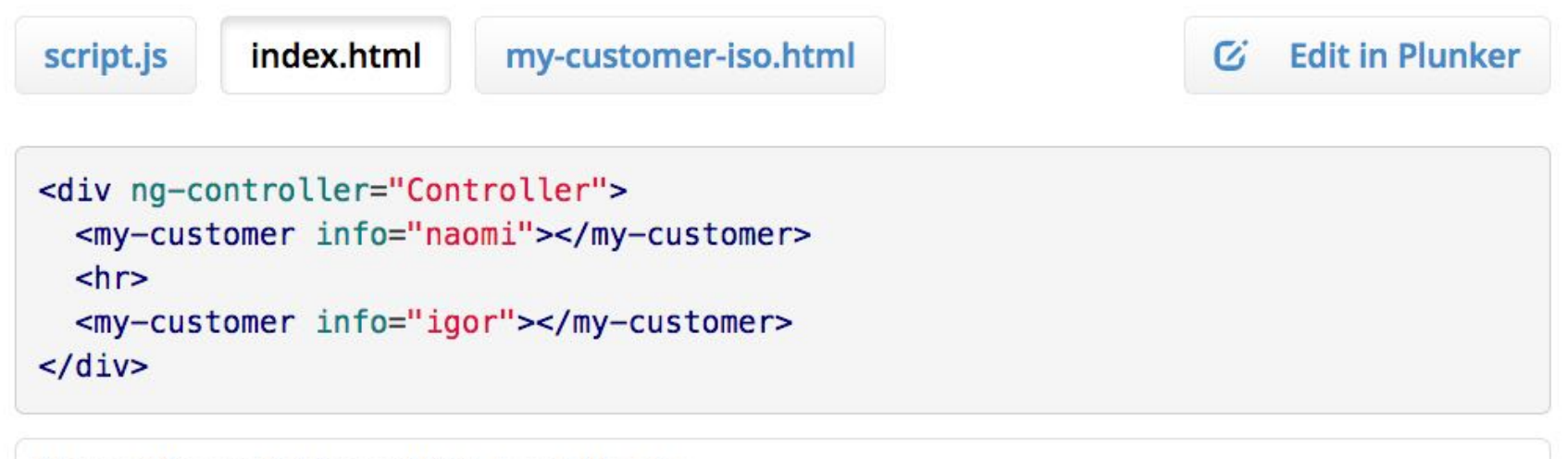

Name: Naomi Address: 1600 Amphitheatre

Name: Igor Address: 123 Somewhere

What we want to be able to do is separate the scope inside a directive from the scope outside, and then map the outer scope to a directive's inner scope. We can do this by creating what we call an isolate scope. To do this, we can use a directive's scope option:

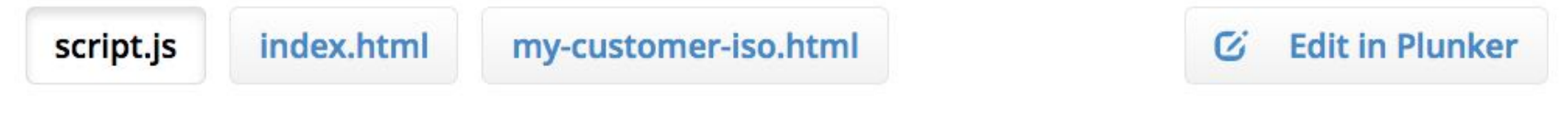

```
angular.module('docsIsolateScopeDirective', [])
.controller('Controller', ['$scope', function($scope) {
  $scope.naomi = { name: 'Naomi', address: '1600 Amphitheatre' };
  $scope.igor = \{name: 'Igor', address: '123 Somewhere' \};
H)
.directive('myCustomer', function() {
  return <sub>f</sub>restrict: 'E',
    scope: {
      customerInfo: '=info'
    }.
    templateUrl: 'my-customer-iso.html'
 \}\}:
```
Name: Naomi Address: 1600 Amphitheatre

Name: Igor Address: 123 Somewhere

## Angular v2.0.0

#### The Changing Web 口

#### All About Angular 2.0

While massive changes have happened in the last couple of years, they pale in comparison to what's coming in the next 1-3 years. In a few months the ES6 spec will be finalized. It's not unreasonable to think that we'll see a browser in 2015 that implements the full spec. Today's browsers already support some of these features and are working on implementations of the rest right now. This means browser support for things like modules, classes, lambdas, generators, etc. These features fundamentally transform the JavaScript programming experience. But big changes aren't constrained merely to JavaScript. Web Components are on the horizon. The term Web Components usually refers to a collection of four related W3C specifications:

- Custom Elements Enables the extension of HTML through custom tags. π.
- HTML Imports Enables packaging of various resources (HTML, CSS, JS, etc.). ×
- Template Element Enables the inclusion of inert HTML in a document. п,
- Shadow DOM Enables encapsulation of DOM and CSS. ×.

### WebComponents.org

a place to discuss and evolve web component best-practices

#### **POLYFILLS**

The webcomponent.js polyfills enable Web Components in (evergreen) browsers that lack native support.

#### **Install with Bower**

bower install webcomponentsjs

#### Install with npm

npm install webcomponents.js

Download<br>webcomponents.js

0.5.5 (105KB minified, 31KB gzipped)

learn more about the polyfills

### **BROWSER SUPPORT** CHROME OPERA FIREFOX SAFARI я  $\le$ />

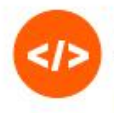

⋝

#### **SPECS**

#### **CUSTOM ELEMENTS**

This specification describes the method for enabling the author to define and use new types of DOM elements in a document.

#### **HTML IMPORTS**

HTML Imports are a way to include and reuse HTML documents in other HTML documents.

#### **TEMPLATES**

This specification describes a method for declaring inert DOM subtrees in HTML and manipulating them to instantiate document fragments with identical contents.

**SHADOW DOM** This specification decrribes a method of

#### **PRESENTATIONS**

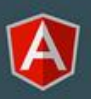

#### Creating container components

in Web Components and Angular g-conf: March 5, 2015

#### **CREATING CONTAINER COMPONENTS IN WEB COMPONENTS AND ANGULAR**

Architecting your Angular application with reusable components can be complicated. Many times, UI components that need multiple entry points for user markup and the standard ngtransclude do not do enough of what is required. Using Web Component standards, like the Shadow DOM, we can now enable our applications to easily handle this.

#### Read More >

see all presentations

#### **COMMUNITY**

## AngularJS has four characteristics:

JavaScript-centric ➠ HTML-centric Imperative ➠ Declarative Page-oriented ▒ **Component-oriented** Constructors (new) •• Dependency Injection

### Dependency Injection

Dependency Injection (DI) is a software design pattern that deals with how components get hold of their dependencies.

The Angular injector subsystem is in charge of creating components, resolving their dependencies, and providing them to other components as requested.

### Using Dependency Injection

DI is pervasive throughout Angular. You can use it when defining components or when providing run and config blocks for a module.

- Components such as services, directives, filters, and animations are defined by an injectable factory method or constructor function. These components can be injected with "service" and "value" components as dependencies.
- Controllers are defined by a constructor function, which can be injected with any of the "service" and "value" components as dependencies, but they can also be provided with special dependencies. See Controllers below for a list of these special dependencies.
- The run method accepts a function, which can be injected with "service", "value" and "constant" components as dependencies. Note that you cannot inject "providers" into run blocks.

### Why Dependency Injection?

This section motivates and explains Angular's use of DI. For how to use DI, see above.

For in-depth discussion about DI, see Dependency Injection at Wikipedia, Inversion of Control by Martin Fowler, or read about DI in your favorite software design pattern book.

There are only three ways a component (object or function) can get a hold of its dependencies:

- 1. The component can create the dependency, typically using the new operator.
- 2. The component can look up the dependency, by referring to a global variable.
- 3. The component can have the dependency passed to it where it is needed.

The first two options of creating or looking up dependencies are not optimal because they hard code the dependency to the component. This makes it difficult, if not impossible, to modify the dependencies. This is especially problematic in tests, where it is often desirable to provide mock dependencies for test isolation.

The third option is the most viable, since it removes the responsibility of locating the dependency from the component. The dependency is simply handed to the component.

```
function SomeClass(greeter) {
  this.greeter = greeter;
\mathcal{F}SomeClass.prototype.doSomething = function(name) {
  this.greeter.greet(name);
ł
```
Asking for dependencies solves the issue of hard coding, but it also means that the injector needs to be passed throughout the application. Passing the injector breaks the Law of Demeter. To remedy this, we use a declarative notation in our HTML templates, to hand the responsibility of creating components over to the injector, as in this example:

```
<div ng-controller="MyController">
  <button ng-click="sayHello()">Hello</button>
\langle/div\rangle
```

```
function MyController($scope, greeter) {
  $scope.sayHello = function() {
    greeter.greet('Hello World');
 \};
ł
```
When Angular compiles the HTML, it processes the ng-controller directive, which in turn asks the injector to create an instance of the controller and its dependencies.

```
injector.instantiate(MyController);
```
This is all done behind the scenes. Notice that by having the ng-controller ask the injector to instantiate the class, it can satisfy all of the dependencies of MyController without the controller ever knowing about the injector.

This is the best outcome. The application code simply declares the dependencies it needs, without having to deal with the injector. This setup does not break the Law of Demeter.

## Angular DI DIS Stupid-easy testing

- 
- -
	-
	-
-
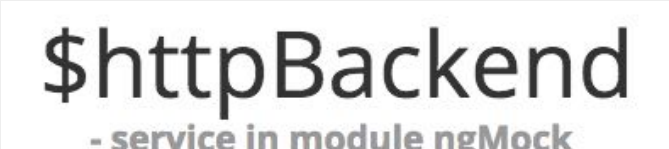

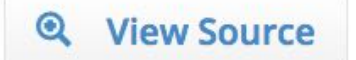

Fake HTTP backend implementation suitable for unit testing applications that use the \$http service.

Note: For fake HTTP backend implementation suitable for end-to-end testing or backend-less development please see e2e \$httpBackend mock.

During unit testing, we want our unit tests to run quickly and have no external dependencies so we don't want to send XHR or JSONP requests to a real server. All we really need is to verify whether a certain request has been sent or not, or alternatively just let the application make requests, respond with pretrained responses and assert that the end result is what we expect it to be.

This mock implementation can be used to respond with static or dynamic responses via the expect and when apis and their shortcuts (expect GET, when POST, etc).

When an Angular application needs some data from a server, it calls the \$http service, which sends the request to a real server using \$httpBackend service. With dependency injection, it is easy to inject \$httpBackend mock (which has the same API as \$httpBackend) and use it to verify the requests and respond with some testing data without sending a request to a real server.

There are two ways to specify what test data should be returned as http responses by the mock backend when the code under test makes http requests:

- \$httpBackend.expect specifies a request expectation
- \$httpBackend.when specifies a backend definition

## AngularJS has four characteristics:

- HTML-centric
- **Declarative**  $\bullet$
- Component-oriented  $\bullet$
- Dependency-injection

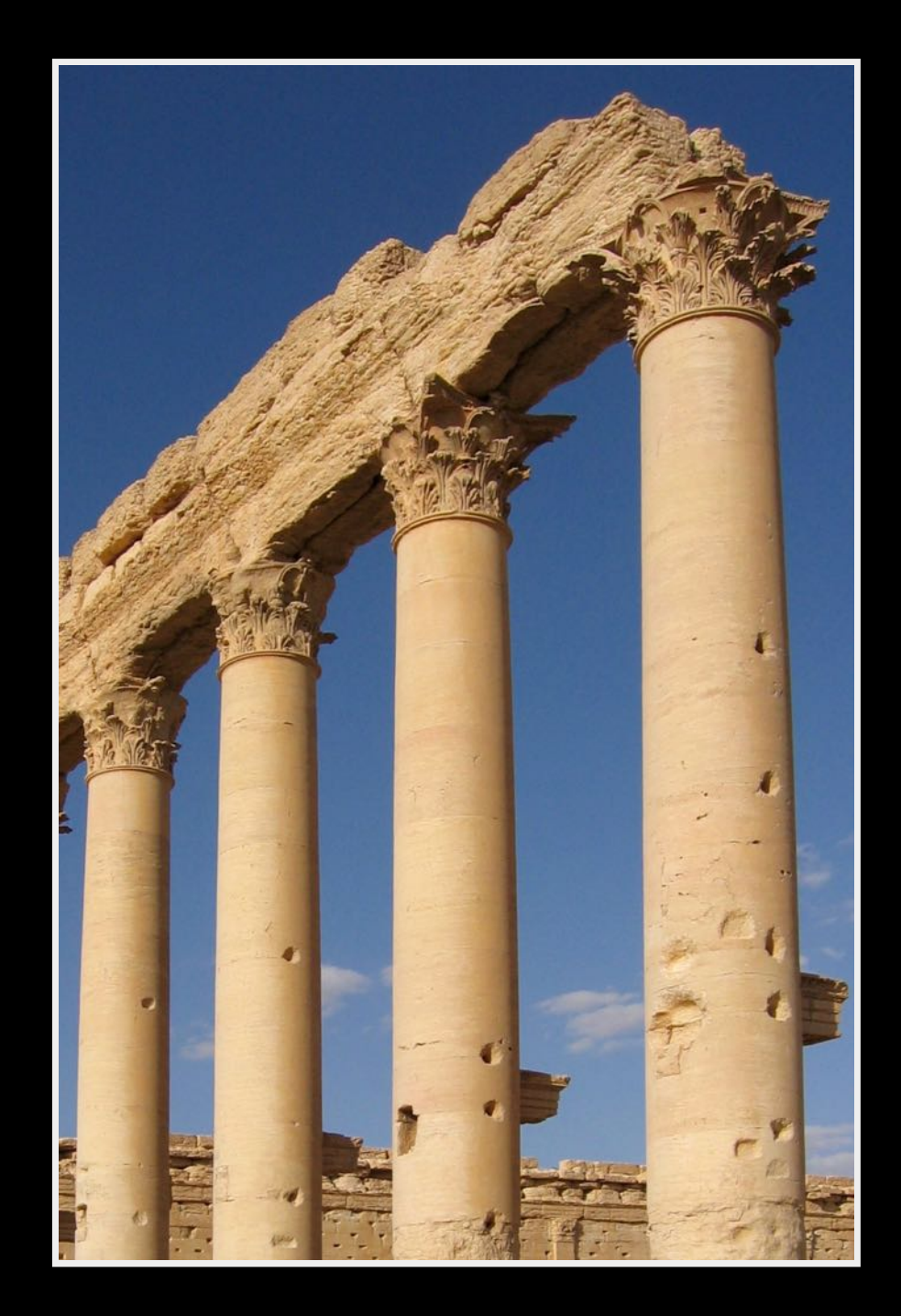

## **Conclusion**

#### LAMP WE NEMA

Linux **NodeJS** (Platform) Apache ➠ ExpressJS (Web Server) MySQL ••• MongoDB (Persistence) Perl •• AngularJS (User Interface)

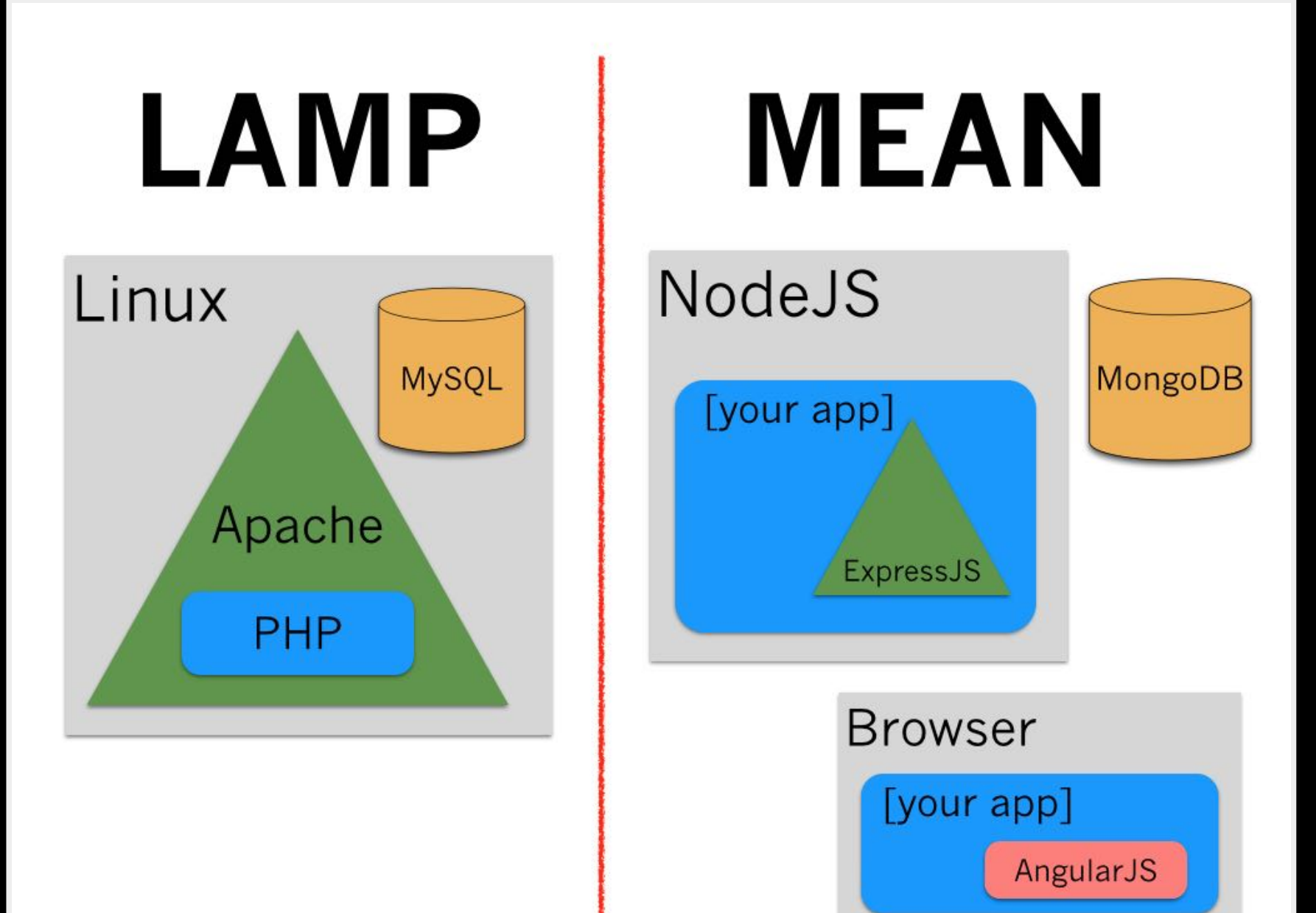

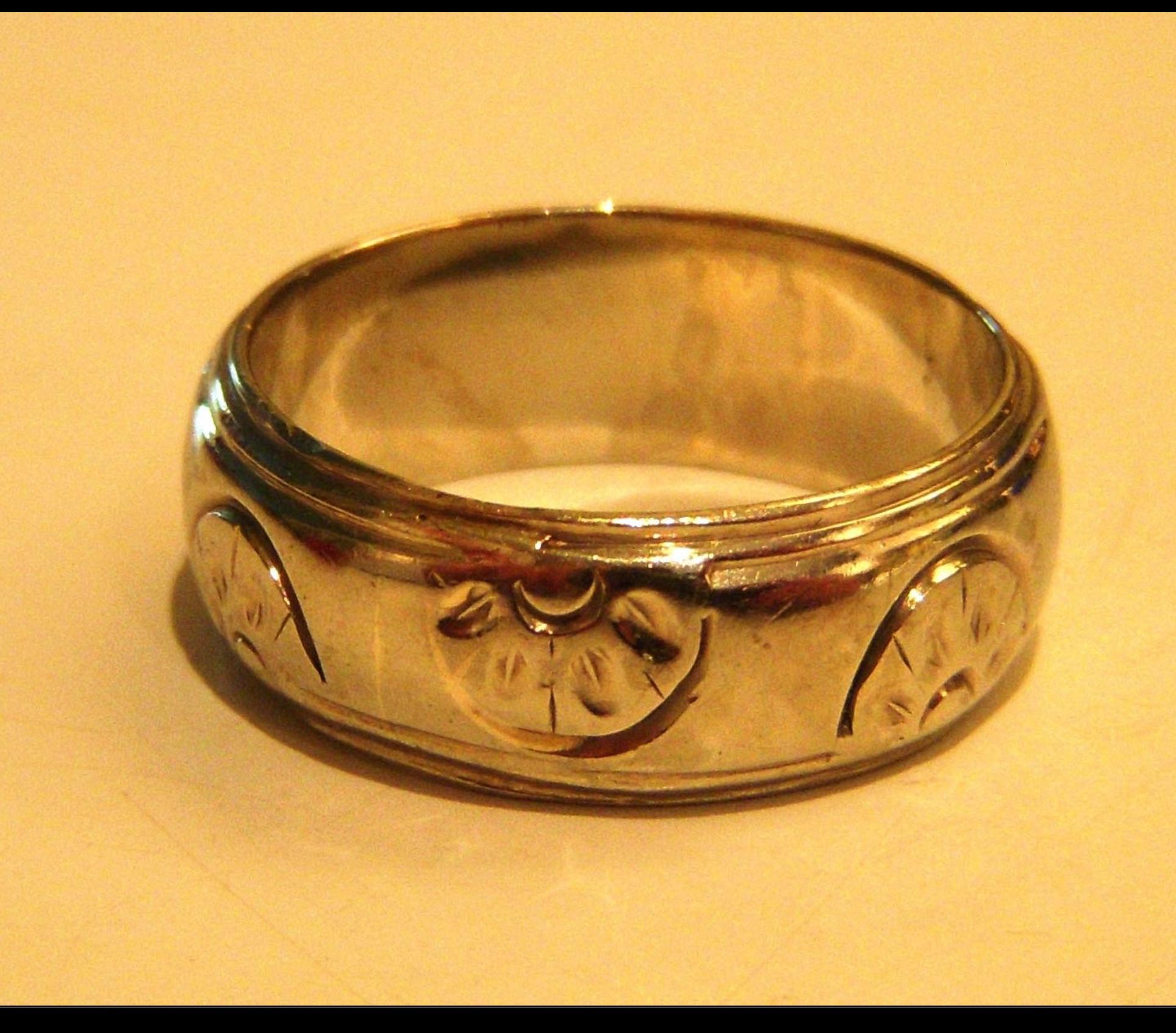

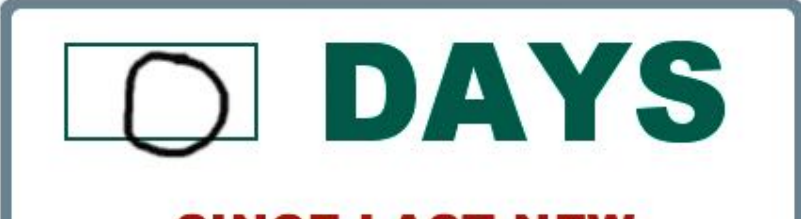

**SINCE LAST NEW JAVASCRIPT FRAMEWORK** 

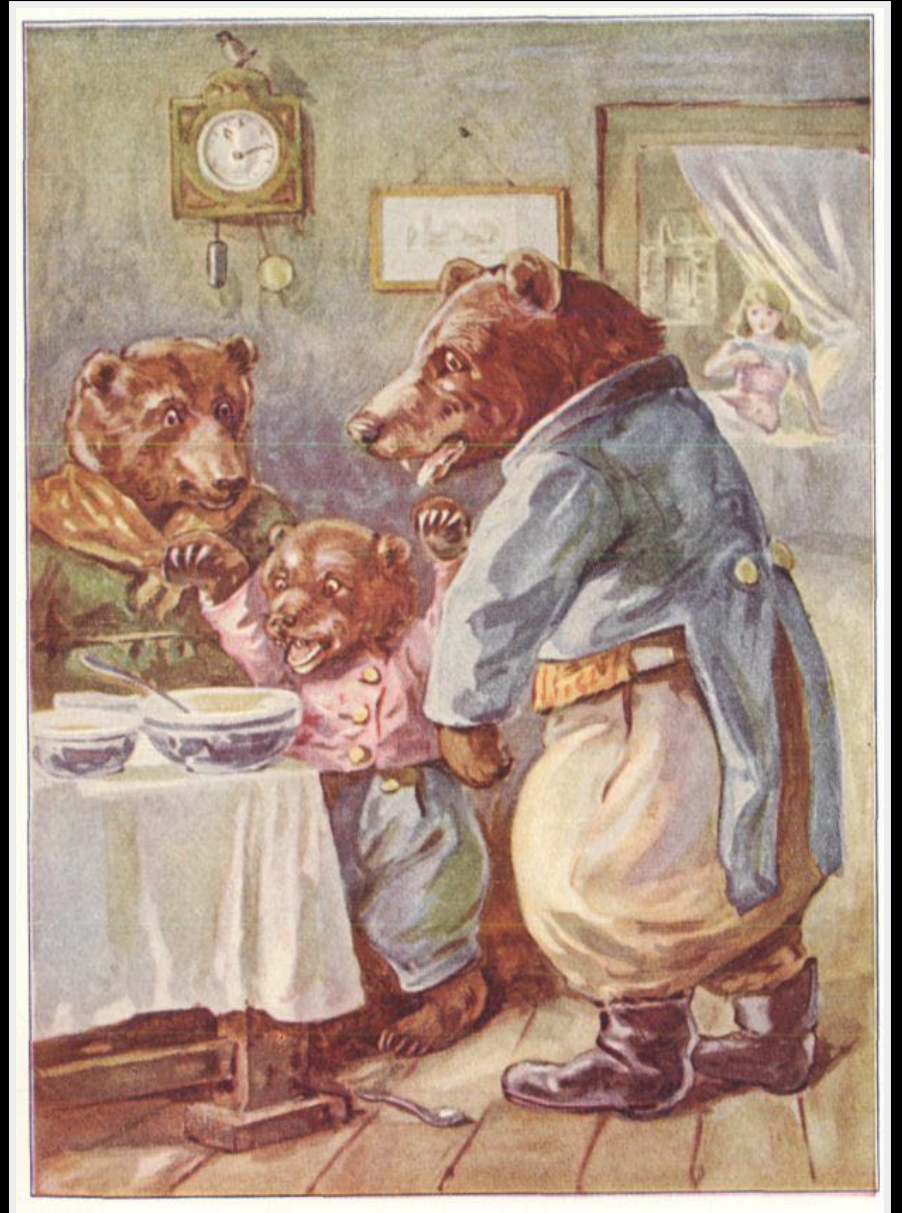

"WHO HAS BEEN TASTING MY SOUP?"

### The Goldilocks Framework

#### This soup is too hot... too cold... just right...

# EXPLORING THE ARCHITECTURE OF THE MEANISTACK MongoDB, ExpressJS, AngularJS, NodeJS

Web: [http://thirstyhead.com](http://thirstyhead.com/) Twitter: [@scottdavis99](http://twitter.com/scottdavis99) Slides: [http://my.thirstyhead.com](http://my.thirstyhead.com/)**Scott Davis**